# राष्ट्रीय आविष्कार सप्ताह 2020 Rashtriya Avishkar Saptah 2020

## दिशानिर्देश **Guidelines**

aiteachers.com

राष्ट्रीय आ<del>श्रीय सप्ता के साथ के साथ के साथ के साथ के साथ के साथ के साथ के साथ के साथ के साथ के साथ के साथ के सा</del>

**Rashtriva** 

Avishkar

### **िवषय-वस्तु**

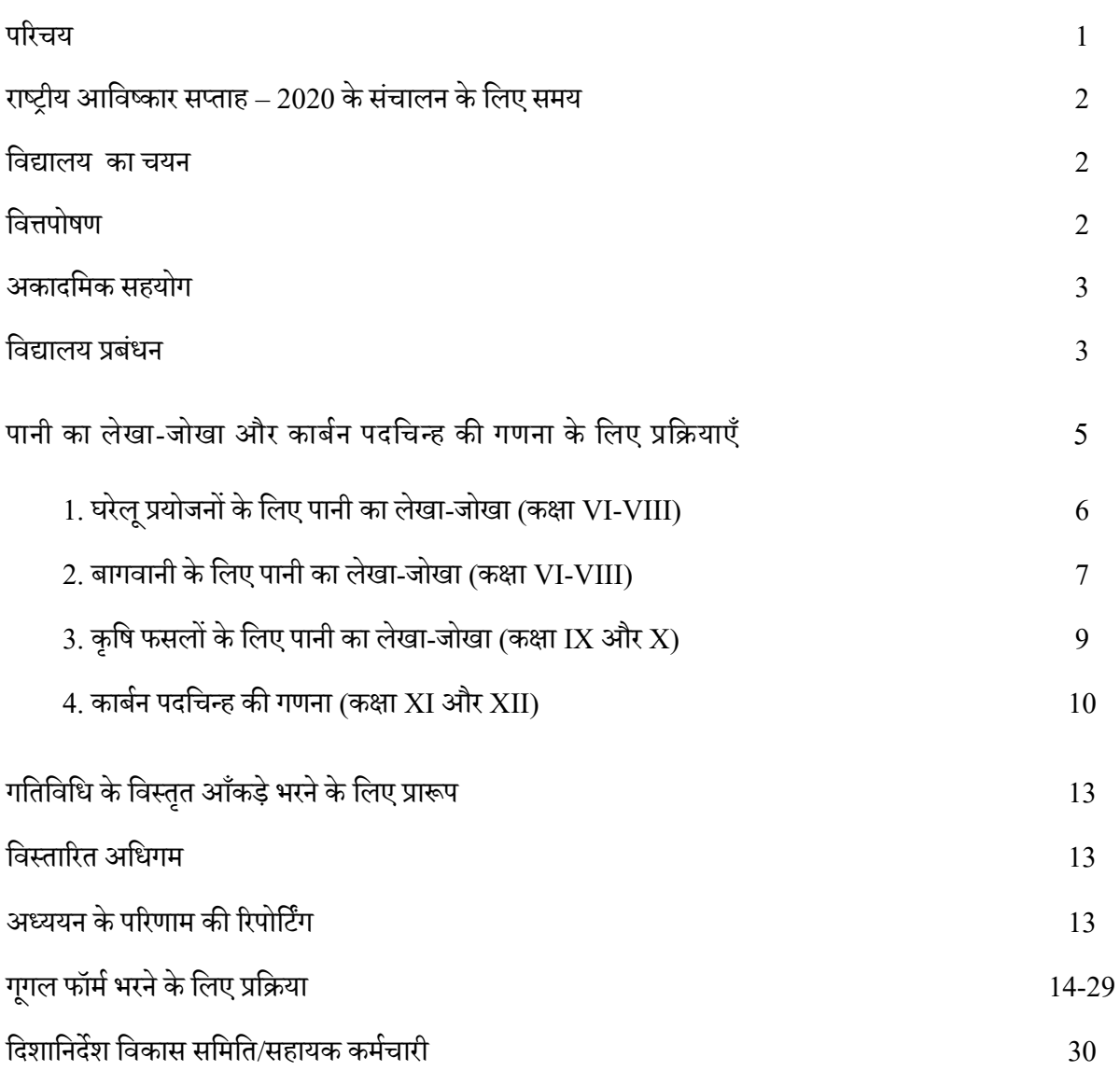

### **CONTENTS**

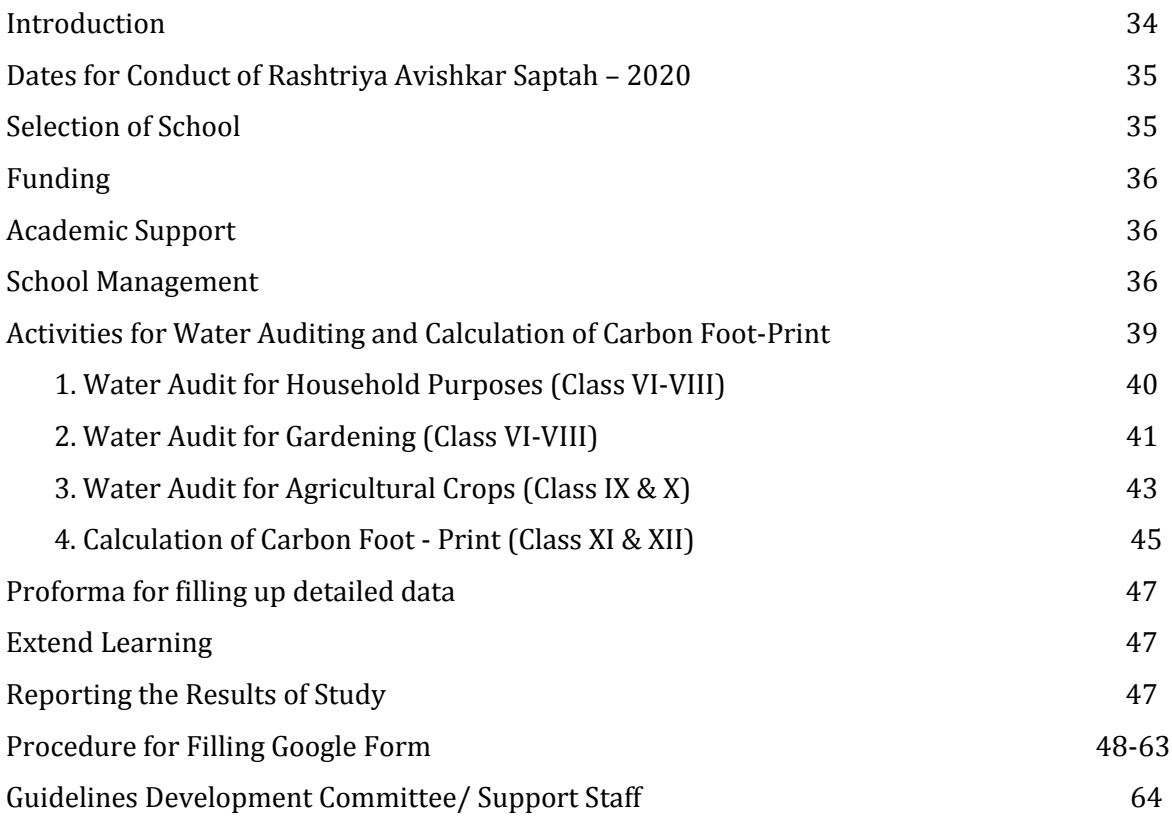

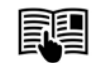

### **राष्ट्रीय आिवष्कार सप् ताह 2020 केिलए िदशािनद�श**

#### **प�रचय**

विज्ञान प्रोद्यौगिकी और नवाचार वेश्विक स्तर पर राष्ट्रीय िवकास के प्रमखु सं चालक के �प मेंउभरेहै। भारत सरकार के मानव संसाधन विकास मंत्रालय ने वि<mark>ज्ञान</mark> और गणित के ज्ञानार्जन को आनन्दपूर्ण और सार्थक गतिविधि बनाने के लिए जिज्ञासा एवम सृजनात्मकता की भावना को पोषित करने के लिए और नवाचार एवं प्रोद्यौगिकी शिक्षा मंत्रालय (एमओई), के उपयोग प<mark>र</mark> ध्यान के िन्द्रत करने के िलए राष्ट्रीय आिवष्कार अभियान (र.आ.अ.) की स्थापना की है।

राष्ट्रीय िश�ा नीित (एनपीएस) 2020 में 'अनुभवजन्य अधिगम' पर जोर दिया गया है, जो कि निर्देशित अभ्यास, चिंतन, अवलोकन, मूल्यांकन के माध्यम से वैचा�रक समझ और कौशल का िनमार्ण करने के लिए, सीखने में तेजी लाने के लिए, सीखने की प्रक्रिया में सीखने के सभी क्षेत्रों -संज्ञानात्मक, मनोग्रंथ<mark>ि</mark> और भावात्मक केसमामेलन के प�रणामस्व�प धारणा में सुधार लाने के लिए और सीखने के एक एकीकृत और अंतर-बह-विषयक दृष्टिकोण के माध्यम से अधिक सार्थक, समग्र और सामंजस्यपूर्ण सीखने के अनुभव को ु सुनिश्चित करने के लिए 'करते हुए सीखना' है।

स्कूली िश�ा केउच्च प्राथिमक, माध्यिमक और उच्च माध्यिमक स्तर पर योजनाबद्ध प्रयोग करना और विज्ञान एवं प्रोद्यौगिकी का उपयोग करते हुए महत्वपूर्ण ू स्थानीय परियोजनाओं पर कार्य करना पाठ्यक्रम के महत्वपूर्ण भाग है। स्कूल के विद्यार्थियों को अन्वेषण और नवाचार के िलए प्रोत्सािहत करनेके िलए उन्हें प्रयोग करनेको उत्सािहत करना अत्यन्त आवश्यक है।

भारत सरकार के शिक्षा मंत्रालय (एमओई), के पी.ए.बी. कार्यक्रम के अन्तर्गत राष्ट्रीय शैक्षिक अनुसंधान और प्रशिक्षण परिषद् (एन.सी.ई.आर.टी) के

विज्ञान एवं गणित शिक्षा विभाग नई दिल्ली ने प्रस्ताव दिया है कि अक्टूबर माह के तीसरे हफ्ते में 15 अक्टूबर से 21 अक्टूबर 2020 (क्योंकि स्वर्गीय डॉ. ए.पी.जे. अब्दुल कलाम की जंयती दिवस अक्टूबर महीने में आती है) को राष्ट्रीय आविष्कार सप्ताह – 2020 घोिषत िकया जा सकता है। इस स�ाह मेंदेशभर के हर ब्लाक के (3-5) स्कूलों के उच्च प्राथिमक, माध्यिमक और उच्च माध्यिमक स्तर के सभी छात्र समान �प से एन.सी.ई.आर.टी द्वारा िवकिसत दिशानिर्देशों का अनुसरण करते हुए कोई अध्ययन करेगें िजसमेंप्रयोग िनिहत हो। **कोिवड-19 के प्रकोप और िविभन्न स्कूलों के बं द होने के कारण और**  प्रचलित संकटपूर्ण महामारी स्थितियों से बचने के **िलए, इस वषर् उन सभी प्रयोगों को स्कूल समय सारणी में प्रयोगशाला / असाइनमेंट कायर् के िलए आवं िटत पी�रयडों के भीतर घर पर ऑनलाइन / िडिजटल मोड में आयोिजत िकया जा सकता है।**

इस कायर्क्रम का उद्देश्य िवद्यािथर्यों में प्रयोग/ पर्यवेक्षण को करने के लिए उत्साह उत्पन्न करना है जिससे वह विज्ञान और गणित के प्रति प्रेरित हो सके। इसे प्राप्त करने के लिए एक तरीका यह हो सकता है कि विद्यार्थी आम मद्दों और स्थानीय समस्याओं की समझ और सं वेदनशीलता मेंभागीदार हो।

जल सभी जीवों का अस्तित्व बनाए रखने के लिए अति आवश्यक है। शुद्ध जल की पर्याप्त और सुलभ आपूर्ति सभी को उपलब्ध होनी चाहिए। हालांकि, कुशल जल सं र�ण तकनीकों के साथ-साथ जल का विवेकपूर्ण उपयोग आवश्यक है। इसलिए जल संरक्षण पर ध्यान देने और जल शक्ति अभियान पर हमारे माननीय प्रधान मं त्री द्वारा िदए गए जोर पर भी, यह िनणर्य िलया गया है िक इस वषर् का िवषय भी जल से

सं बं िधत होगा। साथ ही, काबर्न उत्सजर्न को कम करने के महत्व को देखते हुए कार्बन उत्सर्जन को कम करने की समझ से संबंधित गतिविधियों में बच्चों क<mark>ो</mark> शामिल करने का भी निर्णय लिया गया है। इसलिए, विज्ञान एवं गणित शिक्षा विभाग ने "राष्ट्रीय आविष्कार सप्ताह -2020" का आयोजन करने के िलए इस वषर् का िवषय **"पानी का लेखा-जोखा और काबर्न पदिचन्ह क� गणना"** प्रस्तािवत िकया है। यह जल के बिद्धमानी से ु उपयोग के महत्व के बारे में जागरूकता फैलाने और हमारे देश में काबर्न के उत्सजर्न को कम करने में मदद कर सकता है। प�रणामत:चार गितिविधयाँ " पानी का लेखा-जोखा और काबर्न पदिचन्ह क� गणना " पर, पानी का लेखा-जोखा पर तीन अर्थात् - घरेलू प्रयोजनों .<br>, के िलए पानी का लेखा-जोखा (क�ा VI-VIII), बागवानी के िलए पानी का लेखा-जोखा (क�ा VI-VIII) कृिष फसलों के िलए पानी का लेखा-जोखा (कक्षा IX और X) और कार्बन पदचिन्ह की गणना (कक्षा XI और XII) पर एक गतिविधि डिज़ाइन की गई हैं। ये गितिविधयाँ स्कूलों द्वारा समान �प से आयोिजत स�ाह के दौरान डीईएसएम, एनसीईआरटी द्वारा विकसित 'राष्ट्रीय आविष्कार सप्ताह 2020' के दिशानिर्देश के साथ पूर्ण की जाएंगी।

स्कूलों द्वारा िकए गए अध्ययन के प�रणाम आरएएस 2020 के िलए **कायर्भार सौपें गए िश�क/ िश�को द्वारा एकत्र िकए जाएगे और िदशािनद�शों ं में िदए गए ऑनलाइन Google फॉमर् िलं क के माध्यम से डेटा प्रस्तु त िकया जाएगा।** अध्ययन के परिणामों को DESM द्वारा संकलित, विश्लेषण और साझा िकया जाएगा।

### **राष्ट्रीय आिवष्कार सप् ताह – 2020 के सचालन ं केिलए समय**

राष्ट्रीय आविष्कार सप्ताह – 2020 देश के प्रत्येक ब्लाक सेतीन सें पाँच स्कूलों में**15 अक्टू बर से21** 

**अक्टू बर 2020** के दौरान आयोिजत िकया जाना है। यद्यपि, असाधारण परिस्थितियों में, जैसे कि परीक्षाओं, छु�ट्टयों मेंराष्ट्रीय आिवष्कार स�ाह 2020 मनानेके िलए िकसी अन्य स�ाह का चयन भी कर सकतेहै (वरीयता अगले सप्ताह को दी जाए) ।

#### **स्कूल का चयन**

राज्य/संघ शासित क्षेत्र को राष्ट्रीय आविष्<mark>कार सप्ता</mark>ह 2020 मनाने के लिए प्रत्येक ब्लाक से 3-5 स्कूलों का चयन करना है जिसमें उच्च प्राथमिक, माध्यमिक और उच्च माध्यिमक स्तर क� क�ाएँ हो। हालाँिक, असाधारण अपरिहार्य परिस्थितियों में, जैसे, परीक्षा, छु�ट्टयाँ, कोिवड -19 के कारण स्कूलों का बं द होना, यदि संभव हो तो 1-12 कक्षा वाले स्कूल चुने जा सकते हैं। यदि संभव हो तो सह-शिक्षा स्कूलों का चयन किया जाए। यिद सं भव न हो तो यह सावधानी बरती जानी चाहिए कि राज्य/संघ शासित क्षेत्र के बालक एव<mark>ं</mark> बालिकाओं के स्कूलों की लगभग समान संख्या चयनित हो। स्कूलों का चयन करते समय यह सुनिश्चित कर लें कि शहरी और ग्रामीण स्कूलों का बराबर प्रितिनिधत्व हो।

कुछ राज्यों और सं घ शािसत �ेत्रों मेंमाध्यिमक और उच्च माध्यिमक स्कूल अलग-अलग है। ऐसी स्थिति में ब्लाक से एक माध्यमिक स्कूल और एक उच्च माध्यिमक स्कूल का चयन िकया जा सकता है। यदि संभव हो तो राष्ट्रीय आविष्कार सप्ताह में यह दोनों स्कूल सं योजन में काम कर सकते हैं। िवशेष परिस्थितियों में कुछ ऐसे संघ शासित क्षेत्र जहां ब्लाक नहीं बनेहै, प्रत्येक कलस्टर/ज़ोन सेकुछ स्कूलों का चयनिकया जा सकता है।

#### **िव�पोषण**

यह सुझाव दिया जाता है कि राज्य / संघ राज्य-क्षेत्र राष्ट्रीय आविष्कार सप्ताह – 2020 के दौरान होने वाले **"पानी का लेखा जोखा और काबर्न पदिचन्ह क�** 

**गणना"** पर अध्ययन गितिविधयों को परा करने में ू सहायता के िलए 2000-3000 / - �पये प्रित िवद्यालय आवं िटत कर सकते हैं। उन राज्यों/सं घ शािसत �ेत्रों में जहां प्रत्येक ब्लाक सेएक माध्यिमक और एक उच्च माध्यिमक स्कूल का चयन िकया गया हो वहां प्रित स्कूल ₹ 2000-3000 आवं िटत कर सकतेहैं। इस प्रयोजन के िलए, राज्य / के न्द्र शािसत प्रदेशों को समग्र शिक्षा के तहत राष्ट्रीय अविष्कार अभियान के कार्यक्रम अनमोदन बोर्ड (पीएबी) के माध्यम से एमओई द्वारा आवं िटत धन का उपयोग िकया जा सकता है। (एमओई द्वारा RAAदिशानिर्देशों के पृष्ठ संख्या 17 का सं दभर्लें)।

#### [\(https://www.mhrd.gov.in/sites/upload\\_files/](https://www.mhrd.gov.in/sites/upload_files/mhrd/files/raa/Order_of_RAA_Guidelines.pdf) [mhrd/files/raa/Order\\_of\\_RAA\\_Guidelines.pdf](https://www.mhrd.gov.in/sites/upload_files/mhrd/files/raa/Order_of_RAA_Guidelines.pdf) ) **अकादिमक सहयोग**

एस.सी.ई.आर.टी (SCERT) और डाइटस (DIETs) के सं काय सदस्य चयिनत स्कूलों को अकादिमक सहायता दे सकते हैं। स्कूलों के नजदीक स्थित उच्च शिक्षा संस्थानों के संकाय सदस्य भी सम्मिलि<mark>त हो</mark> सकतेहै। ब्लाक स्तर प्रशासक राष्ट्रीय आिवष्कार सप्ताह -2020 में प्रयोगों के सुसाध्य संचालन के लिए स्कूलों का ऑनलाइन माध्यम से मागर्दशर्न कर सकते हैं।

### **स्कूल प्रबं धन**

भारत सरकार और राज्य सरकारों के मानक सं चालन प्रक्रिया (एसओपी) निर्देशन और कोविड -19 (कोरोना वायरस) क� किठन प�रिस्थितयों के कारण बढ़ती चिंताओं के आलोक में, छात्रों को अपने-अपने घर पर ही गतिविधियों को संचालित करने के निर्देश देन<mark>े</mark> के लिए स्कूल प्रबंधन बहुत महत्वपूर्ण है। ्<br>,

### *सामूिहक कायर्:*

राष्ट्रीय आविष्कार सप्ताह में अध्ययन के सफल सं चालन के िलए बीआरसी, सीआरसी, स्कूल के प्रमुख, शिक्षक, प्रयोगशाला परिचारक आदि सहित प्रत्येक की भागीदारी आवश्यक होती है। सामृहिक कार्य में समान लक्ष्य के लिए सभी सदस्यों की सामूहिक भागीदारी की आवश्यकता होती है। सामूहिक कार्य तभी संभव है जब सम्मिलित सहयोगी भली प्रकार स<mark>े</mark> कार्य को सफल बनाने के लिए अपने दायित्वों के बारे में जानते हो। इसलिए सभी सदस्यों को उनकी जिम्मेदारी का कार्यभार पहले से ही वितरित कर दिया जाए। यह सुनिश्चित हो जाना चाहिए कि सभी सम्मिलित सदस्य अपनी िजम्मेदारी जानतेहो।

*उिचत स्तर अनु सार िवद्यािथर्यों क� भागीदारी :* **चयिनत स्कूलों के छठीं सेबारहवीं क�ा के सभी िवद्याथ� स्कूल क� समय सारणी मेंिव�ान/रसायन क� प्रयोगशालाओंमेंकायर्करनेकेिलए िदयेगये समय मेंऑनलाइन / िडिजटल मोड मेंप्रयोग करेंगे।**

*अध्ययन के िलए प्रयोग करने क� प्रिक्रया:* कार्यक्रम की सफलता के लिए आवश्यक है कि प्रयोगों का महत्व और उसको करने के िलए िक्रयािविध/ गतिविधि को अच्छी तरह समझ से लिया जाए। इसके लिए शिक्षकों, स्कूल के प्रमुखों, शिक्षा प्रशासकों आदि को दिशानिर्देश जिसमें प्रयोग की क्रियाविधि/ गतिविधि हो. पहले से ही वितरित किए जा सकते है। विद्यार्थियों को जल के परीक्षण पर प्रयोग करने के लिए क्रियाविधि/ गतिविधि प्रदान की जा सकती है। घरेलू प्रयोजनों के ์<br>; िलए पानी का लेखा-जोखा (क�ा VI-VIII), बागवानी के िलए पानी का लेखा-जोखा (क�ा VI-VIII), कृिष फसलों के िलए पानी का लेखा-जोखा (कक्षा IX और X) और कार्बन पदचिन्ह की गणना (क�ा XI और XII)पर गितिविधयाँकरेंगें।

*प्रयोग करने के दौरान िश�कों क� भूिमका:*  िश�क िवद्यािथर्यों द्वारा वै�ािनक प्रकार सेप्रयोगों को

करने के लिए पहले से ही दिशानिर्देश प्रदान कर सकते है। शिक्षक प्रयोगों को करने के लिए क्रियाविधि बता सकतेहै। िश�क िवद्यािथर्यों को अध्ययन के उद्देश्य, वैज्ञानिक प्रकार से अध्ययन करने की विधि, वैज्ञानिक प्रकार सेऑकड़ेइकट्ठा करने, प्रयोग केदौरान उन्हेंक्या सावधानियां बरतनी चाहिए और प्रयोग करने से पहले की तैयारी के विषय में जागरूक कर सकते है। घर पर प्रदर्शन करने के लिए, प्रयोग करते हुए या प्रयोगों से पहले तैयारी करते हुए आदि की जानकारी छात्रों को भेजी जाए।

सं बं िधत िश�क और माता-िपता के मागर्दशर्न में, गतिविधियों से पहले, प्रयोगों के लिए आवश्यक संपूर्ण ्<br>, सामग्री उपलब्ध कराई जानी चािहए और समय बबार्द िकए िबना छात्रों द्वारा प्रयोगों के आसान सं चालन के लिए अव्यवस्थित नहीं अपितु सरल तरीके से आसानी से सुलभ होना चाहिए।

**सझाए गए िक्रयाकलापों का िनष्पादन िवशेष ु आवश्यकता वाले िवद्यािथर्यों द्वारा सगमताप ु ू वर्क करने के िलए िनम्निलिखत िबं दु ओ को ध्यान में रखें ।**

- $\bullet$  उन्हें माता- पिता , देख-भाल कर्ता या भाई -बहन से सहायता लेने के लिए अनुमति और ु प्रोत्साहन दें।
- िक्रयाकलाप प्रारं भ करने के पवर् उन्हें प्रयोग ू िकये जाने वाले पात्रों और तकनीक� से प�रिचत होने का अवसर दें।
- $\bullet$  उन्हें स्पर्शीय चिन्हों से अंकित मापन उपकरण या ऐसे पात्रों के प्रयोग के लिए प्रोत्साहित करें. िजनक� �मता का उन्हें �ान हो यथा पानी और फलों के रस की बोतलें।
- एकड़ जैसे मात्रकों को वगर् मीटर या वगर् किलोमीटर जैसे मात्रकों के संदर्भ में बतलाएं िजनसे छात्र प�रिचत हों।

*वातावरण:* **प्रयोगशाला अभ्यास क� सामान्य िदनचयार् के �प में घर पर प्रयोग िकए जाने**  **चािहए।** प्रयोगशाला मेंप्रयोगों को सामान्य िनत्यक्रम के अनुसार किया जाए सकारात्मक, शान्त और सुखद कार्यवातावरण में। शिक्षक विद्यार्थियों को यह बता सकते है कि उन्हे विभिन्न ऑकड़े कैसे प्राप्त हो सकते है और त्रुटियो की भी उम्मीद की जा सकती है जिससे किसी भी विद्यार्थी मे कोई डर, चिंता या तनाव न हो और विद्यार्थियों को नैतिक मूल्यों की ओर प्रोत्षाहित किया जा सके।

*कायर्क्रम के बारे मे जाग�कता:* िवद्यािथर्यों को कायर्क्रम के प्रित जाग�क करनेके िलए, स्कूल को स्कूल प�रसर के भीतर एक पोस्टर लगाना चािहए। पोस्टर को कागज/ कपड़े पर हाथ से चित्रित किया जा सकता है।

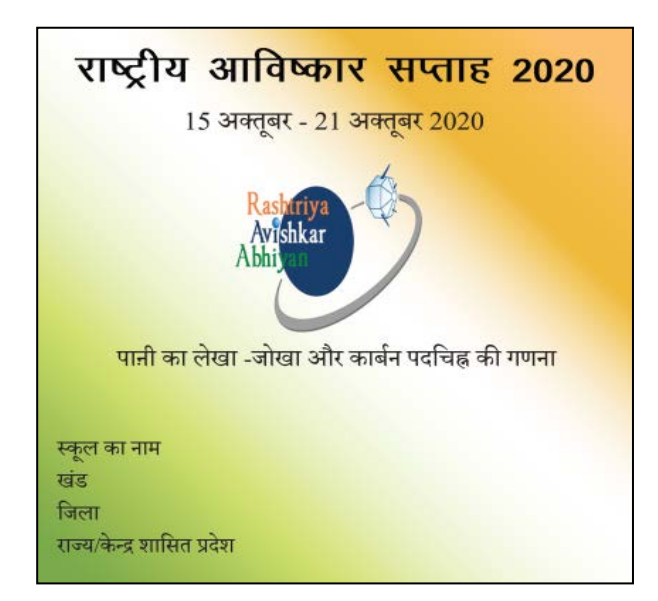

स्कूल **पानी का लेखा जोखा और काबर्न पदिचन्ह क� गणना** के स्थान पर स्थानीय भाषा में कोई आकषर्क शीषर्क चनु सकतेहै।

एसएमडीसी के सदस्यो और स्थानीय समुदाय के लोगों को कायर्क्रम केबारेमेअवगत कराया जाए और उन्हें अध्ययन के निष्कर्षों को साझा करने के लिए अंतिम दिन ऑनलाइन माघ्यम से आमंत्रित किया जाए।

*स्कूल स्तर पर िनष्कष� को साझा करना:* िवद्यालय सभी स्तरों पर निष्कर्षों को व्यापक रूप से साझा कर

सकते है जैसे कि छठीं से बारहवीं के अतिरिक्त अन्य कक्षाओं के विद्यार्थियों के साथ, अभिभावक, समुदाय इत्यादि के साथ। प्रत्येक स्कूल में किए गए जल परीक्षण प्रयोग केबारेमेंजानकारी साझा करना इस अध्ययन का महत्वपूर्ण पहलू है। यह विद्यार्थियों, शिक्षकों और स्कूलों को महससू करवाएगा िक उनकेद्वारा िकया गया अध्ययन महत्वपूर्ण है। ऐसी जानकारी निम्नलिखित प्रकार से साझा की जा सकती है:

- 1. विद्यार्थी अपने अनुभवों को अन्य विद्यार्थियों के साथ (क�ा एक सेबारहवीं) साझा कर सकते हैं। डिजिटल / ऑनलाइन मोड से साझा करें। साझा की गई जानकारी में निम्नलिखित बातोंपर ध्यान देना चािहए:
	- i) यिद सं भव हो तो प्रयोगों का प्रदशर्न (विडियो के माघ्यम से)
	- ii) उनकेअनभवु
	- iii) उन्होनें क्या सीखा
	- iv) िकन किठनाईयों का सामना करना पड़ा
	- $\mathbf{v}$ ) उन्होनें पानी का लेखा-जोखा के बारे में क्या जानकारीयां प्राप्त की
- 2. विद्यार्थी पूरे स्कूल के निष्कर्षों के बारे में आलेख तैयार कर सकतेहैंऔर इसेकुछ स्थानीय समाचार पत्रों मेंप्रकािशत करा सकते हैं। विद्यार्थियों के लिए प्रिंट मीडिया में <mark>अपना</mark> काम प्रकाशित होना काफी प्रोत्साहन वाला होगा और उनके माता पिता के लिए संतुष्टि क� भावना लाएगा।
- 3. प�रणामों को नगरपािलका या स्वच्छता, जल की आपूर्ति बनाए रखना, या सार्वजनिक स्वास्थ्य इत्यािद के िलए िजम्मेदार अन्य िनकायों के साथ भी साझा िकया जा सकता है।

4. िश�क अध्ययन केबारेमेंराज्य केप्रशासकों और एन.सी.ई.आर.टी. के साथ अपने अनुभव साझा करें। उन्हें सुधार के लिए सुझाव देने के िलए भी कहा जा सकता है।

िजला िश�ा अिधकारी भी ऐसी व्यवस्था कर सकतेहैं तािक िवद्याथ� और िश�क ब्लाक के भीतर अन्य स्कूलों के िवद्यािथर्यों और िश�कों के साथ अपने अनुभव साझा कर सकें।

**एन.सी.ई.आर.टी. के साथ िनष्कष� का साझाकरण: स्कूल गू गल (Google) फामर्भर कर एन.सी.ई.आर.टी. के साथ िनष्कषर् साझा करेंगे। इस फामर् को एन.सी.ई.आर.टी. द्वारा प्रदान िकए गए वेबिलं क सेप्रा� िकया जा सकता है**

### **(<https://bit.ly/2ZLeCZS>)**

**स्कूलों सेअनुरोध हैिक वह गू गल फामर्के साथ कायर्क्रम क� कुछ तस्वीरेंभेजे(तस्वीरों को स्माटर् मोबाइल फोन का उपयोग करकेिलया जा सकता है)। स्कूल द्वारा राष्ट्रीय आिवष्कार सप् ताह – 2020 केसचालन ं क� समाचार पत्रों में�रप�टों (यिद कोई हो) क� कतरनों क� तस्वीरेंभी गू गल फामर्केसाथ भेजी जा सकती है।**

### **"***पानी का लेखा-जोखा और काबर्न पदिचन्ह क� गणना***" का िनधार्रण के िलए प्रिक्रयाएँ:**

विज्ञान एवं गणित शिक्षा विभाग ने "राष्ट्रीय अविष्कार सप्ताह -2020" का आयोजन करने के लिए इस वर्ष का िवषय **"पानी का लेखा-जोखा और काबर्न पदिचन्ह क� गणना"** प्रस्तािवत िकया है। यह जल के बिद्धमानी से उपयोग के महत्व के बारे में जाग�कता ु फै लाने और हमारे देश में काबर्न के उत्सजर्न को कम

करने में मदद कर सकता है। प�रणामत: चार गितिविधयाँ **"पानी का लेखा-जोखा और काबर्न पदिचन्ह क� गणना"** पर, पानी का लेखा-जोखा पर तीन गतिविधियाँ अर्थात् - घरेलू प्रयोजनों के लिए पानी का लेखा-जोखा (क�ा VI-VIII), बागवानी के िलए पानी का लेखा-जोखा (क�ा VI-VIII) कृिष फसलों के लिए पानी का लेखा-जोखा (कक्षा IX और X) और काबर्न पदिचन्ह क� गणना (क�ा XI और XII) पर एक गतिविधि डिज़ाइन की गई हैं।

### **1. घरेलू प्रयोजनों के िलए पानी का लेखा-जोखा (क�ा VI-VIII):- मेरेप�रवार के िलए जल**

#### **क्या आप जानतेहैं?**

हमें घर में अपने विभिन्न कार्यकलापों को करने के लिए जल की आवश्कता होती है। जल व्यक्तिगत स्वच्छता, कपड़े धोने, बर्तन धोने, शौचालय इत्यादि के

लिए महत्वपूर्ण है। लेकिन विभिन्न परिवारों के लिए उपलब्ध जल की मात्रा में बहुत अंतर होता हैं। कुछ परिवारों को नल से जितना चाहे उतना पानी दिन, महीने, साल में किसी भी समय उपलब्ध होता है। कुछ परिवारों को प्रतिदिन कुछ बाल्टी पानी से ही काम चलानापड़ताहै। **आइए करतेहैं**

1. उन सभी कार्यकलापों के विषय में सोचिए और उनकी सूची बनाइए जिनमें आप सुबह सोकर उठने से लेकर रात को सोने तक जल का उपयोग करतेहैं। उदाहरण के लिए दांत साफ करना, पानी पीना इत्यादि।

2. मात्रा का (लीटरों में) अनुमानित परिकलन कीजिए। आप इसका परिकलन घर में प्रयोग किए जाने वाले प्याले, मग और बाल्टी की क्षमता से जाँच के कर सकते हैं।

3. इसी प्रकार परिवार के सभी सदस्यों से उनके जल उपयोग के बारे में पछिए।

4. अपने प्रेक्षणों को नीचे दी गई तालिका के अनुसार ु नोट कीजिए:

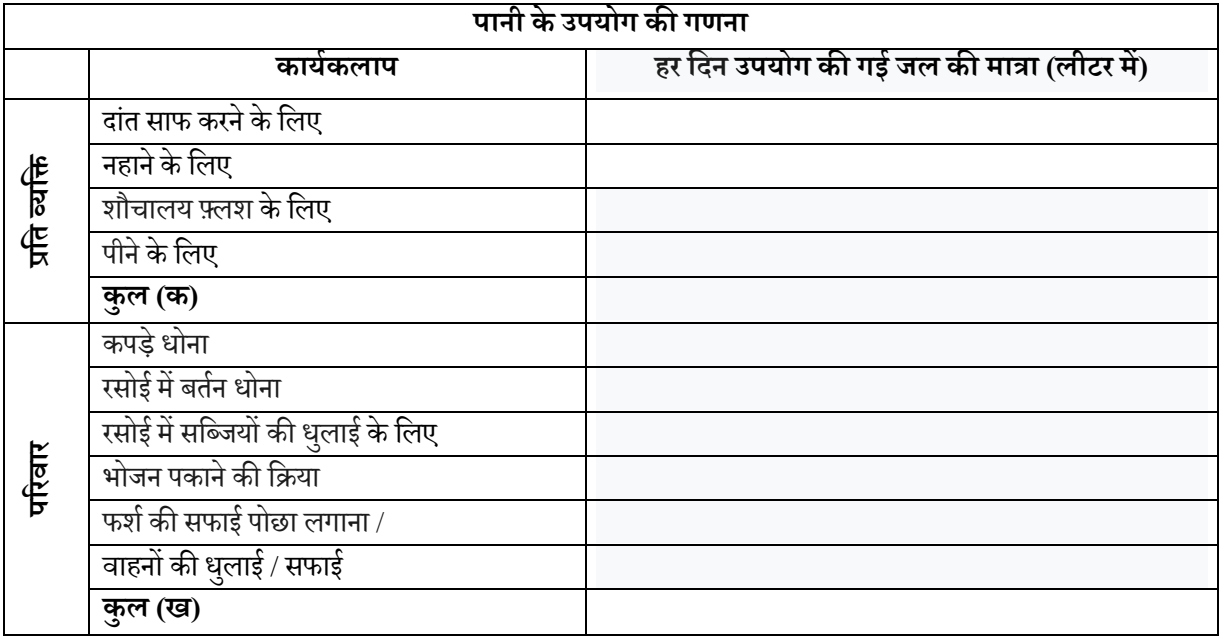

5. दिए गए सूत्र का उपयोग करके परिकलन कीजिए कि आपके परिवार द्वारा प्रतिदिन लगभग कितने लीटर जल का उपयोग िकया जाता है।

### <u>िक x परिवार के कुल सदस्यो की संख्या + ख =</u> **……………… (लीटर)**

### **हम और क्या कर सकतेहैं?**

एक व्यापक योजना बनाईए कि आपका परिवार किस प्रकार जल उपयोग की मात्रा को कम कर सकता है। इसे एक तािलका के�प मेंदशार्इये। इस तािलका को अपने प�रवार के सदस्यों के साथ साझा क�िजए और इसे किसी ऐसे स्थान पर लगा दीजिए जहां सब की निगाह इस पर जाए। उदाहरण के लिए, आप इसे फ्रिज के दरवाज़े पर चुंबक द्वारा लगा सकते हैं।

### **2. बागवानी के िलए पानी का लेखा- जोखा (क�ा VI-VIII):-**

#### **प्रस् तावना**

हमारे आस-पास के पौधे बहुत आनंद, खुशी और ;<br>; सकारात्मकता प्रदान करते है। क्या आपको पौधों से प्यार है? क्या आपके घर में पौधें हैं? क्या आप जानते हैं कि ये कितने प्रकार के पौधे हैं, तथा वे एक दूसरे से कैसे ू भिन्न हैं? आपके घर में कंपाउंड / किचन गार्डन/ लॉन में गमलें हो सकते हैं। आप इन पौधों की देखभाल करते है? आपको इन पौधों को िनयिमत �प से पानी देना चाहिए। आप इन पौधों को कैसे पानी देते हैं ? एक पानी के पाईप का उपयोग करके पानी का कनस्तर, बाल्टी, मग और छिड़काव द्वारा ? क्या आपने कभी सोचा हैं कि आप साप्ताहिक आधार पर अपने पौधों को कितना पानी देते हैं ? आइए इसे जानने के िलए एक गितिविध करने से पहले, आइए नीचे दी गई सूची में पौधों के प्रकारों के बारे में जानें।

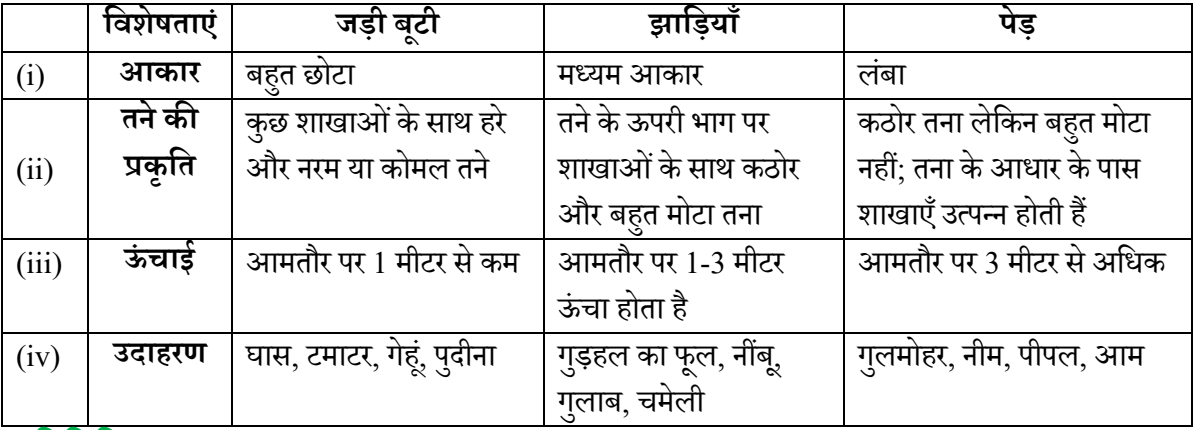

### **गितिविध:**

गतिविधि करने के लिए निम्नलिखित चरणो का पालन करें :

- िनम् निलिखत पात्र लीिजए एक छोटी बाल्टी, बोतल , मग और एक कटोरा । इन पात्रों में भरी जाने वाली पानी की मात्रा का पता लगाएं । ( लीटर में मात्रा / िमली लीटर)
- $\bullet$   $\,$  अपने घर में लगाए गए पौधे/ लगे हुए गमलों की संख्या की गणना करें ।(दोनों इनडोर और आउटडोर)
- $\bullet$  पौधों का ध्यानपूर्वक निरीक्षण करें और प्रत्येक पौधे की श्रेणी (शाक, झाड़ियाँ और पेड़ों) की पहचान करने का प्रयास करें ।
- $\bullet$  प्रत्येक श्रेणी के पौधों की संख्या की गणना करें और इसे �रकॉडर् करें । (नोट: यिद आपके पास घास लगा कोई भूखण्ड है तो इसे इस गतिविधि के िलए उसे एक शाक माना जा सकता है )
- अब अगले एक सप्ताह के लिए एकत्रित पात्रों का उपयोग करके अपने पौधों का हर रोज पानी दें । (के वल उतनी मात्रा में पानी का उपयोग करें

जो पौधों के िलए पयार्प् त है । कुछ पौधों को प्रतिदिन पानी की आवश्यकता नहीं होती है)

- $\bullet$  दैनिक आधार पर, प्रत्येक श्रेणी के पौधों को दिए गए पानी की कुल मात्रा पर ध्यान दें। (इसे आप पौधों को पानी देने के िलए उपयोग िकए जाने वाले पात्रों की संख्या के संदर्भ में नोट कर सकते हैं)
- आप अपनी िटप् पिणयों को �रकॉडर् करने के िलए तािलका 1 का उपयोग कर सकते हैं।

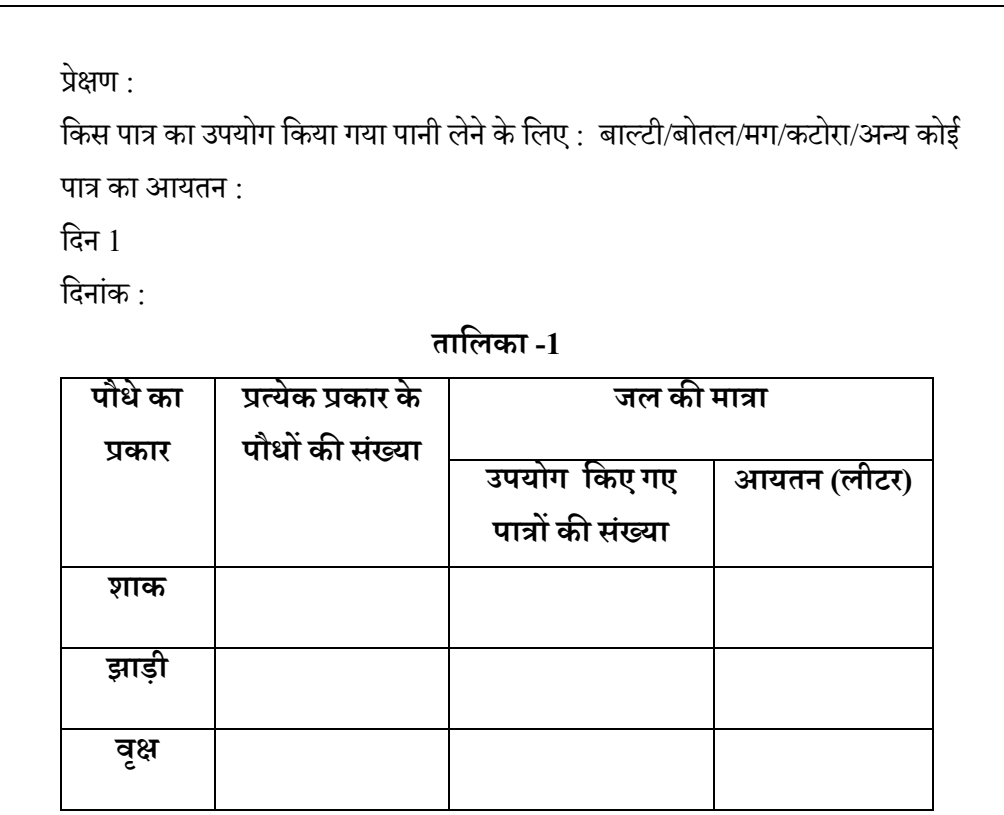

**प्रित िदन डेटा �रकॉिड�ग के िलए इसी तरह क� तािलका का उपयोग िकया जा सकता है।**

<mark>गुगल फॉ</mark>र्म के लिए प्रश्न

- 1. आपके बगीचे में िकस तरह के पौधे हैं ? (आप एक या अधिक विकल्प चुन सकते हैं)। (क) पेड़ (ख) झािडयाँ
	- (ग) शाक

प्रत्येक पात्र के आयतन की ज्ञात मात्रा का उपयोग करके पौधों की प्रत्येक श्रेणी को (i) प्रति दिन दिए गए पानी की मात्रा, (ii) एक सप्ताह में दिये गए पानी की मात्रा की गणना करें। अब आप अपने पौधों की प्रत्येक श्रेणी का दैनिक आधार पर और साप्ताहिक आधार पर दिए जाने वाले पानी की मात्रा से अवगत हैं।

- 2. गतिविधि करने के लिए शामिल प्रत्येक श्रेणी में पौधों की संख्या लिखें ?<br>'
	- (क) पेड़...........
	- (ख) झािड़याँ..........
	- (ग) शाक..........
- 3. इन पौधों को पानी देने के लिए आपने क्या उपयोग में िलया ? (आप एक या अिधक विकल्प चुन सकते हैं)।
	- (क) छोटी बाल्टी
	- (ख) बोतल
	- (ग) मग
	- (घ) कटोरा
- 4. प्रति दिन पानी की मात्रा की खपत का उल्लेख करें :
	- (क) पेड़.........
	- (ख) झािड़याँ........
	- (ग) शाक..........
	- (यिद रोजाना पानी नहीं िदया गया है, तो पानी की मात्रा / दिनों की संख्या का उल्लेख करें)
- 5. एक सप्ताह में पानी की मात्रा की खपत का उल्लेख करें  $\cdot$ 
	- (क) पेड़
	- (ख) झािड़याँ
	- (ग) शाक

### **िनम् निलिखत प्रश् नों के उत् तर लगभग 50 शब् दों में दीिजए ।**

- 6. क्या आपको लगता है कि मौसम में परिवर्तन के साथ पौधों की तीन श्रेणियों के लिए पानी की मात्रा अलग-अलग होगी ? यदि हाँ, तो कैसे ?
- 7. क्या अपको लगता है कि पौधों को पानी देते समय पानी क� बबार्दी होती है ? यिद हाँ, तो कैसे ?
- 8. क्या आपको लगता है कि पौधों को पानी देते समय अिधक मात्रा में पानी का उपयोग िकया गया था ? यदि हाँ, तो आपको ऐसा क्यों लगता है ?
- 9. किन तरीकों से, पानी का उपव्यय तब होता है जब लोग पौधों को पानी देते हैं ?
- 10. पौधों को पानी देते समय पानी क� बबार्दी को कम करने के तरीके सु झां ए ?

### **3. कृिष फसलों के िलए पानी का लेखा- जोखा (क�ा IX-X):-**

**शीषर्क: िविभन्न �ेत्रों मेंिविभन्न फसलों के िलए पानी क� खपत**

भारत अपनी अर्थव्यवस्था के लिए कृषि पर बेहद निर्भर हैऔर देश मेंउपलब्ध ताजेपानी का भारी मात्रा में कृषि क्षेत्र में उपयोग किया जाता है। विभिन्न फसलों की खेती के लिए पानी की आवश्यकता बहुत भिन्न होती है। उदाहरण के लिए, चावल, गेहं, कपास और गन्ना जल-सघन फसलेंहैंजबिक ितलहनी फसलें, दालें, मक्का, प्याज और मूंगफली कम पानी वाली फसलें हैं। विभिन्न किसानों द्वारा उपयोग की जाने वाली सिं<mark>चा</mark>ई की विधि भी देश के विभिन्न हिस्सों में अलग-अलग है। बारिश के पैटर्न में बदलाव के कारण सूखे और बाढ़ के कारण िकसानों को जबरदस्त परेशािनयों का सामना करना पड़ रहा है. जो फसल उत्पादन को काफी प्रभावित कर रहा है। छात्रों को कृषि में पानी की आवश्यकता और इसके प्रबं धन के बारे मेंसमझना महत्वपूर्ण है।

### **प्रिक्रया:**

1. िजस जगह पर आप रहतेहैंऔर उसके आस-पास खेती की जाने वाली प्रमुख फसलों का पता लगाएं। कम से कम तीन फसलों का पता लगाएं जो अनाज, सिब्जयां , फल आिद हो सकतेहैं।

2. पता लगाएं कि यह तीन फसलें आपक<mark>े</mark> राज्य/संघ राज्य क्षेत्र मे कुल कितने क्षेत्रफल मे उगाई जाती हैं।

3. यदि आप ऐसे किसानों को जानते हैं जो ऐसी फसलें उगाते हैं, तो निम्नलिखित बातों का पता लगाने के लिए उनसे फोन पर बात करने की कोशिश करें $\cdot$ 

(i) कुल �ेत्रिजसमेंवेइन फसलों क� खेती करतेहैं। (ii) सिंचाई के लिए उपयोग किए जाने वाले पानी क<mark>ा</mark>

स्रोत जैसे भूमिगत जल, नहरें, नदियाँ इत्यादि।

(iii) प्रति एकड़ सिंचाई के लिए प्रति दिन इस्तेमाल होने वालेपानी क� मात्रा।

(iv) प्रयुक्त सिंचाई का प्रकार जैसे ड्रिप सिंचाई, स्प्रिंकलर सिंचाई, मैनुअल सिंचाई आदि।

 $({\rm v})$  क्या सिंचाई के लिए पर्याप्त पानी प्राप्त करने में चुनौतियाँ हैं?

(vi) क्या वे सिंचाई के उद्देश्य से पानी का विवेकपूर्ण ्<br>, ढंग से उपयोग करने में सक्षम हैं। उदाहरण के लिए<mark>,</mark> स्प्रिंकलर, ड्रिप सुविधा इत्यादि स्थापित करना?

(नोट: आपको अपने परिवार या रिश्तेदारों से यह जानकारी प्राप्त करने की कोशिश करनी चाहिए। इस जानकारी का पता लगाने के लिए आप विश्वसनीय इंटरनेट स्रोतों का भी उपयोग कर सकते हैं।)

4. छात्र नीचे दिए गए रूपांतरण कारकों का उपय<mark>ो</mark>ग करके विभिन्न फसलों के लिए आवश्यक पानी की मात्रा की गणना कर सकते हैं: -

Hectare mm to litre(L) & Kilo litre(KL)

1 Hectare meter (ha m)  $1 \text{ Hectare} = 100 \text{m} \times 100 \text{m} = 10000 \text{m}^2$  $= 10000 \text{m}^2 \text{X}$  1m  $= 10000 \text{ m}^3 = 10^4 \text{m}^3$  $1 m<sup>3</sup> = 1000L$  $\therefore$  1 Hectare meter = 10000X1000  $1m = 10<sup>3</sup>$ mm  $= 10^7 L$ 1 Hectare mm =  $\frac{10^7}{10^3}$ 1  $\therefore$  1 Hectare mm =  $\frac{10}{103}$  L = 10<sup>4</sup>  $1$  Acre =  $0.405$  hectare  $\therefore$  1 Acre mm = 0.405 X 10000  $= 4050$  L = 4.05 KL  $_{3}^{-}$ L = 10<sup>4</sup>L 0  $= 10000L$  $=10$ KL =

5. छात्र फसलों की सिंचाई के लिए अपने क्षेत्र में पानी की कमी से निपटने के उपाय सुझा सकते हैं।

### **गू गल फ़ॉमर्मेंभरी जानेवाली तािलका:**

1. तीन फसलों के नाम जो उनके क्षेत्र में प्रमुख रूप से उगाई जातीहैं?

2. कुल क्षेत्रफल जिसमें ये तीन फसलें उनके राज्य/ संघ राज्य �ेत्र मेंउगाई जातीहैं(हेक्टेयर में) ?

3. प्रत्येक फसल के लिए सिंचाई के लिए पानी का स्र<mark>ो</mark>त (भूमिगत जल / नहरें / नदियाँ / धाराएँ / अन्य) ?

4. प्रत्येक फसल के प्रति एकड़ सिंचाई के लिए प्रत<mark>ि</mark> दिन आवश्यक पानी की मात्रा (लीटर में) ?

5. प्रत्येक फसल के िलए िसं चाई का प्रकार (िड्रप / स्प्रिंकलर / मैनुअल / अन्य) ?

6. क्या प्रत्येक फसल के लिए पिछले 3 वर्षों (2017-2020) में सिंचाई के लिए पर्याप्त पानी प्राप्त करन<mark>ा</mark> चुनौतीपूर्ण रहा है? (हाँ / नहीं)

7. क्या वे सिंचाई के लिए पानी का विवेकपूर्ण ढंग से उपयोग करने हेतु तकनीक जैसे स्प्रिंकलर, ड्रिप सुविधा ु इत्यादि स्थापित करने का खर्च उठाने में सक्षम हैं ?

8. प्रति हेक्टेयर तीनों में से प्रत्येक फसल के लिए आवश्यक कुल पानी की मात्रा की गणना क……. ख…… ग…….(लीटर / हेक्टेयर में) ।

9. फसलों की सिंचाई के लिए आपके क्षेत्र में पानी की कमी से निपटने के लिए सुझाव?

### **4. काबर्न पदिचन् ह (क�ा XI-XII):- काबर्न पदिचन् ह क् या है? भूिमका (प्रस् तावना)**

कार्बन पदचिन्ह मुलत: ग्रीन हाउस गैसों ( $\rm{GHGs}$ ) की वह कुल मात्रा है जो कि किसी व्यक्ति, कार्यकलाप, संस्था, सेवा अथवा उत्पादन से उत्पन्न होती है <mark>।</mark> इसे हम कार्बन डाईआक्साइड के समकक्ष के रूप में प्रदर्शित करते है । ग्रीन हाउस गैस वातावरण में उपिस्थत वह गैस

हैं जो 'ग्रीन हाउस प्रभाव' उत्पन्न करती है तथा ग्लोबल वोर्मिग एवं जलवायु परिवर्तन में भागीदार हैं । ग्रीन हाउस गैसों में कार्ब्रन डाईआक्साइड मूल हैं जो कि .<br>י मानव क्रियाकलापों में द्वारा उत्संजित होती है। अन्य ग्रीन हाउस गैसों में मेथेन , नाइट्रस आक्साइड, फ्लोरीकृत गैसें इत्यादि हैं जैसा कि चित्र में दर्शाया गया हैं। कृिष िक्रयाकलापों, कचरा प्रबं धन, ऊजार् प्रयोग और बायोमास दहन आदि परिणामस्वरूप सभी प्रक्रियाओं में  $\overline{{\rm CO}}_2$  और मेथेन का उत्सीजन होता है । कृषि उर्वरको के प्रयोग में मुख्यत: नाइट्रस आक्साइड उत्पन्न होती हैं।

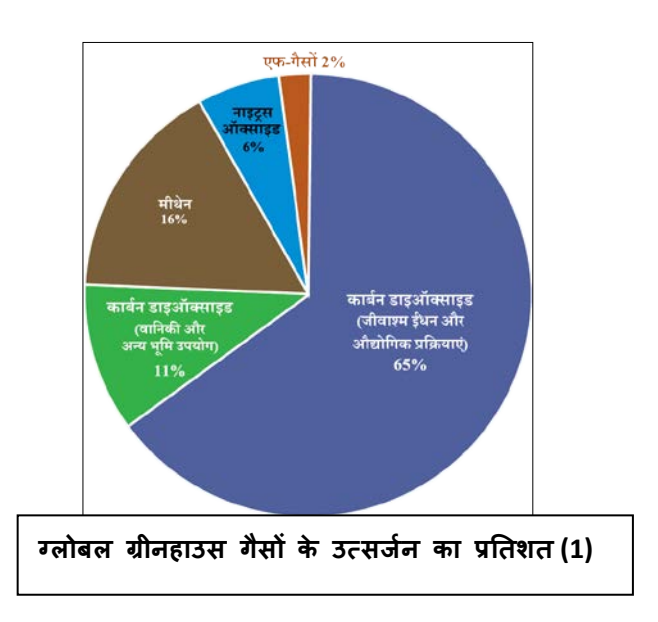

कार्बन पदचिन्ह, किसी व्यक्ति के व्यवहार से ग्लोबल वार्मिग पर पड़ने वाले प्रभाव को समझने में महत्वपूर्ण ्<br>, भूमि अदा करता है। यदि कोई ग्लोबल वार्मिंग को रोकने में सहयोग करना चाहता है तो उसे अपने व्यक्तिगत कार्बन पदचिन्ह को ट्रैक करना चाहिये।

आपको दो कार्य जो कि कार्बन पदचिन्ह के आकलन एव इसको घटाने में सहायता के िलए िडज़ाईन किये गये है, यदपि इससे प्राप्त परिणाम पूर्ण रूप में .<br>י सटीक नहीं होते, परन्तु आपको इसकी जानकारी प्रदान कर सकते है / आप इन पर कार्य करें।

### **कायर् 1 आपके'काबर्न पदिचन् ह ' क� गणना**

हमारे प्रितिदन के िक्रयाकलाप, िवद्यतु, डीज़ल एं व पैट्रोल अपने वाहनो के िलये तथा एलपीजी (LPG) रसोई में खाना पकाने पर िनभर्र होती हैं । इनके िलये मुख्यत: उर्जा जीवाश्म इंधनों से प्राप्त होती है जो कि GHG संवेदनशील है। आप अपने कार्बन पदचिन्ह की गणना निम्नलिखित प्रोटोकॅाल (2) की सहायता से कर सकते हैं ।

### **कै से आगे बढ़ें ?**

### **पद :1 िवद्यु त**

- अपने घर के मािसक िवद्यत िबल एकत्र करें ु , आपको इससे प्रयोग में ली गयी पावर यूनिटो ू की संख्या प्राप्त होगी (1 यूनिट -1 KWH)।
- एक महीने में प्रयोग यूनिटो की संख्या तथा उसको 12 से गणा करें । ु
- इस संख्या को घर के कुल स्दस्यों की संख्या से भाग दें।
- $\bullet$   $\,$  अब KWH/वर्ष की संख्या को  $\,$  0.85 से गुणा करें । प्राप्त संख्या उर्त्सजन कारक का मान होगा जो कि  $CO$ , की मात्रा  $Kg$  में होगी।

### **पद 2 : प�रवहन पैट्रोल / डीज़ल**

- $\bullet$  आपके द्वारा एक वर्ष में कार/स्कूटर / मोटर साइकिल में उपयोग में लाई इंधन की मात्रा लिटर में जोड़े। यदि सही संख्या न पता हो तो औसत संख्या प्राप्त करें।
- $\bullet$  इस संख्या को घर के कुल सदस्यों की संख्या से भाग दें ।
- पैट्रोल िलटर / वषर् को 2.296 तथा डीजल लिटर वर्ष को 2.653 गुणांक से गुणा करें , प्राप्त संख्या  $\mathrm{CO}_2$  की मात्रा  $\mathrm{kg}$  में होगी।

### **पद 3: रसोई (LPG)**

- साधारणतय एक LPG िसलेंडर में लगभग 14 Kg द्रवीकृत पेट्रोिलयम गैस होती है । एक वर्ष में प्रत्युक्त सिलेंडरो की संख्या को 14 से गु णा करो ।
- $\bullet$  इस संख्या को घर के कुल सदस्यों की संख्या से भाग दें ।
- $\bullet$  प्राप्त मान (Kg/वर्ष) को 2.983 गुणांक से गुणा करें । यह संख्या  $\mathrm{CO}_2$  के किलोग्राम ्<br>भार में उत्सर्जन की मात्रा होगी ।

### आपके द्वारा जनित कार्बन पदचिन्ह

- $\bullet\;$  पद  $1$  , पद  $2$  और पद  $3$  से प्राप्त आंकडो को जोड़े यह आपका उर्त्सजन कारक होगा जिसका मान  $CO$ , की  $Kg$  में मात्रा के बराबर होगा ।
- $\bullet$  उपरोक्त मान के 1000 से भाग देने पर हमें  $\mathrm{CO}_2$  की टन में मात्रा प्राप्त होगी।
- कार्बन पदचिन्ह का मान  $CO<sub>2</sub>$  की टन में मात्रा के बराबर  $(Tco<sub>2</sub>)$  होता है ।

#### **कायर् 2-**

आप प्राय: दैनिक जीवन में कार्बन पदचिन्ह को कम करने के लिए कौन सा तरीका प्रयोग करते हैं। निम्नलिखित तालिका में निशान लगायें।

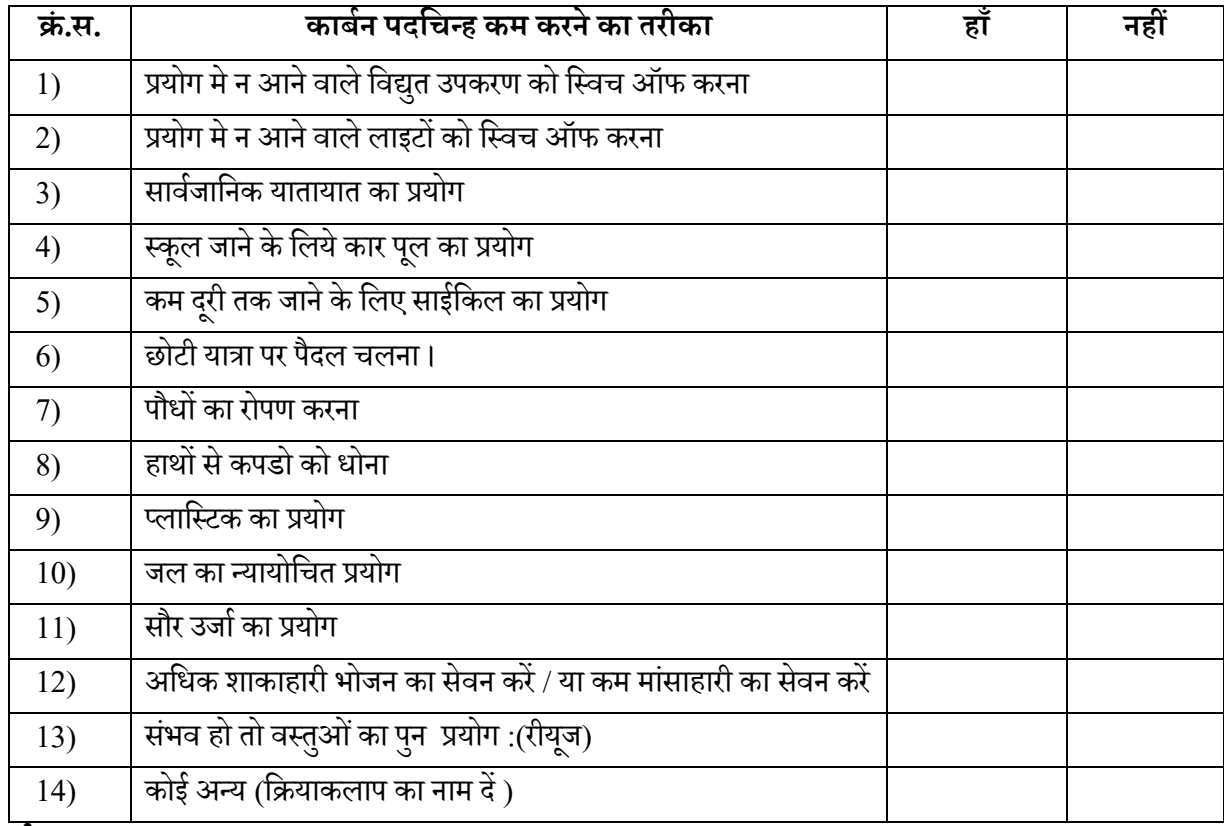

#### **तािलका**

### **सं दभर्:**

- 1. <https://www.ipcc.ch/report/ar5/wg3>
- 2. <https://greencleanguide.com/calculate-your-carbon-footprint>

<mark>गतिविधि के विस्तृत ऑकड़े भरने के लिए प्रारूप: प्रत्</mark>येक गतिविधि के लिए प्रत्येक प्रतिभागी छात्र द्वारा प्राप्त किए गए डेटा का विवरण भरकर स्कैन करें और केवल शिक्षक द्वारा दिए गए निम्नलिखित प्रारूप के अनुसार ु अपलोड करें।

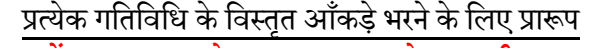

*ध्यान दें: यह प्रा�प के वल अध्यापक के द्वारा ही भरा जाये*

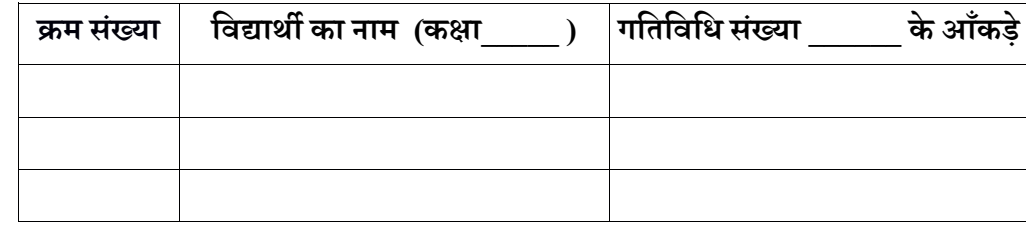

### *िवस्ता�रत अिधगम*

राष्ट्रीय आविष्कार सप्ताह 2020 के दौरान, स्कूल सभी िवद्यािथर्यों, िश�कों, अिभभावकों और स्थानीय समदाय ु क� व्यापक जाग�कता के िलए "**पानी का लेखा-जोखा और काबर्न पदिचन्ह क� गणना**" के महत्व पर जोर देने वाले विषय में ऑनलाइन / डिजिटल चचार्,वातार्, बातचीत और / या िवशेष�ों के द्वारा व्याख्यान आयोिजत/आमं ित्रत कर सकतेहैं।

सूझाई गई गतिविधियों के अलावा, स्कूल नजदीकी उच्चतर शिक्षा संस्थानों (एचईआई) के संकाय सदस्यों क� मदद से" **पानी का लेखा-जोखा और काबर्न पदचिन्ह की गणना** " से संबंधित कुछ और गितिविधयों को खोज कर शािमल कर सकतेहैं। यहां तक िक, िवद्यािथर्यों के कुछ समहू पानी का लेखा- जोखा और कार्बन पदचिन्ह की गणना पर खोजबीन परियोजनाएं शुरू कर सकते हैं।

### **अध्ययन के प�रणाम क� �रपोिटं ग**

चयनित स्कूल के कक्षा VI से XII के सभी छात्रों को अलग अलग �ेत्रो में**पानी का लेखा-जोखा और काबर्न पदिचन्ह क� गणना** पर समान �प सेअध्ययन करना है। स्कूल के सभी िवद्यािथर्यों द्वारा प्रत्येक अलग अलग �ेत्रों के िलए प्रा� िकए गए प�रणाम ,पानी का लेखा-जोखा क� तीन गितिविधयों के िलए और काबर्न

पदिचन्ह पर एक गितिविध को एकत्र करना चािहए और स्कूल के सभी िवद्यािथर्यों द्वारा प्रा� मू ल्यों को ऐसे गतिविधि हेतु निर्धारित दिशानिर्देशों में दिए गए प्रारूप के अनुसार प्रस्तुत किया जाना चाहिए। राष्ट्रीय आविष्कार सप्ताह -2020 के दौरान किए गए **पानी का लेखा-जोखा और काबर्न पदिचन्ह क� गणना** के अध्ययन के प�रणाम प्रत्येक स्कूल (आरएएस-2020 के लिए नियुक्त शिक्षक) द्वारा निम्नलिखित लिंक पर गूगल फॉर्म (Google form) में विवरण भर कर रिपोर्ट किया जाना है:

### **<https://bit.ly/2ZLeCZS>**

गगल फॉर्म पर विवरण भरने के लिए एक जी-मेल (Gmail) क� आईडी क� आवश्यकता होगी। इसके िलए स्कूल क� एक नइर् जी-मेल (Gmail) आईडी बनाई जा सकती है अन्यथा स्कूल या किसी शिक्षक की पहले से बनी हुई जी-मेल (Gmail) आईडी का प्रयोग िकया जा सकता है।

**िविधवत भरे गू गल (Google) फॉमर् को राष्ट्रीय आिवष्कार स�ाह-2020 के आचरण के पं द्रह (15) िदनों के भीतर जमा करना होगा।** सभी स्कूलों द्वारा जमा िकए गए प�रणाम डी.ई.एस.एम, एन.सी.ई.आर.टी. द्वारा एकित्रत करके, िव�ेषण और साझा किए जाएंग<mark>े</mark>।

### **गू गल फॉमर्भरनेकेिलए प्रिकया**

### **गू गल फॉमर्भरना बह� त आसान है। गू गल फॉमर्भरनेसेपहलेस् कूल का गू गल खाता होना आवश् यक है।**

गूगल खाता खोलने के पश्चात आप कोई भी ब्राउजर खोल सकते है और उसमें निम्नलिखित URL लिखें। **<https://bit.ly/2ZLeCZS>**

### **फॉमर्को सफलतापू वर्क जमा करनेहेतुपद:**

1) जब आप फॉर्म लिंक पर क्लिक करेंगें, आप फॉर्म पृष्ठ पर ले जाये जायँगे, ईमेल एड्रेस स्थान में अपनी Gmail ID भरेंजैसा क� नीचेलाल तीर केमाध्यम सेबताया गयाहै।

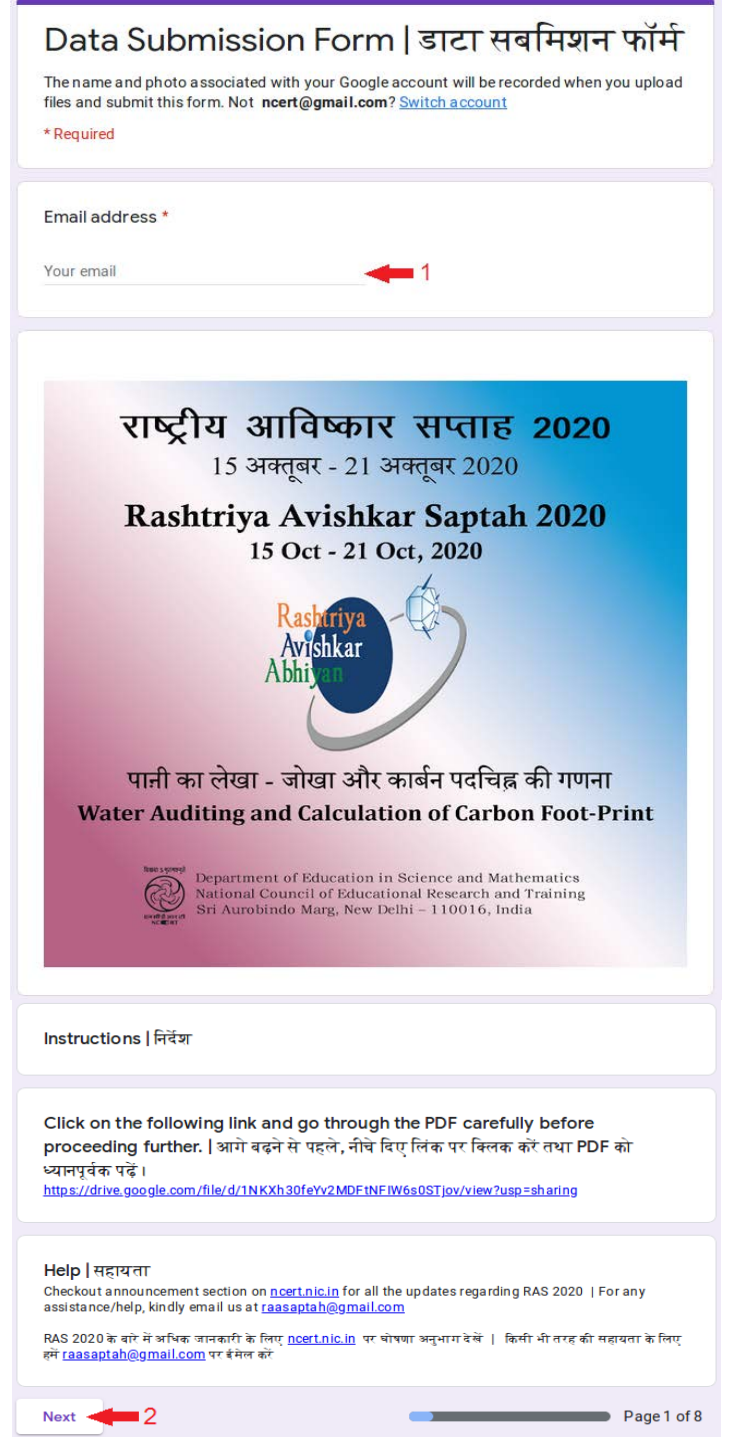

Rashtriya Avishkar Saptah - 2020: Guidelines 14

2) Next बटन पर क्लिक करने के पश्चात् , आप फॉर्म के पृष्ठ 2 पर जायेंगे, जहाँ आपको अपने विद्यालय का िववरण भरनाहोगा जैसेिवद्यालय का नाम, पता आिद।

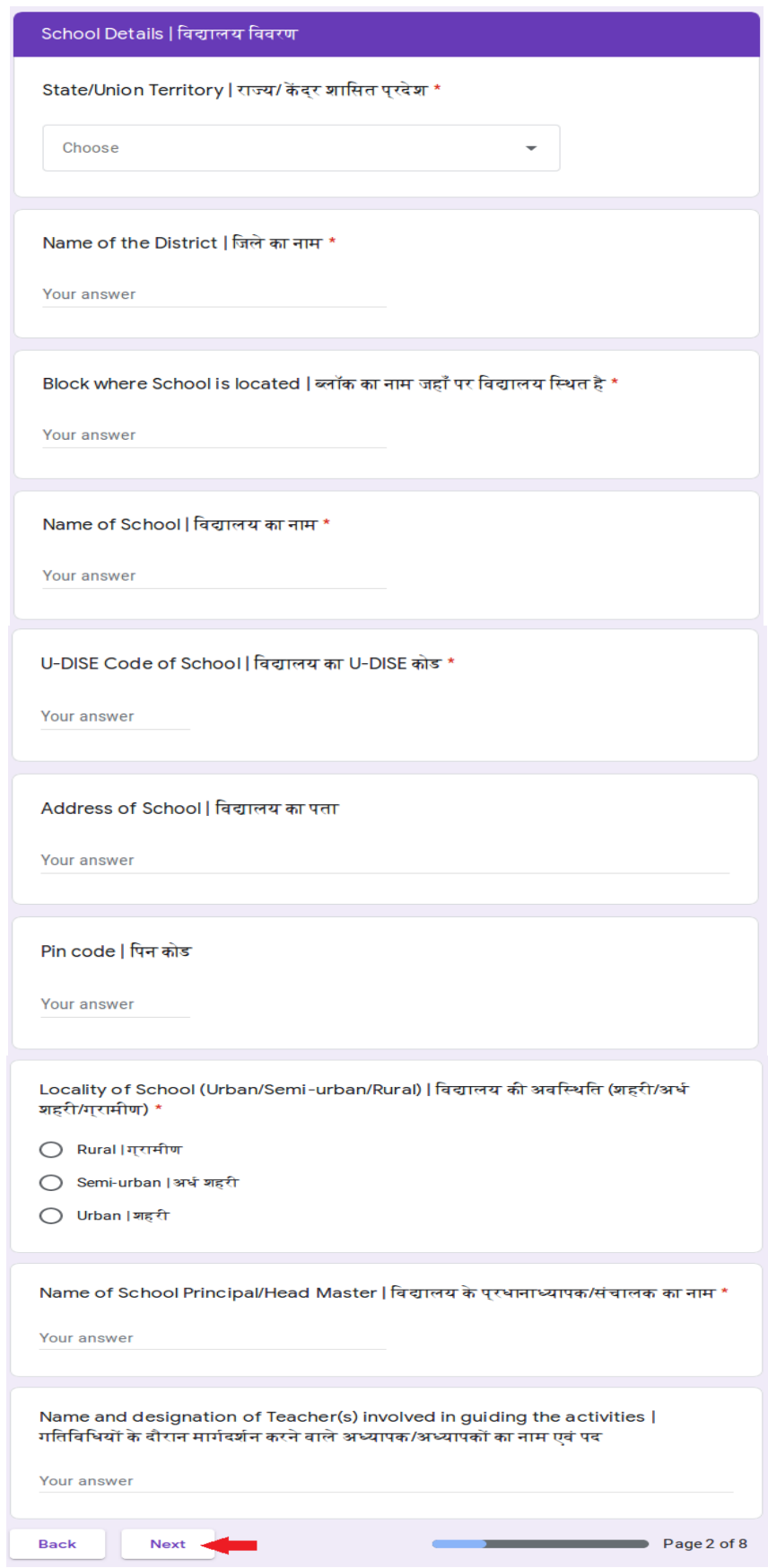

Rashtriya Avishkar Saptah - 2020: Guidelines 15

3)  $\,$  Next बटन पर क्लिक करने के पश्चात्, आप फॉर्म के पृष्ठ 3 पर जायेंगे। इस पृष्ठ में आपको **गतिविधि 1 (कक्षा**  $\bf VI\text{-}VIII$ ) के आंकड़ें भरने होंगें।

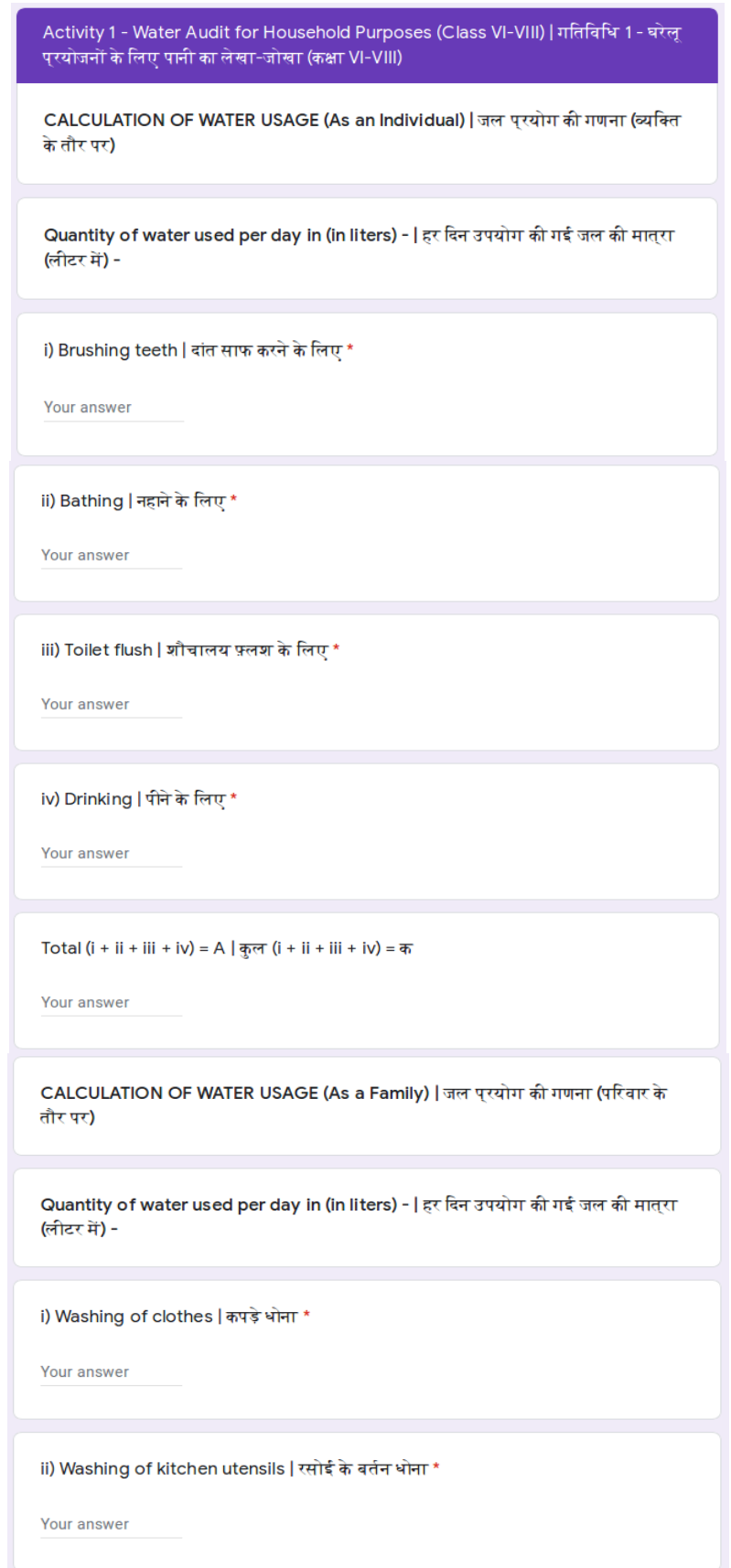

Rashtriya Avishkar Saptah - 2020: Guidelines 16 and 16 and 16 and 16 and 16 and 16 and 16 and 16 and 16 and 16 and 16 and 16 and 16 and 16 and 16 and 16 and 16 and 16 and 16 and 16 and 16 and 16 and 16 and 16 and 16 and 16

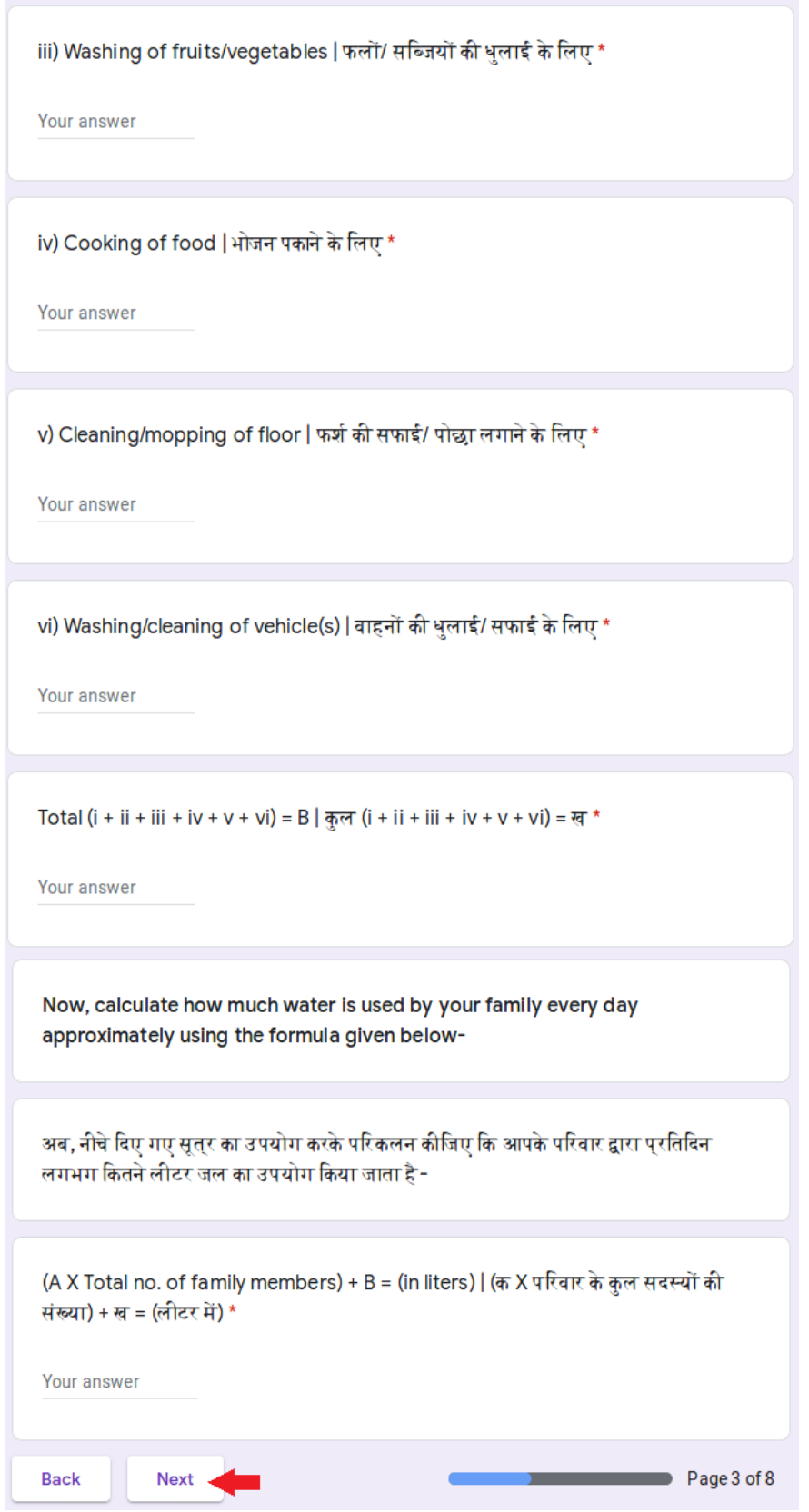

4) Next बटन पर िक्लक करनेकेप�ात, ्आप फॉमर्केप�ृ 4 पर जायेंगे। इस प�ृ मेंआपको **गितिविध 2 (क�ा**  $\bf VI\text{-}VIII$ ) के आंकड़ें भरने होंगें।

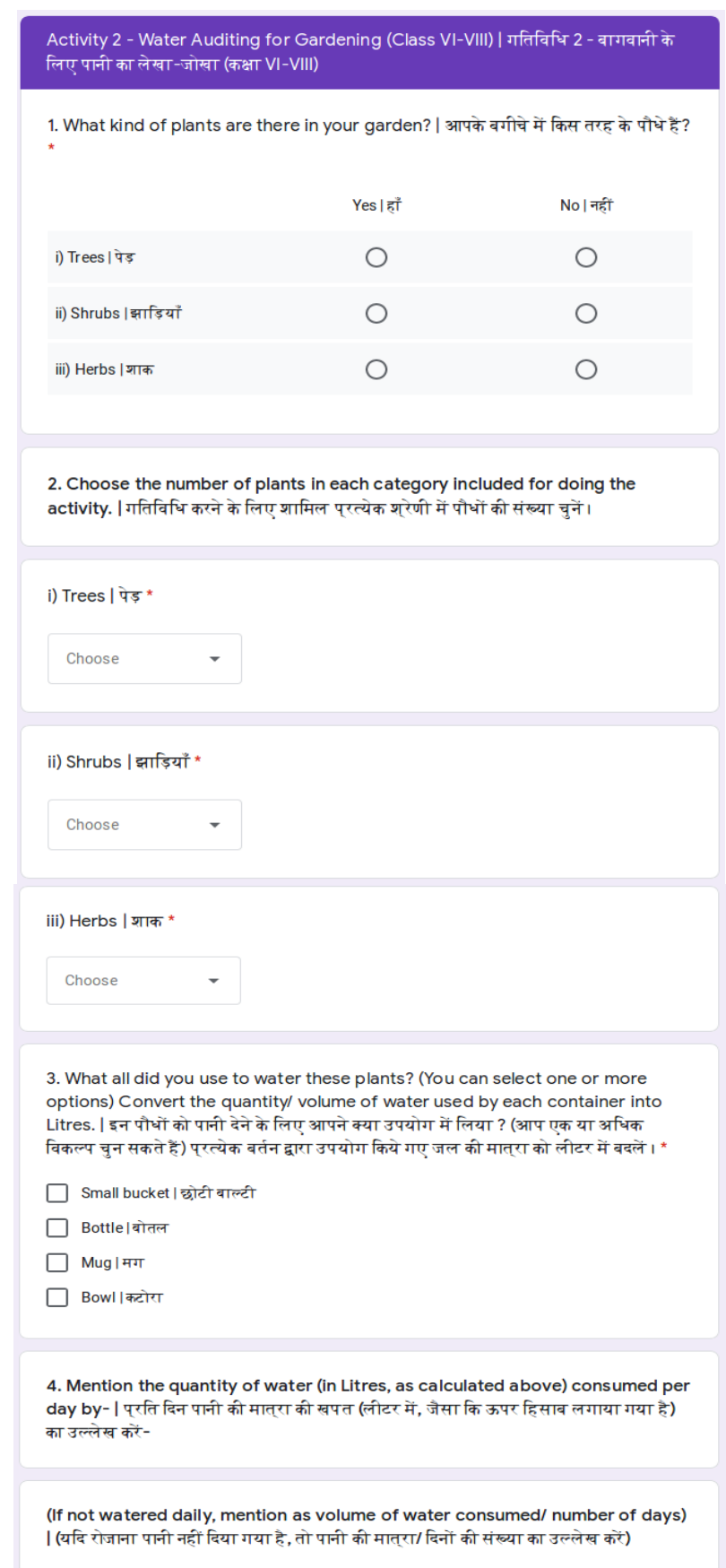

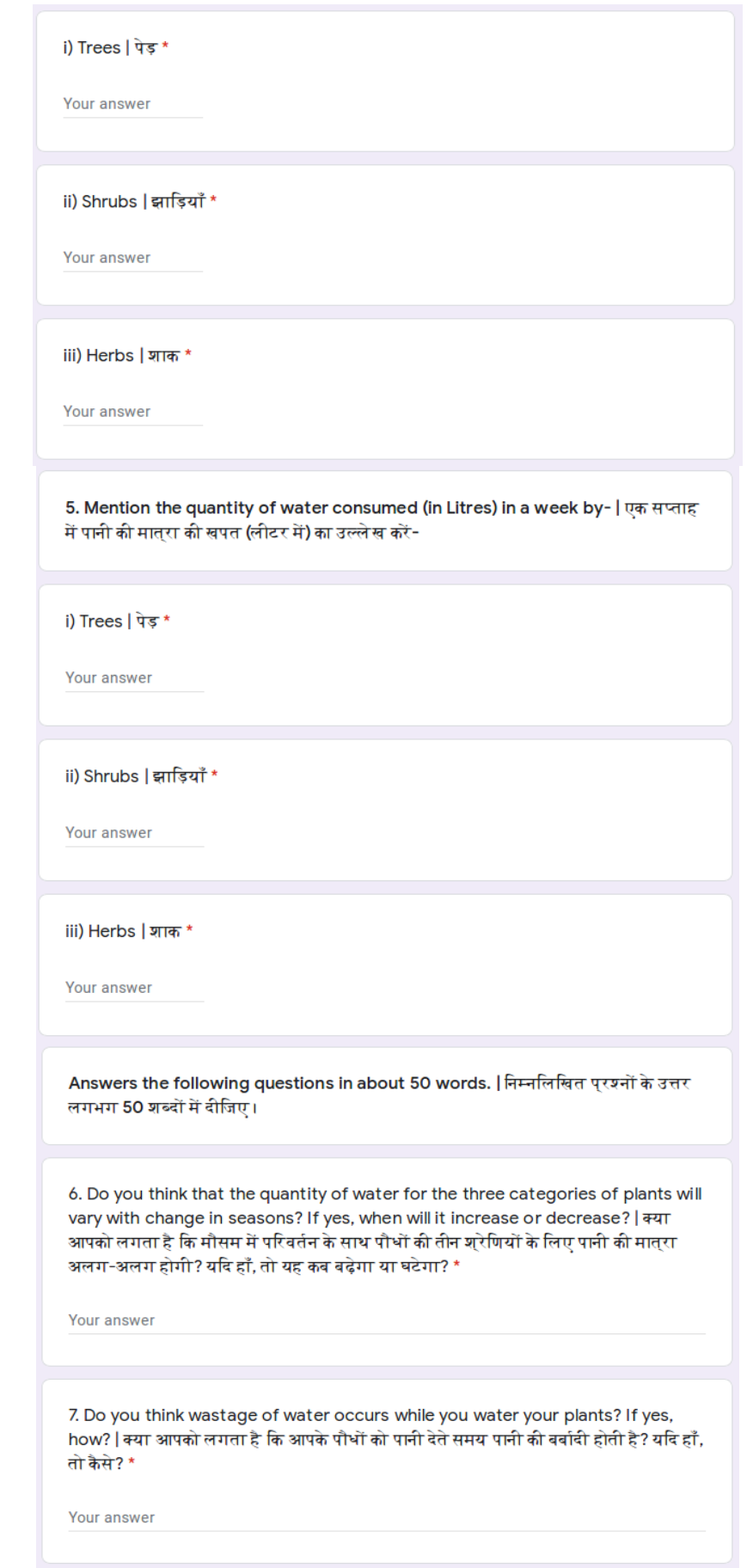

Rashtriya Avishkar Saptah - 2020: Guidelines 19

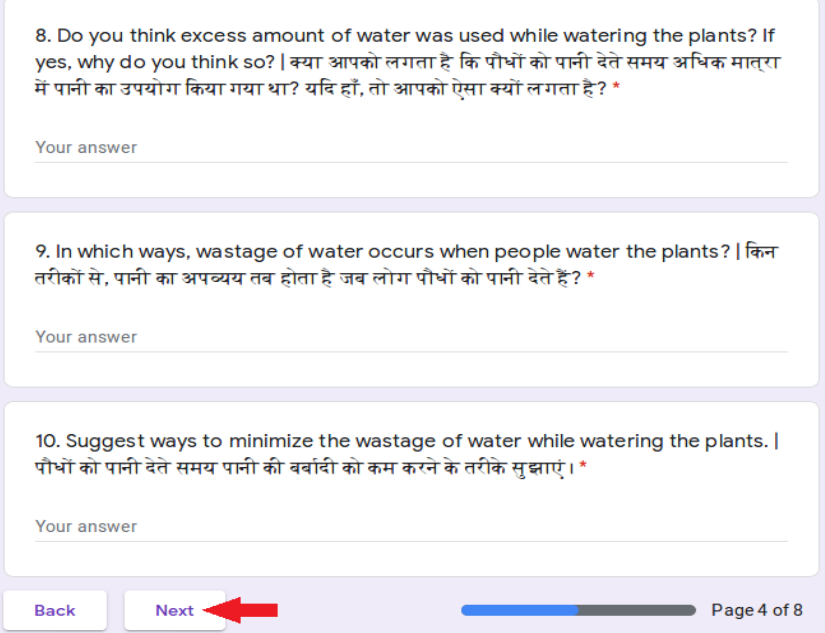

5) Next बटन पर क्लिक करने के पश्चात् , आप फॉर्म के पृष्ठ 5 पर जायेंगे। इस पृष्ठ में आपको **गतिविधि 3 (क�ा IX-X)** केआं कड़ेंभरनेहोंगें।

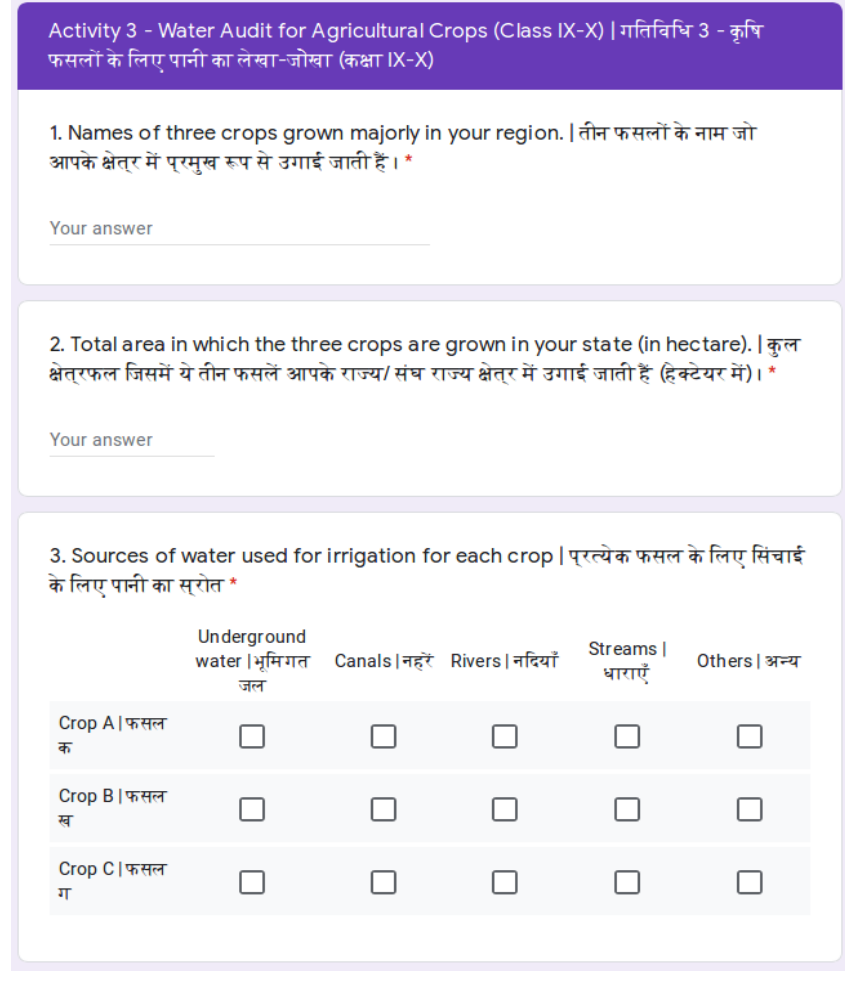

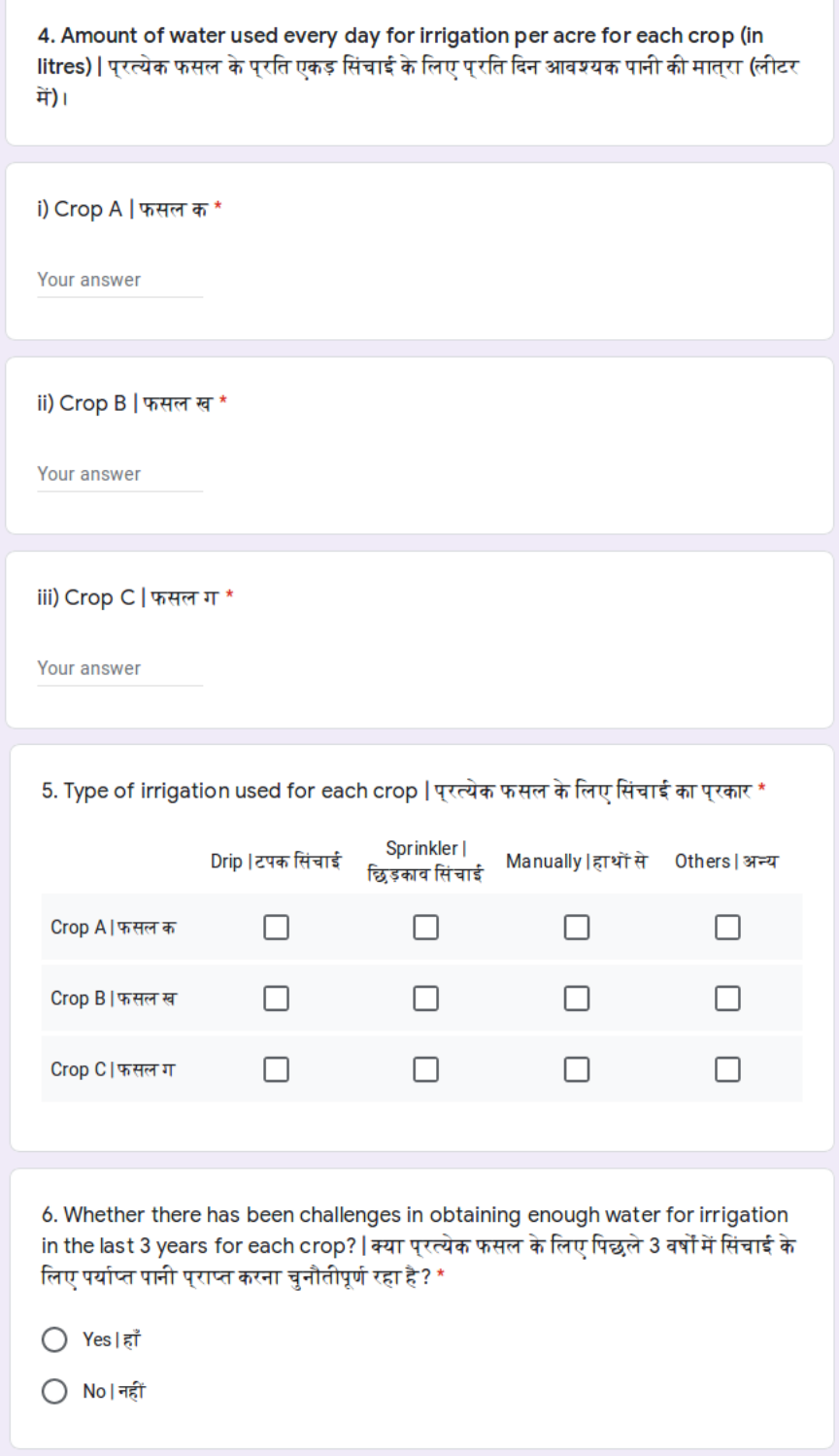

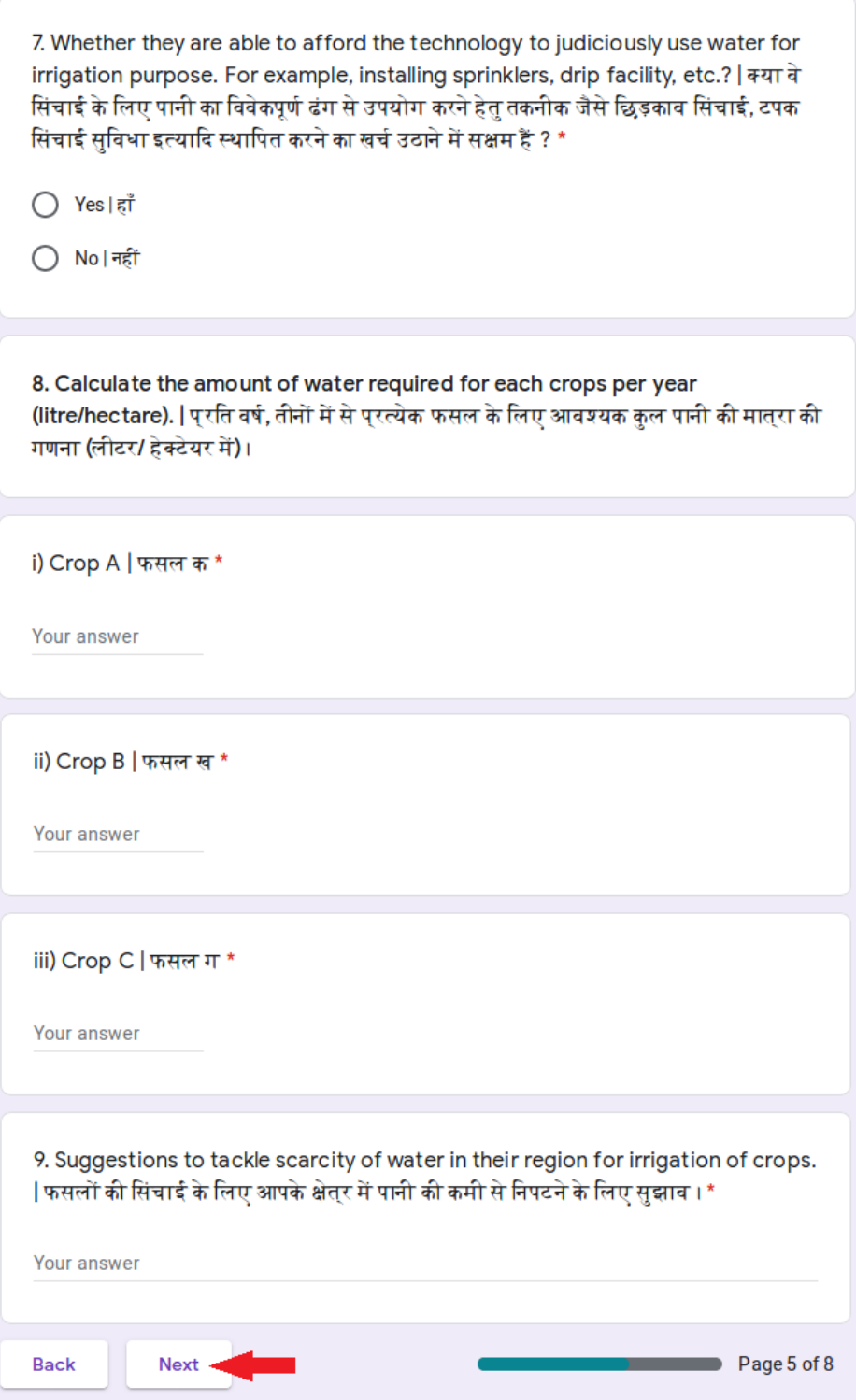

6) Next बटन पर क्लिक करने के पश्चात्, आप फॉर्म के पृष्ठ 6 पर जायेंगे। इस पृष्ठ में आपको **गतिविधि 4 (क�ा XI-XII)** केआं कड़ेंभरनेहोंगें।

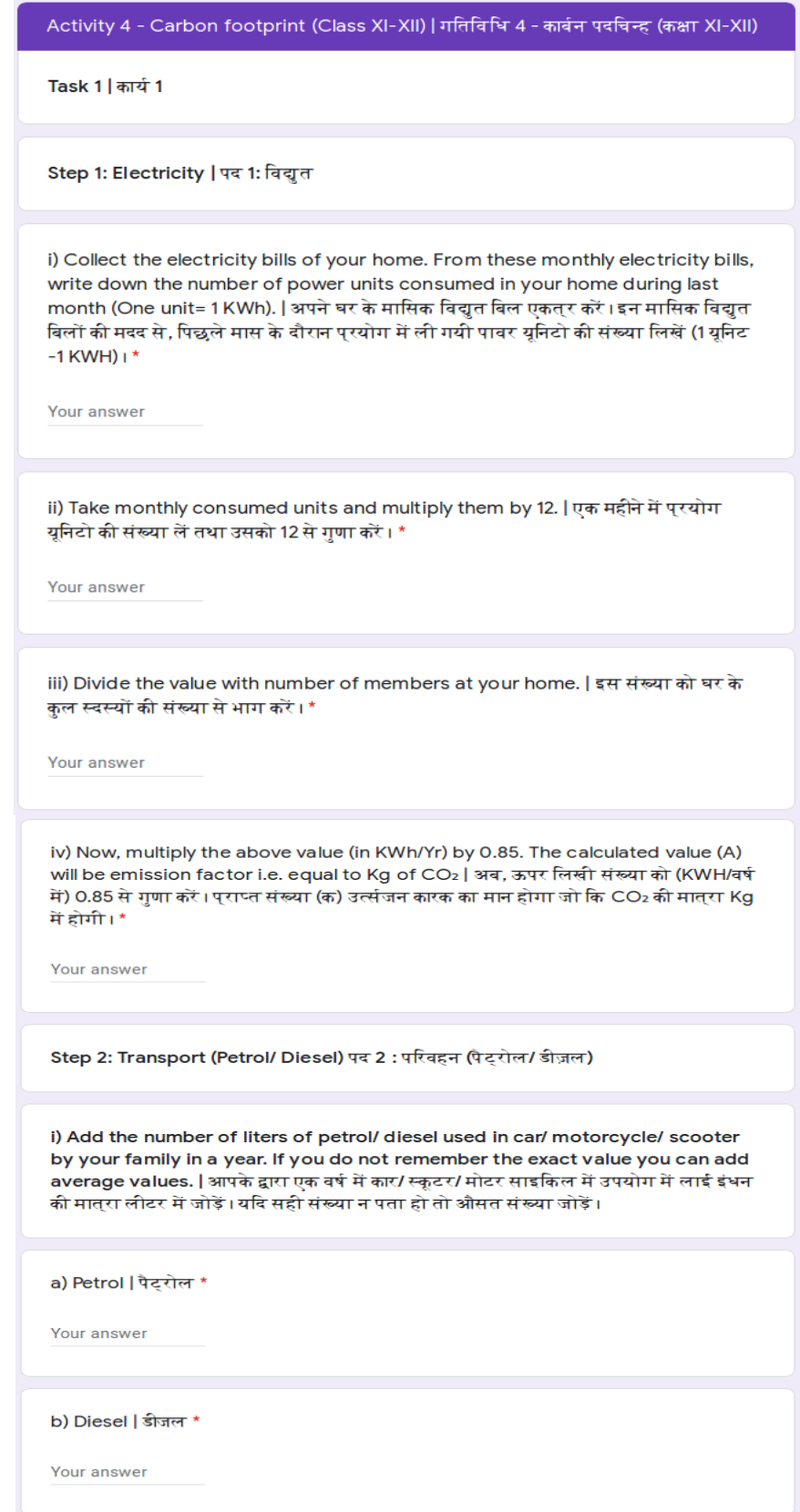

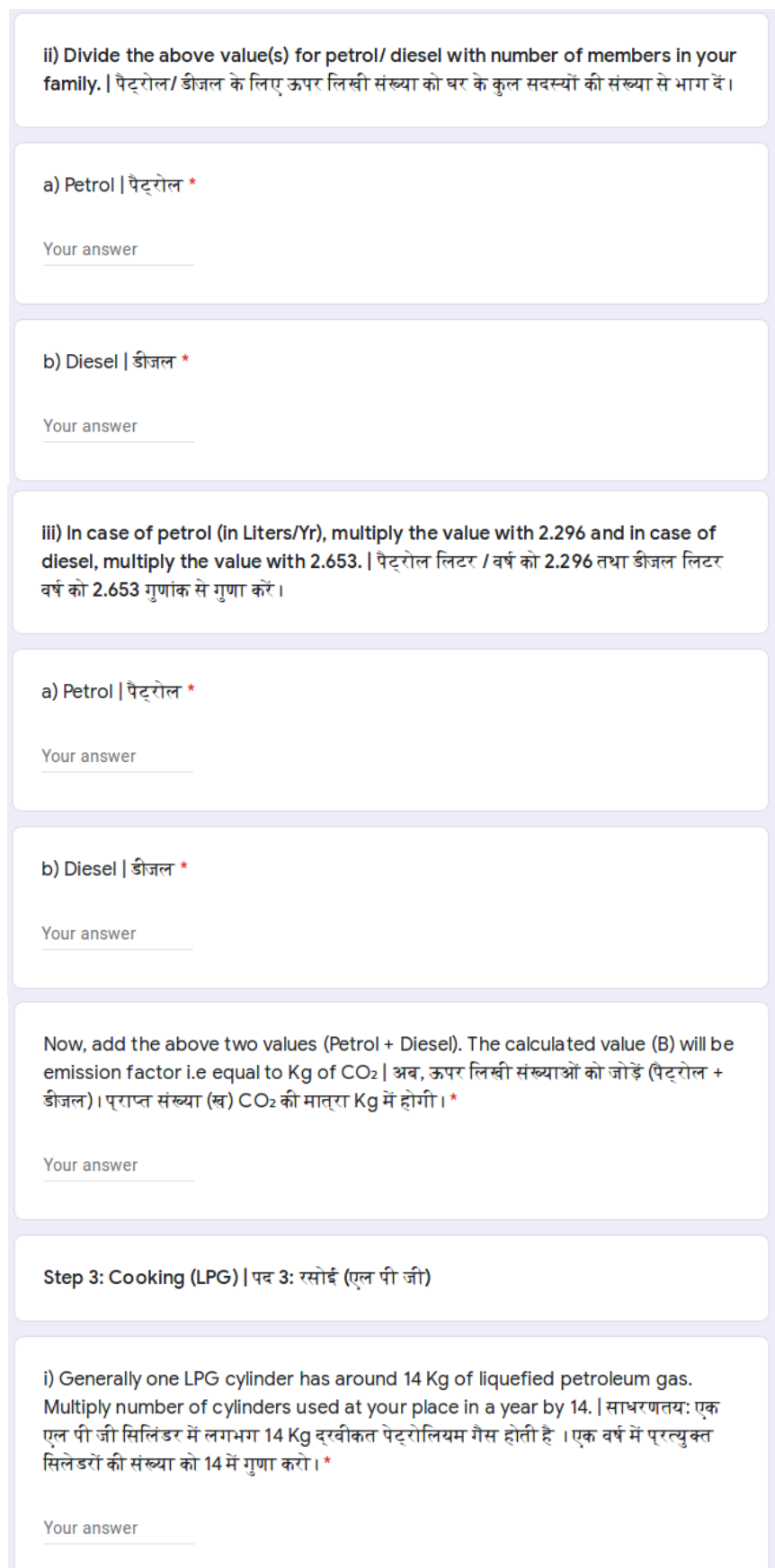

ii) Divide the above value with the number of members in the family. | इस संख्या को घर के कुल सदस्यों की संख्या से भाग दें। \*

Your answer

iii) Now, multiply the above value (Kg/Yr) by 2.983. The calculated value (C) will be emission factor i.e. equal to kg of CO2 | प्राप्त मान (Kg/वर्ष) को 2.983 गुणांक से गणा करें। यह संख्या (ग) CO2 के किलोगराम भार में उत्सर्जन की संख्या होगी। \*

Your answer

Carbon footprint generated by you | आपके द्वारा जनित कार्बन पदचिन्ह

i) Add the values obtained (A+B+C) from Step1, Step 2 and Step 3 above. This will be your final value of emission factor i.e. equal to Kg of CO2 | पद 1, पद 2 और पद 3 से पराप्त आंकड़ों (क + ख + ग) को जोडो यह आपका उर्त्सजन कारक होगा, जिसका मान CO2 की Kg में मात्**रा के बराबर होगा।**\*

Your answer

ii) Divide the above final value with 1000, so that you get total carbon footprint in ton of CO2 | उपरोक्त मान के 1000 से भाग देने पर हमें CO2 की टन मे मात्रा प्राप्त होगी।

Your answer

Final carbon footprint should be in tons of CO2 (tCO2) | कार्बन पदचिन्ह का मान CO2 की टन में मात्रा के बराबर (tCO2) होता है ।

Task 2 | कार्य 2

Select the ways you usually follow to reduce carbon foot print in day to day life. | आप प्राय: दैनिक जीवन में कार्बन पदचिन्ह को कम करने के लिये निम्नलिखित में से जो तरीका प्रयोग करते हैं उन्हें चुनें।\*

|                                                                                                    | Yes   हाँ                                   | No   नहीं   |
|----------------------------------------------------------------------------------------------------|---------------------------------------------|-------------|
| 1. Unplug devices when not in<br>use   प् <i>रयोग में न आने</i> वाले<br>विद्युत उपकरणों को बंद करना                                           |                                             |             |
| 2. Turn off lights when not in<br>use   प् <i>रयोग में न आने</i> वाली<br>लाइटों को बंद करना                                                   | ∩                                           |             |
| 3. Use public transport  <br>सार्वजानिक यातायात का प् <b>रयोग</b>                                                                             | $\left(\begin{array}{c} \end{array}\right)$ |             |
| 4. Car pool to school  <br>विद्यालय जाने के लिये कार में<br>हिस्सेदारी करना                                                                   | ∩                                           | ∩           |
| 5. Use bicycle for short trip<br>destinations   कम दूरी तक जाने<br>केलिए साईकिल का प् <i>र</i> योग                                            | ∩                                           | ∩           |
| 6. Walk for short trip<br>destinations   छोटी यात्रा पर<br>पैदल चलना                                                                          |                                             |             |
| 7. Plant a tree   पौधों का रोपण<br>करना                                                                                                    | $\bigcirc$                                  | ∩           |
| 8. Wash clothes by hands  <br>कपड़ों को हाथों से धोना                                                                                         | ∩                                           | ∩           |
| 9. Use of plastic   प्लास्टिक का<br>प् <i>र</i> योग                                                                                           | O                                           | ∩           |
| 10. Use water judiciously   जल<br>का न्यायोचित प् <i>रयोग</i>                                                                                 |                                             |             |
| 11. Use solar energy । सौर उर्जा<br>का प् <i>र</i> योग                                                                                        | ∩                                           |             |
| 12. Consume more<br>veget arian diet/ or consume<br>less non-vegetarian diet  <br>शाकाहारी भोजन का अधिक सेवन/<br>या मांसाहारी भोजन का कम सेवन |                                             |             |
| 13. Reuse items wherever one<br>can   संभव होता वस्तुओं का पुन :<br>पुरयोग                                                                    |                                             |             |
| 14. Any other   कोई अन्य                                                                                                    |                                             |             |
| <b>Back</b><br>Next                                                                                                    |                                             | Page 6 of 8 |

Rashtriya Avishkar Saptah - 2020: Guidelines 26

7) Next बटन पर क्लिक करने के पश्चात् , आप फॉर्म के पृष्ठ 7 पर जायेंगे। यहाँ, आपको दिए गए लिंक पर क्लिक करके प्रत्येक गतिविधि के लिए प्रत्येक विद्यार्थी का विस्तृत आंकड़ा भरने हेतु प्रपत्र डाउनलोड करना होगा (*वैकिल्पक �प से, आप नीचेिदए गए उसी िलं क क� सहायता सेभी प्रपत्र डाउनलोड कर सकतेहैं*)। आं कड़ों को भरने के पश्चात,आपको इसको स्कैन तथा दिए गए विकल्प 'Add file' की सहायता से अपलोड करना होगा।

*(ध्यान दें: प्रपत्र डाउनलोड करनेकेप�ात, इसको भरने, स्कै न करनेतथा अपलोड करनेके िलए आप अपना समय लेसकतेंहैं।)*

[https://drive.google.com/file/d/1zkj-vq\\_u2jclU2MCVG\\_Qu9fvAly1hglp/view?usp=sharing](https://drive.google.com/file/d/1zkj-vq_u2jclU2MCVG_Qu9fvAly1hglp/view?usp=sharing)

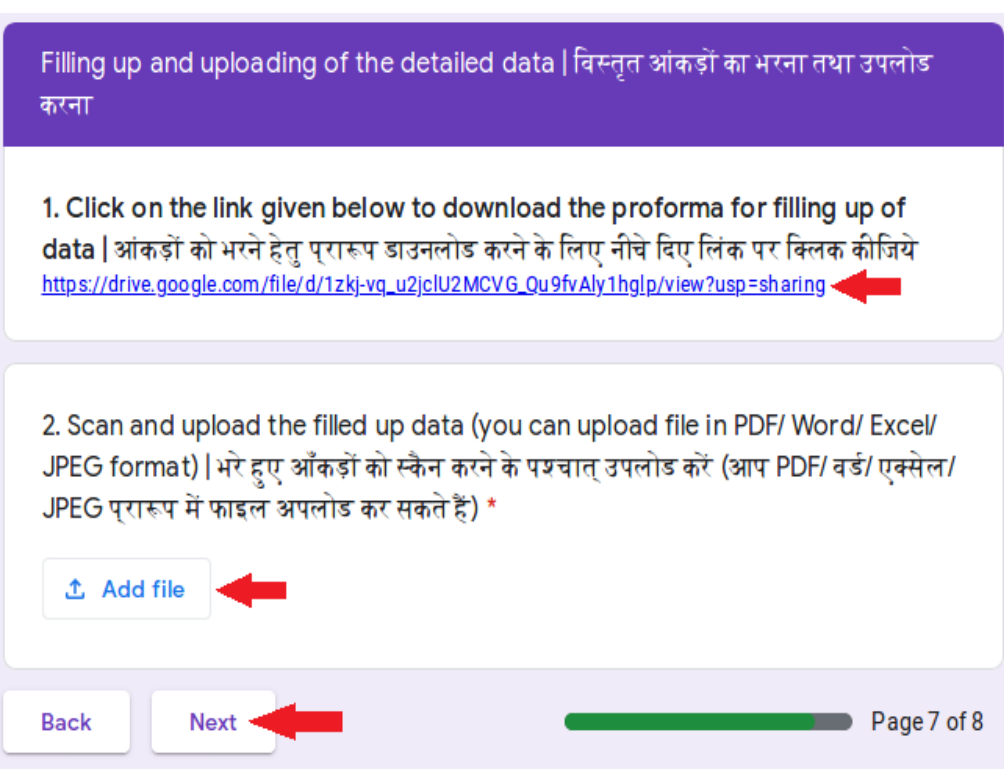

8) Next बटन पर क्लिक करने के पश्चात्, आप फॉर्म के अंतिम पृष्ठ पर ले जाये जायेंगे। यहाँ, आपको अपना अनुभव साझा करना होगा तथा तस्वीरें अपलोड करनी होंगीं (ज्यादा से ज्यादा 10)। इसके पश्चात्, आपको Submit बटन पर क्लिक करके फॉर्म को अंतिम बार जमा करना होगा। **(ध्यान दें: अं ितम बार फॉमर्को जमा करनेसेपहलेआप Back बटन पर िक्लक करकेअपनेउ�रों को िफर सेजां च सकतेंहै। फॉमर्को अं ितम बार जमा करनेके प�ात कोई भी बदलाव नहीं हो सकता।)**

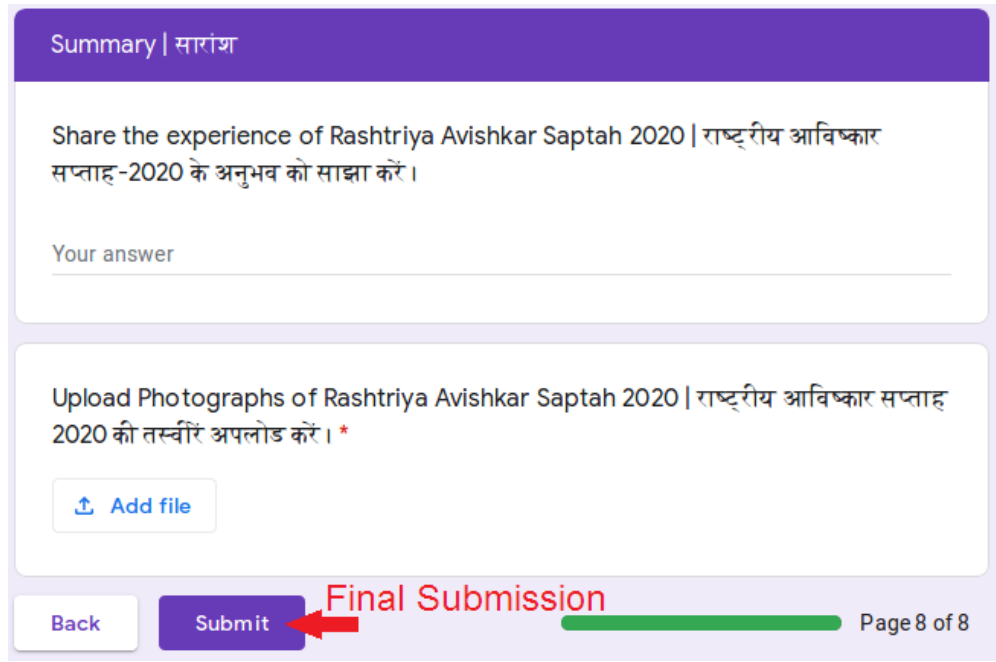

फॉर्म के सफलतापूर्वक जमा होने के पश्चात्, आपको एक संदेश मिलेगा जैसा नीचे दिया गया है:

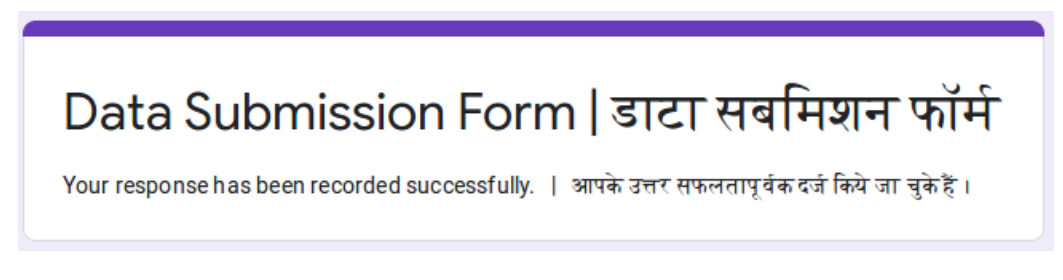

9) इसके पश्चात्, आप अपने वेब ब्राउज़र की विंडो / टेब को बंद कर सकते हैं।

िकसी भी प्रकार क� सहायता केिलए कृपया *[raasaptah@gmail.com](mailto:raasaptah@gmail.com)* पर ईमेल करें

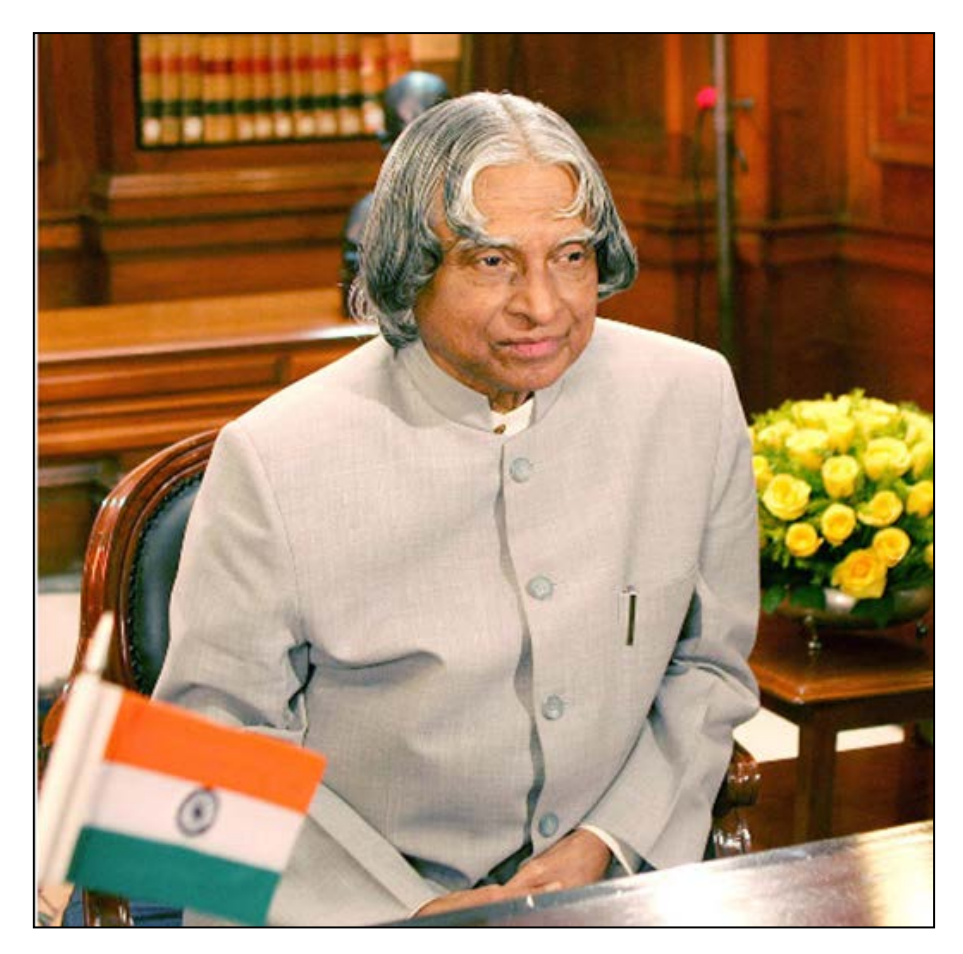

**डॉ. ए. पी. जे. अब्द ल कलाम ु**

अवुल पकिर जैनुलाबदीन अब्दुल कलाम, जो भारत के महान राष्ट्रपति पद की ऊचाँइयो तक पहुचे, का जन्म तमिलनाडु में रामेश्वरम के छोटे से गॉव में 15 अक्टूबर, 1931 को हुआ था। डॉ. कलाम जुलाई 2002 में भारत के 11वें राष्ट्रपति के रूप में चुने गयें। स्व. डॉ. ए.पी.जे. अब्दुल कलाम जो भारत के एक आदर्श राष्ट्रपतियों में से एक थे, वह ना केवल भारत के 'मिसाइलमैन' थे अपितु 'जनता के राष्ट्रपति' के रूप में भी जाने जाते थे। मध्यम वर्गीय परिवार से होने के कारण बचपन में परिवार की सहायता के लिए समाचार पत्र का वितरण करते थे और अत्यधिक कठिन अवस्थाओं में भी उन्होने अपनी पढ़ाई जारी रखी तथा भारत के प्रमुख अंतरिक्ष और मिसाइल वैज्ञानिक बने। इस देश की यह महानता है कि एक समाचार वितरित करने वाला बालक भी भारत का राष्ट्रपति बन सकता है।

राष्ट्रपति रहते हुए उन्होनें समभाव से युवाओं और बुजुर्गों को सम्बोधित करते हुए भारत के विषय में अपने सपनों को साझा किया। डॉ. कलाम समाज को टेक्नोलॉजी के माध्यम से बदलने के लिए अतिउत्साहित थे, विशेषकर भारत के युवको ु को विज्ञान और तकनीकी का इस्तेमाल करके मानव कल्याण के लिए प्रोत्साहित करना चाहते थे। डा. कलाम अपनी उपलब्धियो के बावजूद हमेशा एक शिक्षक के रूप में याद किया जाना चाहते थे। ए.पी.जे. अब्दुलक लाम 27 जुलाई 2015 की संध्या को आई.आई.एम. शिलांग में एक सभा को एक अध्यापक के समान सम्बोधित कर रहे थे तभी उनका देहांत हो गया।

*�ोत: [http://pibmumbai.gov.in/English/PDF/E2015\\_FR44.PDF](http://pibmumbai.gov.in/English/PDF/E2015_FR44.PDF)*

### **िदशािनद�श िवकास सिमित (एनसीईआरटी)**

#### **सदस्य**

सुनीता फरक्या, *आचार्य एवं विभागाध्यक्ष* , डी.ई.एस.एम, एन.सी.ई.आर.टी, नई दिल्ली ए. के. वझलवार, *आचायर्*, डी.ई.के, एन.सी.ई.आर.टी, नई िदल्ली आर. के. पाराशर, *आचायर्*, रसायन, डी.ई.एस.एम, एन.सी.ई.आर.टी, नई िदल्ली अजनी ं कौल, *आचायर्*, रसायन, डी.ई.एस.एम, एन.सी.ई.आर.टी, नई िदल्ली रचना गगर्, *आचायर्*, भौितक�, डी.ई.एस.एम, एन.सी.ई.आर.टी, नई िदल्ली गगन गुप्ता, *सह-आचार्य*, भौतिकी, डी.ई.एस.एम, एन.सी.ई.आर.टी, नई दिल्ली �िच वमार्, *आचायर्*, रसायन,डी.ई.एस.एम, एन.सी.ई.आर.टी, नई िदल्ली सी. वी. िशमरे, *सह-आचायर्*, जन्तशा�ु , डी.ई.एस.एम, एन.सी.ई.आर.टी, नई िदल्ली टी. पी. शमार्, *आचायर्*, गिणत, डी.ई.एस.एम, एन.सी.ई.आर.टी, नई िदल्ली पुष्पलता वर्मा, *सह-आचार्य*, जन्तुशास्त्र, डी.ई.एस.एम, एन.सी.ई.आर.टी, नई दिल्ली ए. के. श्रीवास्तव, *सहायक आचायर्*, भौितक�, डी.ई.एस.एम, एन.सी.ई.आर.टी, नई िदल्ली

#### **सदस्य समन्वयक**

**िदनेश कुमार,** *आचायर्***, डी.ई.एस.एम, एन.सी.ई.आर.टी, नईिदल्ली** प्रमिला तंवर, *सह-आचार्य*, रसायन, डी.ई.एस.एम, एन.सी.ई.आर.टी, नई दिल्ली

### **िवशेष�**

डॉ. विजय सारदा, *सह-आचार्य* (सेवानिवृत्त), जाकिर हुसैन कॉलेज, दिल्ली विश्वविद्यालय डॉ. प्रीति खन्ना, *वरिष्ठ शिक्षक*, नेशनल ब्लाइंड एसोसिएशन, दिल्ली

### **समी�ा सिमित (राज्य/कें द्र शािसत प्रदेश/RIE's)**

### **अं डमान व नोकोबार द्वीप समू ह** श्रीमती अजीज फातमा, विज्ञान सलाहकार, पोर्ट ब्लेयर, A $\&$ N द्वीप

#### **आध्र प्रदेश ं**

डॉ. एम. रविकिरन, प्रोफेसर, प्रौद्योगिकी शिक्षा, गणित और विज्ञान विभाग प्रभारी, एससीईआरटी, इब्राहिमपटनम, िवजयवाड़ा, आं ध्र प्रदेश

डॉ. एस. शमशृद्दीन, प्रोफेसर, मनोविज्ञान, शिक्षक शिक्षा विभाग प्रभारी, एससीईआरटी, इब्राहिमपटनम, विजयवाड़ा, आं ध्र प्रदेश

#### **अ�णाचल प्रदेश**

श्री वेद राम शर्मा, अतिरिक्त निदेशक, एससीईआरटी, ईटानगर, अरुणाचल प्रदेश

### **िबहार**

डॉ. रश्मि प्रभा, विभागाध्यक्ष, विज्ञान और गणित विभाग, एससीईआरटी बिहार

### **चं डीगढ़**

श्रीमती कोमल शर्मा, शिक्षाशास्त्र समन्वयक, चंडीगढ़, यूटी .<br>י श्रीमती सुखपाल कौर, प्रिंसिपल जीएमएसएसएस -21 चंडीगढ़

#### **दमन और दीव और दादर और नगर हवेली**

श्री िहरेन पटेल, रा.आ.स. नोडल अिधकारी, दमन और दीव, दादरा और नगर हवेली

### **िदल्ली**

श्री प्रमोद कुमार, उप निदेशक शिक्षा (Sc.  $&$  TV), दिल्ली

### **गोवा**

श्रीमती अंजलि मलिक. उप शिक्षा अधिकारी. गोवा

### **गु जरात**

डॉ. किरण मोदी, लेक्चरर, जिला प्रशिक्षण संस्थान, पाटन, गुजरात डॉ. उमा तन्ना वरिष्ठ लेक्चरर DIET राजकोट, गुजरात श्री हितेंद्र पटेल, लेक्चरर DIET संतरामपुर गुजरात श्री पीयूष मेहता, सुरेंद्रनगर DIET, गुजरात श्रीमती यजुशी एस जोशी, DIET भावनगर गुजरात श्री उमेश चौहान DIET पंचमहल गुजरात श्री रॉबिन्स भगत, DIET, नर्मदा, गुजरात डॉ. कोमल व्यास, लेक्चरर, DIET, अहमदाबाद (शहर), गजरात ु श्री कमलेश तिनतिसार, विज्ञान लेक्चरर, साबरकांठा, गुजरात

श्री चेतन पंचोली, सीनियर लेक्चर, DIET वाघई, गुजरात

श्री एल.जी. निनामा, DIET दाहोद, गुजरात

### **ह�रयाणा**

श्रीमती सोनाली, विज्ञान समन्वयक, RAA नोडल अधिकारी

श्रीमती पुनम यादव, विषय विशेषज्ञ (जीव विज्ञान), एससीईआरटी, गुरुग्राम हरियाणा ;<br>;

### **िहमाचल प्रदेश**

श्री संजय मेहता, सहायक निदेशक उच्च शिक्षा, हिमाचल प्रदेश

### **झारखं ड**

श्री प्रमोद कुमार शर्मा, राज्य संसाधन समूह सदस्य, जेसीईआरटी, रांची, झारखंड

श्री अशोक कुमार, राज्य संसाधन समूह सदस्य, जेसीईआरटी, रांची, झारखंड

### **कनार्टक**

डॉ. चंद्रशेखर H.B., वरिष्ठ सहायक निदेशक डी.एस.ई.आर.टी., बैंगलोर, कर्नाटक

श्रीमती आर. कुसुमा कुमारी, DDPU (अकादमिक) पूर्व विश्वविद्यालय शिक्षा विभाग, बैंगलोर, कर्नाटक श्री सैयद रकीब अहमद, केपीएस, न्यू वनविलास, वीवी परम, बैंगलोर

श्री रामचंद्र भट, जीएचएस बयातारण्यपुरा, बैंगलोर दक्षिण

श्री चन्नप्पा के .एम., जीजेसी देवनहल्ली, बैंगलोर

श्री श्रीनिवास ए, जीएचएस, मुत्तुर, शिडलघट्टा, चिक्काबल्लापुर जिला ु

श्री नारसैया जे. आर., जीएचएस, वपसंद्रा, चिक्काबल्लापुर जिला

श्री श्रीनिवास के.वी., जीएचएस कनगामकलापल्ली, बागपल्ली, चिक्काबल्लापुर जिला ु

श्री शिवरामैया आर.एस. जीएचएस मुनियप्पन डोडी, चन्नापटना, रामनगर जिला

श्री तंदवमूर्ति, जीएचएस करमंगला, बंगारपेट, कोलार जिला

#### **लद्दाख**

सुश्री टेरसिंग यांगडोल, व्याख्याता रसायन, जीबीएचएसएस, लेह श्री ज़ाकिर हुसैन, लेक्चरर केमिस्ट्री, GBHSS कारगिल, लद्दाख

### **ल�द्वीप**

श्री केटीपी. अब्दुल गफूर, राज्य परियोजना अधिकारी, समग्र शिक्षा, लक्षद्वीप

### **मध्य प्रदेश**

डॉ.ए.के . पारीक, उप-िनदेशक, एससीईआरटी, मध्य प्रदेश

रवेंद्र ित्रपाठी, सलाहकार, भौितक�, RAA नोडल अिधकारी, आरएसके भोपाल, मध्य प्रदेश

डॉ. बृजेश सक्सेना, समन्वयक

डॉ. बी.पी. गुप्ता, वरिष्ठ व्याख्याता

### **मिणपुर**

श्री लाईश्रम चंद्रकुमार, राज्य समन्वयक समग्र शिक्षा, मणिपुर ;<br>; श्रीमती डायना थंगजाम, सहायक राज्य समन्वयक, समग्र शिक्षा मणिपुर ु श्रीमती सोनिया पुयम, सहायक राज्य समन्वयक, समग्र शिक्षा, एसपीओ, मणिपुर ;<br>; श्रीमती नीक्सी ह्यूडरोम, रिसोर्स पर्सन आरटीई, समग्र शिक्षा, मणिपुर ;<br>; श्रीमती हाओबाम लैसेम्बी चनू, रिसोर्स पर्सन आरटीई, समग्र शिक्षा, मणिपुर ;<br>; श्रीमती जॉयश्री लिकाबाम, रिसोर्स पर्सन आरटीई, समग्र शिक्षा, मणिपर ु

### **िमजोरम**

श्री लियांसांगा फनाई, विज्ञान सलाहकार,आरएएस 2020 नोडल अधिकारी, एससीईआरटी, मिजोरम

### **नागालैंड**

श्रीमती ज़ेनिखोनु विमोरो, उप सचिव स्कूल शिक्षा विभाग, नागालैंड श्री बी. नेलयप्पन, सहायक निदेशक स्कूल शिक्षा, नागालैंड

### **पु डु चेरी**

श्री राजेंद्रन, सीनियर लेक्चर स्टेट ट्रेनिंग सेंटर, डीएसई, पुदुचेरी ु

### **पं जाब**

श्री सुशील भारद्वाज, SPD सह RAA नोडल अधिकारी SCERT

श्री कमलजीत सिंह, मुक्तसर साहिब पंजाब

श्री सुखविंदर लाल नवांशहर, पंजाब

श्री रोहिणी उप्पल, अमृतसर पंजाब

श्री हरमनदीप सिंह, पंज<mark>ा</mark>ब

श्री गुरिंदर सिंह कलसी, रूपनगर पंजाब

### **िसिक्कम**

श्री चूल्टिम नोरबू भूटिया, सहायक निदेशक, शिक्षा विभाग, पूर्वी जिला, सिक्किम

श्री सजन वी सेबिस्टयन, उपिनदेशक, एचआरडीडी, उ�र िसिक्कम श्रीमती बंदना राय, प्रिंसिपल मंगन गर्ल्स एसएसएस, वेस्ट सिक्किम श्री पारिजात सूत्रधार, एससीईआरटी, सिक्किम सुश्री ताशी लेप्चा, एससीईआरटी सिक्किम

### **तिमलनाडु**

श्री थिरु एम. वासु, संयुक्त निदेशक, स्कूल शिक्षा तमिलनाडु डॉ. वी. सेकर, राज्य समन्वयक समग्र शिक्षा, तमिलनाडु श्रीमती थेनमोझी, राज्य समन्वयक, तिमलनाडु

### **तेलं गाना**

डॉ. एस सुरेश बाबू, समन्वयक, गणित और विज्ञान विभाग, एससीईआरटी, हैदराबाद, तेलंगाना श्रीमती ए उमा रानी, विज्ञान पर्यवेक्षक, गणित और विज्ञान विभाग, एससीईआरटी, हैदराबाद, तेलंगाना

### **ित्रपुरा**

श्री केशब कर, संयुक्त निदेशक, एससीईआरटी, त्रिपुरा ;<br>; श्रीपाथर्प्रितम बसु, ओएसडी,एससीईआरटी, ित्रपरा ;<br>; श्रीमती िहमाद्री दास,एससीईआरटी, ित्रपरा ु

### **उ�र प्रदेश**

श्री राजेंद्र सिंह, उप सचिव, मध्य प्रदेश शिक्षा परिषद, उत्तर प्रदेश, प्रयागराज

श्री हरवंश सिंह, उप निदेशक, RMSA, लखनऊ, उत्तर प्रदेश

### **उ�राखं ड**

श्री प्रद्युम्न रावत, सहायक राज्य परियोजना समन्वयक, उत्तराखंड श्री अत्रेश सयाना, विशेषज्ञ समागम शिक्षा, उत्तराखंड सुश्री शिखा उनियाल, राज्य समन्वयक, उत्तराखंड

### **�ेत्रीय िश�ा सस्थान ं**

डॉ. शरत कुमार दास, प्रोफेसर, भौतिकी, RIE भवनेश्वर ु

डॉ. ब्रजयंती देवी, सह-आचार्य, कृषि, NERIE, शिलांग

प्रो. संतोष कुमार, सहायक आचार्य, भौतिकी, RIE मैसूर ू

डॉ. आनंद कुमार आर्य, सह-आचार्य, रसायन विज्ञान, RIE अजमेर

### **सहायक कमर्चारी - वगर्(एनसीईआरटी)**

रोमियो खोंगबंटबाम, *जूनियर प्रोजेक्ट फैलो*, (रा.आ.स.-2020) डी.ई.एस.एम, एन.सी.ई.आर.टी

### अंकित शर्मा, कंप्यूटर टाइग्स्टि, (रा.आ.स.-2020) डी.ई.एस.एम, एन.सी.ई.आर.टी, नई दिल्ली

मीतुशमार्, *डी.टी.पी*, डी.ई.एस.एम, एन.सी.ई.आर.टी, नई िदल्ली

मोहम्मद खालिद, ऑनलाइन पाठयक्रम व्यवस्थापक, डी.ई.एस.एम. एन.सी.ई.आर.टी. नई दिल्ली
# **Guidelines for Rashtriya Avishkar Saptah 2020**

## **INTRODUCTION**

Science, Technology and Innovation have emerged as the major drivers of national development globally. To make learning of Science and Mathematics a joyful and meaningful activity; to nurture a spirit of inquiry and creativity; to bring focus on innovation and use of technology, Ministry of Education (MoE), Government of India have set up Rashtriya Avishkar Abhiyan (RAA).

National Education Policy (NEP) 2020 emphases on 'Experiential learning' that is 'learning by doing' to build conceptual understanding and skills through guided practice, reflection, observation, evaluation to accelerate learning, to improve retention resulting in amalgamation of all domains of learning – cognitive, psychomotor and affective in the learning process through an integrated and inter-multi-disciplinary approach of learning to ensure more meaningful, holistic and cohesive learning experience for the students.

For this, at Upper Primary, Secondary and Higher Secondary Stages of school education, systematic experimentation as a tool and working on locally significant projects involving science and technology are important parts of curriculum.

In order to encourage school students for exploration and innovation, it is extremely important to engage them in experimentation.

Under PAB programme of (MoE), Government of India, it is proposed by Department of Education in Science and Mathematics (DESM), National Council of Educational Research and Training (NCERT), New Delhi that the third week of October, that is,  $15<sup>th</sup>$  October to  $21<sup>st</sup>$ October 2020 (October) being the month of late Dr APJ Abdul Kalam's birth anniversary may be declared as 'Rashtriya Aavishkar Saptah - 2020. During this week, all students at Upper primary, Secondary and Higher Secondary Stages, from preferably 3-5 schools of each block across the country, will uniformly carry out a study involving experimentation as per the Guidelines developed by NCERT. Owing to the outbreak and closure of various schools and to avoid prevalent precarious COVID-19 pandemic situations, this year all those experiments may be conducted in an online/digital mode at home within the periods allocated for laboratory or assignment work in the school time table.

The objective of this programme is to generate enthusiasm and to encourage experimentation or exploration among school students at Upper Primary, Secondary and Higher Secondary Stages so that they become motivated and engaged in Science and Mathematics. Involvement of students in understanding and sensitization of some common issues and local problems may be one of the ways to achieve this.

Water is essential to sustain life. Adequate, safe and accessible supply of water must be available to all. However, judicious usage of water is essential along with efficient water conservation techniques. Therefore, considering the focus on water conservation and also emphasis given by our Hon'ble Prime Minister on Jal Shakti Abhiyan, it has been decided that the theme this year will also be related to water. Also, considering the importance of reducing carbon emission it has also been decided to engage children in activities related to the understanding of reducing carbon emission. Therefore, DESM has proposed the theme of this year will be on **"Water Auditing and Calculation of Carbon Foot-Print***"* to observe "Rashtriya Avishkar Saptah-2020". This may help in spreading a wave of awareness about the importance of wisely usage of water and lessen the emission of carbon in our country. Consequently, four activities are designed on **"Water Auditing and Calculation of Carbon Foot-Print"**, three on Water Auditing, namely - Water Audit for Household Purposes (Class VI-VIII), Water Audit for

Gardening (Class VI-VIII), Water Audit for Agricultural Crops (Class IX & X) and one on Calculation of Carbon Foot - Print (Class XI & XII).These activities will be uniformly carried out by schools during the observation week solely with the provided 'Guidelines for Rashtriya Aavishkar Saptah-2020, which is developed by DESM, NCERT.

Results of the study conducted by schools **will be collected by the assigned teacher/s for RAS 2020 and should submit the same data through online Google form link given in the Guidelines.** The results of the study will be compiled, analysed and shared by DESM.

## **DATES FOR CONDUCT OF RASHTRIYA AVISHKAR SAPTAH-2020**

Rashtriya Avishkar Saptah-2020 is scheduled to be conducted during **15th October to 21st October 2020** in preferably (3-5) schools from each block of the country. However, in exceptional inevitable circumstances, such as, exams, holidays, closure of schools due to COVID-19, during that period, schools may decide to opt for another suitable week (preferably succeeding week) for the conduct of Rashtriya Avishkar Saptah-2020.

## **SELECTION OF SCHOOL**

The State/UT government has to select 3-5 schools, which has classes for upper primary,

Secondary and Higher Secondary levels, from each block for conducting the 'Rashtriya Avishkar Saptah-2020'. If possible, composite schools may be selected. Some parameters have to be kept in mind while selecting the school. It would be desirable to select a coeducational school. If not possible, then care should be taken that within a state/UT almost equal numbers of girl's schools and boy's schools are being selected. While making selection for the schools, an equal representation of rural and urban schools may be ensured.

In some States/UTs, Upper Primary, Secondary and Higher Secondary Schools are separate. In such cases, one Upper Primary, one Secondary School and one Higher Secondary school may be selected from each block. If possible, twinning of these two schools may be done for Rashtriya Avishkar Saptah-2020.

 For special cases, such as some UTs, where there are no blocks, preferably schools (3-5) may be selected from each cluster/zone.

# **FUNDING**

It is suggested that the State/UT may allocate Rs.2000-3000/- per school to assist in carrying out the study activities on "Water Auditing and Calculation of Carbon Foot-Print*"* that is be conducted during Rashtriya Avishkar Saptah-2020. In States/UTs, where one Upper Primary school, one Secondary School and one Higher Secondary School has been selected from a

block, Rs.2000-3000/- may be allocated to each school. For this purpose, the States/UTs may utilize fund **allocated by MoE, through Programme Approval Board (PAB) of Rashtriya Avishkar Abhiyan** under Samagra Shiksha and in cases of collaborative initiatives with Ministry of Science and Technology and Department of Higher Education institutions in coordination with their schemes and norms (Refer to page no. 17 of RAA Guidelines by MoE). [\(https://www.mhrd.gov.in/sites/upload\\_files/](https://www.mhrd.gov.in/sites/upload_files/mhrd/files/raa/Order_of_RAA_Guidelines.pdf) [mhrd/files/raa/Order\\_of\\_RAA\\_Guidelines.pdf\)](https://www.mhrd.gov.in/sites/upload_files/mhrd/files/raa/Order_of_RAA_Guidelines.pdf)

## **ACADEMIC SUPPORT**

The faculty members of SCERTs and DIETs may be involved for providing academic support to the selected schools. The science faculty member(s) of Higher Education Institutes (HEIs) located close to the schools may also be involved. Block level administrator may steer through online mode during Rashtriya Avishkar Saptah-2020 to facilitate the conduct of experiment/activity.

## **SCHOOL MANAGEMENT**

In the light of Standard Operating Procedure (SOP) guidance provided by Govt. of India and respective States/UTs Govt. and increasing concerns caused by the predicament COVID-19 (corona virus) situations, School management is very important for guiding and instructing the students to carry out activities at their respective home only.

*Team work:* Efficient conduct of study during Rashtriya Avishkar Saptah requires the involvement of each and everybody in the school including BRCs, CRCs, school head, teachers, laboratory assistants, laboratory attendants, etc. from their **home via online only**.

In team work collaborative efforts are provided by all members of the team for a common goal. A team work is possible when all involved people know their own responsibilities to make the event successful. Thus, responsibility for each and every team member may be **distributed well in advance**. It may be assured that all persons involved know their own responsibility.

*Stage appropriate involvement of the students in performing experiments:* All students of classes VI to XII of the selected school will carry out the experiments/ activities within the stipulated time periods assigned to them in their timetable for performing practical's in science/chemistry or assignments at their home only. Student may perform experiments individually at their home only under the supervision of guardians/parents.

*Procedure for performing experiments for study:* Understanding the procedure for performing the experiments/ activities and importance of the chosen experiments/activities is one of the major factors for the

efficient conduct of the event. For this, the guidelines containing procedure may be distributed to teachers, school heads, education administrators, etc, in advance. Students may be provided the procedure for conducting the experiments/ activities on Water Audit for Household Purposes (Class VI-VIII), Water Audit for Gardening (Class VI-VIII), Water Audit for Agricultural Crops (Class IX & X) and one on Calculation of Carbon Foot-Print (Class XI & XII).

*Role of teachers while performing experiments:* Teacher may provide instructions/hand holding prior to the students perform the experiments on the selected theme in a scientific manner. Teacher may provide the procedure for performing experiments. She/he may make the students aware about the scientific method for performing study, objectives of the study, how to gather the data scientifically and what precautions they may take while doing the experiments or preparations before the experiments is forwarded to the students to perform at home.

Under guidance of concerned teacher and parents, prior to the activities, all the material required for the experiments should be made available and easily accessible in a simple and not cluttered manner for the easy conduct of the experiments by the students without wasting of the time.

# **To facilitate the execution of the suggested activities by Children with special needs following points may be considered:**

- They may be allowed and encouraged to seek assistance from parents, caregivers or siblings.
- They may be given some time prior to commencement of the activity to familiarise themselves with the containers and technology used.
- They should be encouraged to use either a measuring device with markings showing capacity of the container or the bottles of water and fruit juice etc whose capacity is known to them.
- The use of units like Acre may be explained in the terms of units which they are familiar with (like square metre or square kilometre).

*Atmosphere:* Experiments should be performed at home as a normal routine of the laboratory practice. For a positive, calm, pleasant work atmosphere, teachers and parents may let the students know that they may get various data and errors may also be expected so that there will not be any fear, anxiety or tension among the performing students and inculcation of values among the students will be encouraged.

*Awareness about the event:* To create awareness about the event among the students, the school should fix a poster within the school premises and may click a clear photo of poster. The poster

may be hand painted on paper/cloth having following details:

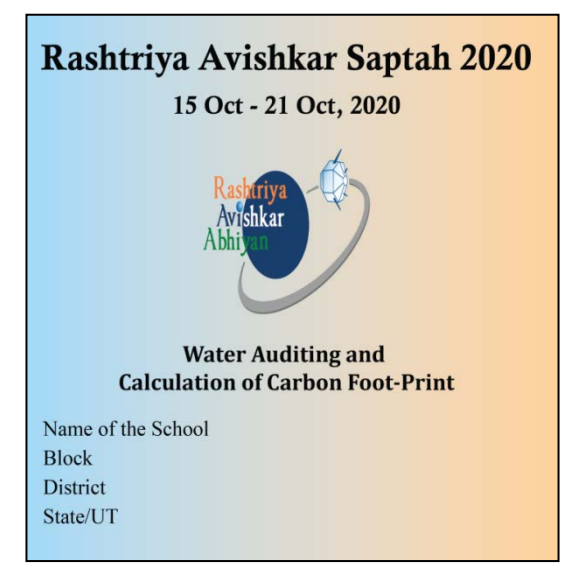

Schools may think of a catchy title in their local language, in place of the title *"Water Auditing and Calculation of Carbon Foot-Print"***.**

SMDC members and local community people may also be made aware about the event and may be invited on Google meet on the last day for sharing the findings of the study.

*Sharing of findings at school level:* Schools may widely share findings on all platforms, such as, with students of classes other than VI-XII, parents, community, etc. A sharing of information about the "Water Auditing and Calculation of Carbon Foot-Print" experiment performed in each school is an important aspect and part of the study. This will make students, teachers, and schools feel that the study they embark on is an important one. Such information may be shared through the following:

- 1. Students can share digitally/online mode about their experiences to other students (class I to XII during one of their Science periods) in their school. The information shared should focus on the following:
	- Demonstration of the experiments (if possible) via power-point
	- About their experiences
	- What they learned
	- Difficulties they faced
	- What they found about the water auditing and carbon foot-print
- 2. Students can prepare a writeup about the findings of the entire school and get it published in some local newspapers. It will be a huge encouragement for students to see their work being published in a print media and also bring a sense of satisfaction for their parents.
- 3. The results may also be shared online with the municipality or other bodies responsible for maintaining water supply, sanitation, hygiene or public health, etc.
- 4. Teachers may also be asked to share their experiences to the state functionaries and/or NCERT about the study. They may also be asked to provide suggestions for improvement.

The District Education Officer may also make such arrangements so that students and teachers can share their experiences with the students and teachers. respectively, of other schools within the block.

*Sharing of findings with NCERT:* The schools will share the findings with NCERT by filling up the Google form online. This form can be accessed on the web link provided by NCERT:

## (**<https://bit.ly/2ZLeCZS>**)

Schools are requested to upload a few photographs (8-10) of the event along with Google form (The photographs may be taken using the smart mobile phone available). Also, photograph clippings of newspapers (if any) reporting the conduct of Rashtriya Avishkar Saptah-2020 by the school may also be uploaded with the Google form.

# **Activities for Water Auditing and Calculation of Carbon Foot-Print**

A major part of all living organisms is made up of water. It is a crucial compound for the survival of all life forms. The procedures for **water Auditing and Calculation of Carbon Foot-Print** on four parameters namely; - **Water Audit for Household Purposes (Class VI-VIII), Water Audit for Gardening (Class VI-VIII), Water Audit for Agricultural Crops (Class IX & X) and Calculation of Carbon Foot - print (Class XI & XII) are also given.**

# **Activity 1: Water Audit for Household Purposes (Class VI-VIII):**

## **Water for My Family Do you know?**

We require water to carry out various activities at home. Water is important for personal hygiene, washing clothes, dishes, toilets etc. However, the amounts of water available to different families vary greatly. Some families get running water as much as they want any time of the day, month or year. Some families have to manage with a few buckets of water daily.

# **Let us do**

1. Think and make a list of all the activities that you do from the time you wake up till the time you go to bed where you use water. For example, brushing, drinking, etc.

2. Roughly calculate the amount in litres. You can calculate this by checking the capacity of the cups, mugs and buckets used at home.

3. Similarly ask each member of your family about their water usage.

4. Note down your observation in the table format given below.

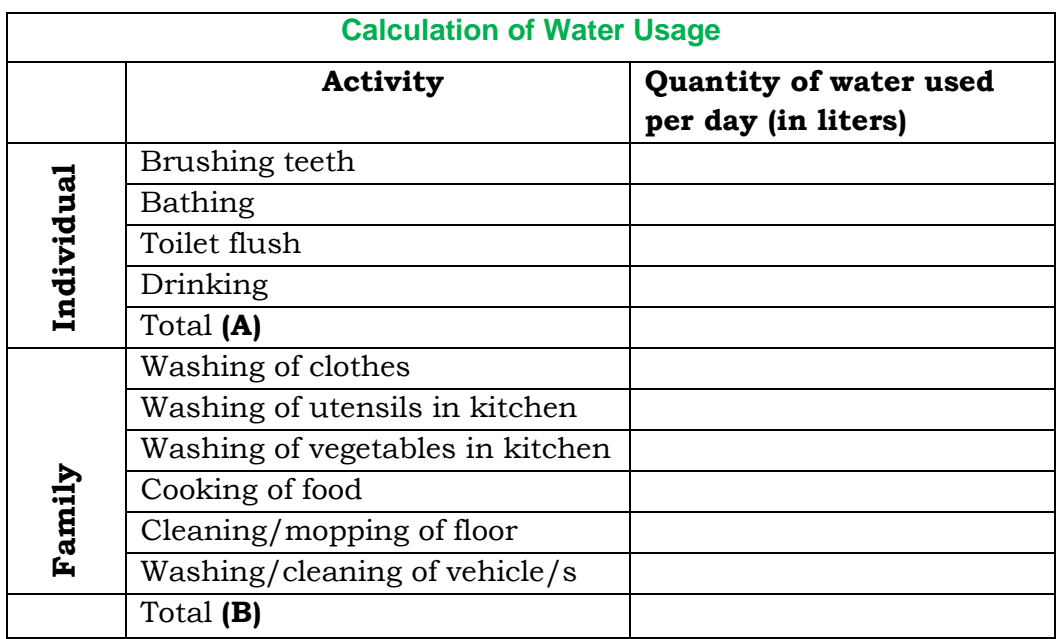

5. Now calculate how much water is used by your family approximate every day **by using the given formula: A X total no. of family members + B = …. (Litre/s)**

## **What more can we do?**

Make an elaborate plan about how can your family can reduce the water usage. Make it in the form of a chart. Share it with your family members and put it up at a place which is common to all. For example, you can stick it on the refrigerator door with a magnet.

# **Activity 2: Water Auditing for Gardening (Class VI-VIII):**

## **Introduction:**

Plants around us provide so much joy, pleasure and positivity. Do you love plants? Do you have plants in your home? Do you know how many types of plants are there, how are they different from each other? You might be having plants in the compound/ lawn/ kitchen garden/ terrace garden/ pots at your home. Do you take care of these plants? You must be watering these plants regularly. How do you water these plants? Using a pipe, water can, bucket, mug, and sprinkler? Have you ever thought how much water you give to your plants on weekly basis? Before trying to do an activity to find it out, let's know the different among types of plants in the given table below.

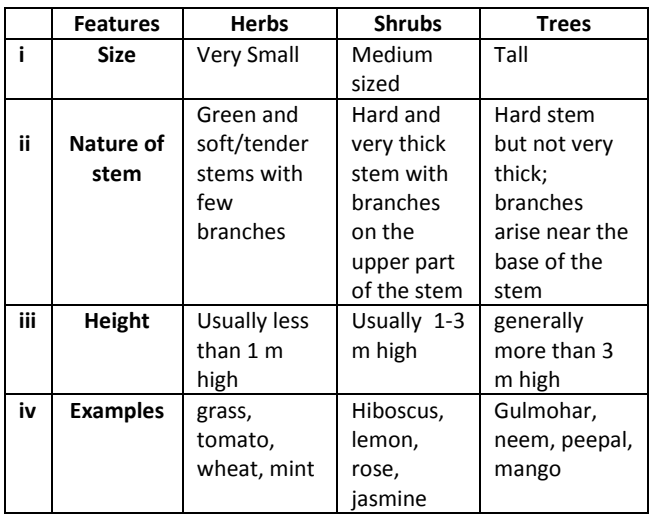

## **Activity:**

To do the activity, follow the following steps:

- Collect following containers: a small bucket, bottle, mug and a bowl. Find out the quantity (volume in milliliter/liter) of water each of these can hold.
- Count the number of planted pots in your home (both indoor and outdoor).
- Observe the plants carefully and try to identify the category (herbs, shrubs and trees) of each plant.
- Count the number of plants of each category and record it. (Note: if you have a patch of grass, it may be considered
	- as one herb for this activity.)
- Now, for next one week water your plants everyday using the collected containers. (Use only that much quantity to water which is just sufficient for plants. Some plants may not need water daily.)
- On a daily basis, note down the total amount of water given to each category of plants. (You can note down in terms of number of containers used for watering the plants.)

• You may use Table 1 for recording your observations.

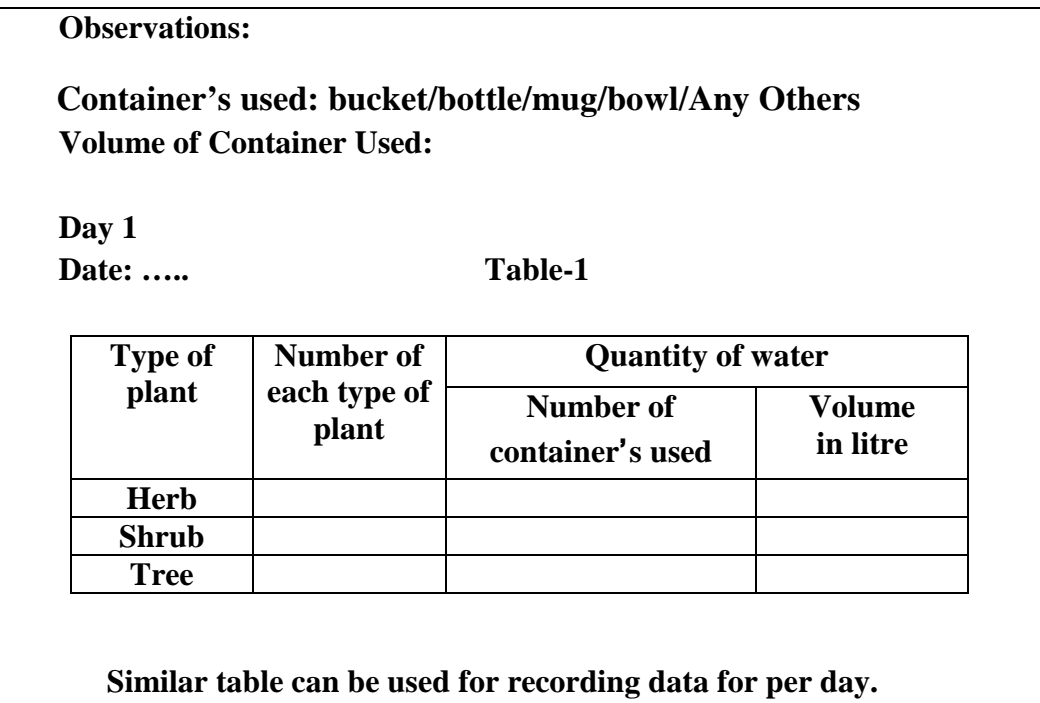

• Using the known volume of each container; calculate the quantity of water given to each category of plants (i) each day, (ii) in one week.

**Now you are aware of the quantity of water given to each category of your plants on daily basis and on weekly basis.** 

**Note: Now, fill up the data of your activity and your responses in the Google form.** 

## **Questions**

1. What kind of plants is there in your garden? (You can select one or more options.)

- a. Trees
- b. Shrubs
- c. Herbs

2. Write the number of plants in each category included for doing the activity.

- a. Trees ………
- b. Shrubs ………
- c. Herbs...……..

3. What all did you use to water these plants? (You can select one or more options.)

- a. Small bucket
- b. Bottle
- c. Mug
- d. Bowl

4. Mention the quantity of water consumed per day by:

- a. Trees …….
- b. Shrubs …….
- c. Herbs …….

(If not watered daily, mention as volume of water consumed/ number of days)

5. Mention the quantity of water consumed in a week by:

- d. Trees …….
- e. Shrubs …….
- f. Herbs …….

## **Answer the following questions in about 50 words.**

- 6. Do you think that the quantity of water for the three categories of plants will vary with change in seasons? If yes, when will it increase or decrease?
- 7. Do you think wastage of water occurs while you water your plants? If yes, how?
- 8. Do you think excess amount of water was used while watering the plants? If yes, why do you think so?
- 9. In which ways, wastage of water occurs when people water the plants?
- 10. Suggest ways to minimize the wastage of water while watering the plants.

# **Activity 3: Water Audit for Agricultural Crops (Class IX & X):**

**Title: Water consumption of different crops in different regions Rationale:** India hugely depends on agriculture for its economy and massive amount of fresh water available in the country is invested

in agriculture sector. Consumption of water by different crops during their cultivation varies greatly. For example, rice, wheat, cotton and sugarcane are water-intensive crops while oilseed crops, pulses, maize, onion and groundnut are less water intensive. The method of irrigation used by different farmers is also different in different parts of the country. With changes in the rainfall pattern leading to droughts and floods, farmers are facing tremendous problems which are drastically affecting crop production. It is important for students to understand about water requirement and its management in agriculture.

## **Procedure:**

- 1. Find out the major crops cultivated in and around the place you live. Find out at least three crops which could be cereals, vegetables, fruits, etc.
- 2. Find out the total area in which the three crops are grown in your state
- 3. If you know farmers growing such crops then **try to talk to them on phone** to find out the following:
- (i) Total area in which the crops are cultivated.
- (ii) Source of water for irrigation such as underground water, canals, rivers, streams, etc.
- (iii) Amount of water used every day for irrigation per acre.
- (iv) Type of irrigation used such as drip, sprinkler, manual, etc.
- (v) Whether there have been challenges in obtaining enough water for irrigation?
- (vi) Whether they are able to afford the technology to judiciously use water for irrigation purpose. For example, installing sprinklers, drip facility, etc.?

(**Note**: You may try to get the same information from your family or relatives who can provide you such information. You can also use reliable internet sources to find out the information.)

4. Students can calculate the amount of water required for different crops by using the conversion factors given below:- Hectare mm to litre(L)  $\&$  Kilo litre(KL)

> 1 Hectare meter (ha m)  $1 \text{ Hectare} = 100 \text{m} \times 100 \text{m} = 10000 \text{m}^2$  $= 10000 \text{m}^2 \text{X}$  1m  $= 10000 \text{ m}^3 = 10^4 \text{m}^3$  $1 m^3 = 1000L$  $\therefore$  1 Hectare meter = 10000X1000  $1m = 10<sup>3</sup>$ mm  $= 10^7 L$ 1 Hectare mm =  $\frac{10^7}{10^3}$ 1  $\therefore$  1 Hectare mm =  $\frac{10}{103}$ L = 10<sup>4</sup>  $1$  Acre =  $0.405$  hectare  $\therefore$  1 Acre mm = 0.405 X 10000  $\frac{1}{3}L = 10^4 L$ 0  $= 10000L$  $=10KL$ =

> > $= 4050$  L = 4.05 KL

5. Students may suggest ways to tackle scarcity of water in their region for irrigation of crops.

## **Table to be filled in Google form:**

- 1. Names of three crops grown majorly in their region
- 2. Total area in which the three crops are grown in their state (in hectare)
- 3. Source of water for irrigation for each crop (Underground water/ Canals/ Rivers/ Streams/ others )
- 4. Amount of water used every day for irrigation per acre for each crop (in liters)
- 5. Type of irrigation used for each crop (Drip/ Sprinkler/ Manual/ others)
- 6. Whether there have been challenges in obtaining enough water for irrigation in the last 3 years (2017-2020) for each crop (Yes/ No)
- 7. Whether they are able to afford the technology to judiciously use water for irrigation purpose. For example, installing sprinklers, drip facility, etc.
- 8. Calculation of the total amount of water required for three crop per hectare A……… B…….C……(litre/hectare).
- 9. Suggestion to tackle scarcity of water in their region for irrigation of crops.

# **Activity 4: Carbon Footprint (Class XI-XII):**

# **What is a Carbon Footprint? Introduction**

A carbon footprint is basically the total amount of greenhouse gases (GHGs) that are generated by a person or other entity. Greenhouse gases are the gases in the atmosphere that produce the "greenhouse effect" and contribute to global warming and climate change. Among greenhouse gases, carbon dioxide  $(CO_2)$  is the primary greenhouse gas emitted through human activities. The other greenhouse gases are methane, nitrous oxide, fluorinated gases etc shown in the diagram. Agricultural activities, waste management, energy use, and biomass burning resulted in CH4 emissions while agricultural activities, such as fertilizer use in N<sub>2</sub>O emissions. Fossil fuel combustion also generates  $N_2O$ . Industrial processes, refrigeration, and the use of a variety of consumer products contribute to emissions of fluorinated gases.

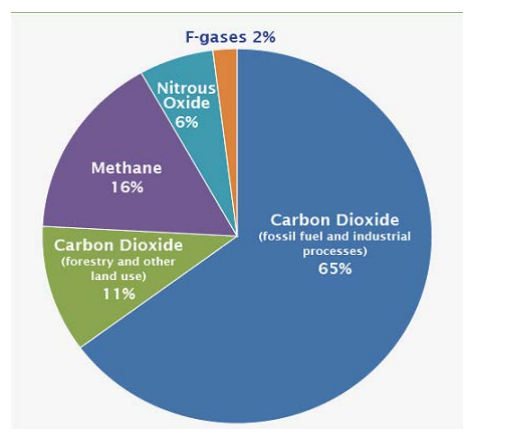

**Percentage of Global Greenhouse Gas Emissions (1)**

The carbon footprint is a very important way to understand the impact of person's behaviour on global warming. If someone really wants to contribute in stopping the global warming, he/she needs to keep the track of their personal carbon footprint.

Two tasks have been designed for you. These will help you in calculating the carbon footprint and the ways to reduce it. However, the result you get may not be that accurate, but at least you will get an idea about this and can work on it.

#### **Task 1**

## **Calculate your household carbon footprint**

Our day to day activities are dependent on electricity, diesel and petrol for our vehicles and LPG for cooking in our kitchen. All of the energy is derived from fossil fuels which are GHG intensive. You can calculate your carbon footprint resulting from the use of Electricity, Petrol, Diesel and LPG by following the given protocol [2]:

#### **How to proceed? Step 1: Electricity**

- Collect electricity bills of your home. You will find number of power units consumed in your home from the monthly electricity bills (One unit= 1KWh).
- Take monthly consumed units and multiply them by 12.
- Divide the value with number of members at your home.
- Now multiply the value (in KWh/Yr) by 0.85.The calculated value will be emission factor i.e. equal to kg of  $CO<sub>2</sub>$ .

## **Step 2: Transport (Petrol/Diesel)**

- Add number of liters of petrol/diesel you family used in car/motorcycle/ scoter in a year. If you do not remember the exact value you can add average values.
- Divide the value with number of members in your family
- In case of petrol (In Litres/Yr) multiply the value with 2.296 and in case of diesel multiply the value with 2.653. The value will be emission factor i.e equal to kg of  $CO<sub>2</sub>$ .

## **Step 3: Cooking gas (LPG)**

- Generally one LPG cylinder has around 14 kg of liquefied petroleum gas. Multiply number of cylinders used at your place in a year by 14.
- Divide the value with the number of members in the family.

• Now, multiply the value (Kg/Yr) by 2.983. The value will be emission factor i.e. equal to kg of  $CO<sub>2</sub>$ .

# **Carbon footprint generated by you**

- Add the values obtained from Step1+Step 2+ Step 3. This will be your final value of emission factor i.e equal to kg of  $CO<sub>2</sub>$ .
- Divide final value with 1000, so that you get total carbon footprint in ton of CO2.
- Final carbon footprint should be in tons of  $CO<sub>2</sub>$  (Tco<sub>2</sub>).

## **Task 2**

**Tick (√) in the given Table the ways you usually follow to reduce carbon foot print in day to-day life**

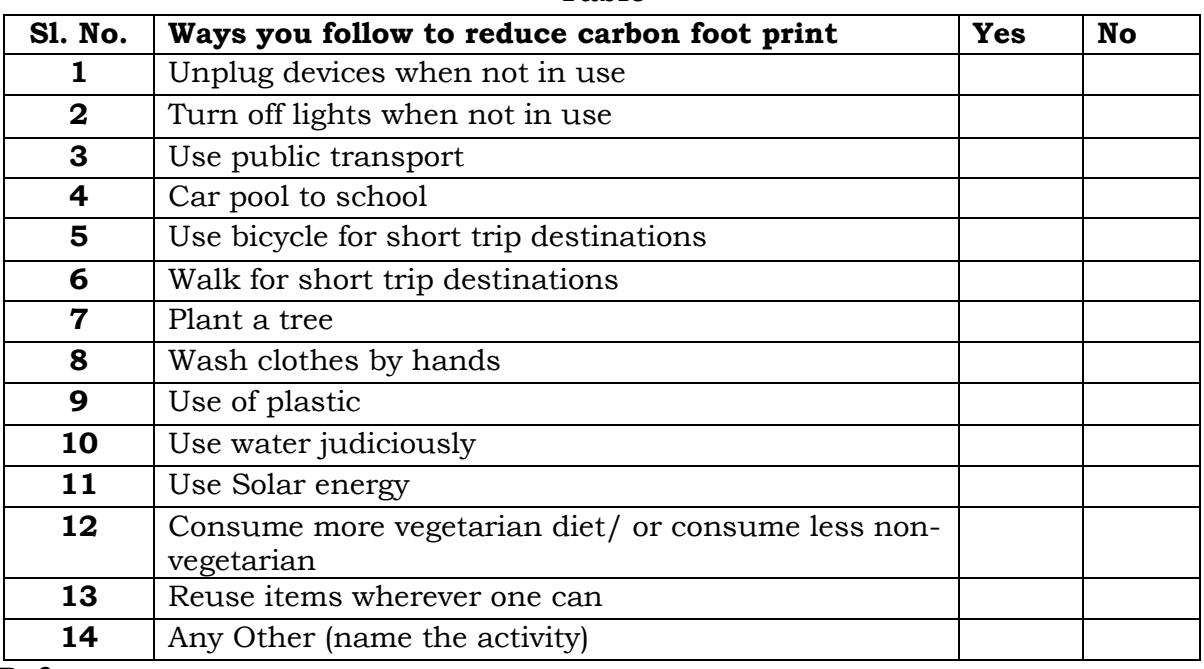

**Table**

#### **References**

- 1. <https://www.ipcc.ch/report/ar5/wg3/>
- 2. <https://greencleanguide.com/calculate-your-carbon-footprint/>

**Proforma for filling up detailed data/value:** The details of data or value obtained by each participated student for each activity should be filled up, scan and upload the same as per the given following format by the teacher only.

# FORMAT FOR FILLING UP OF DETAILED DATA FOR EACH ACTIVITY

*NOTE: This proforma should be filled by the teacher only*

| S. No.   Name of the student (Class __ )   Data for Activity No. _ |  |
|--------------------------------------------------------------------|--|
|                                                                    |  |
|                                                                    |  |
|                                                                    |  |
|                                                                    |  |

# **Extended Learning**

During Rashtriya Avishkar Saptah 2020, Schools may organize/invite Online/Digital discussion, talk, interaction and/or lecture by expert(s) in the area emphasing importance of **"Water Auditing and Calculation of Carbon Foot Print"** for wider awareness of all students, teachers, partents and even local community.

In addition to the suggested activities the schools may explore and include some more activities of **"Water Auditing and Calculation of Carbon Foot Print"** with the help of faculty members of nearby Higher Education Institutions (HEIs). Even, a few groups of students may undertake investigatory projects on Water Auditing and Calculation of Carbon Foot Print.

# **Reporting the Results of Study**

All students of classes VI to XII of the selected schools have to carry out the study uniformly on 'Water Auditing and Calculation of Carbon Foot Print' in different area(s). The results obtained by all the students of the school, for three activities of water auditing and one on carbon foot print, for each different area(s), should be collated and the values obtained by all the students of the school should be submitted as per format given in the guideline for each activity.

The results of the study on 'Water Auditing and Calculation of Carbon Foot Print' conducted during Rashtriya Avishkar Saptah 2020,are to be reported by each school (assigned teacher(s) for RAS 2020) by filling up the details in the Google form on the following link:

# **<https://bit.ly/2ZLeCZS>**

A Gmail Id is required for filling up the details on the Google Form. For this a new Gmail Id may be created for the school or an existing Gmail Id of the school or Gmail Id of any teacher may be used.

**The duly filled Google form has to be submitted within fifteen (15) days after the conduct of Rashtriya Avishkar Saptah 2020.** The results submitted by all schools will be collated, analysed and shared by DESM, NCERT.

# **Procedure for filling Google Form:**

#### **Filling up Google Form is very easy. You need to have a Gmail account for filling this Google form.**

Once you have a working Google id (Gmail), you can open any browser and copy/type the following URL into browser:

**<https://bit.ly/2ZLeCZS>**

#### **Steps to successfully submit the Form:**

1) Once you click on the Form link, you will be redirected to the Form main page, fill your Gmail ID in Email address field as shown by red arrow below.

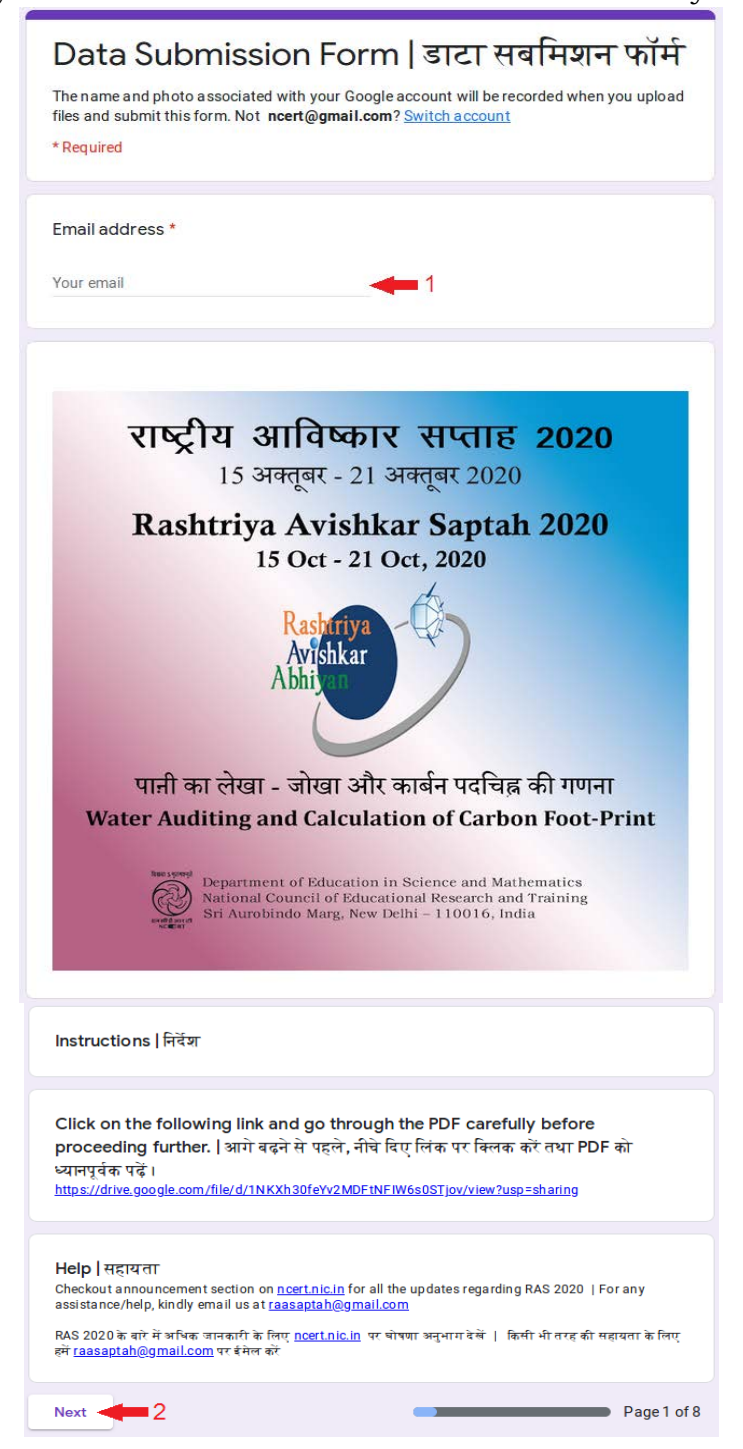

Rashtriya Avishkar Spatah-2019: Guidelines 48

2) After clicking on Next button, you will be taken to Page 2 of the Form, where you have to fill your School details like School Name, Address etc.

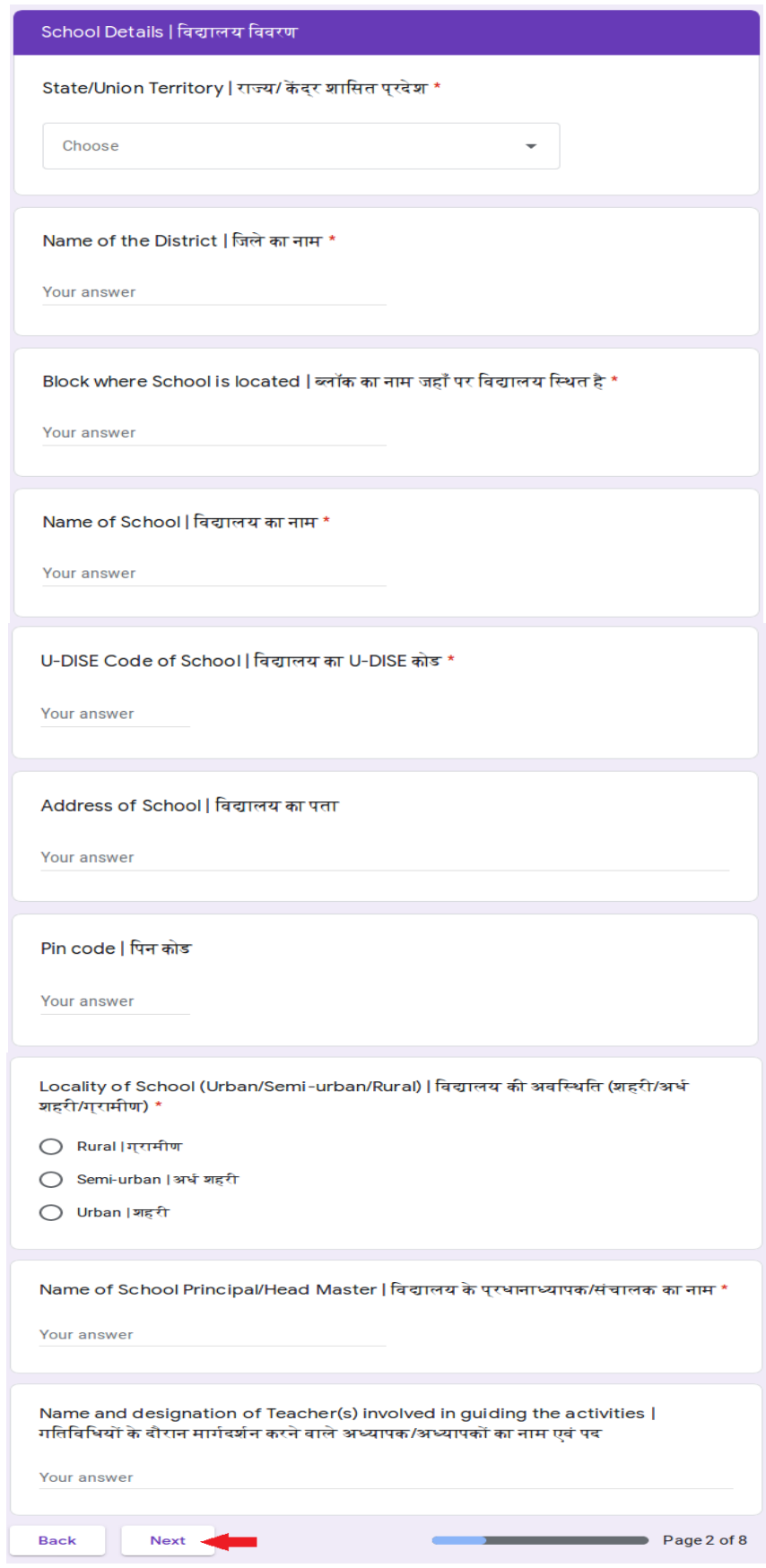

**3)** After clicking on Next button, you will proceed to Page 3 of the Form. In this page, you have to fill the data for **Activity 1 (Class VI-VIII)**

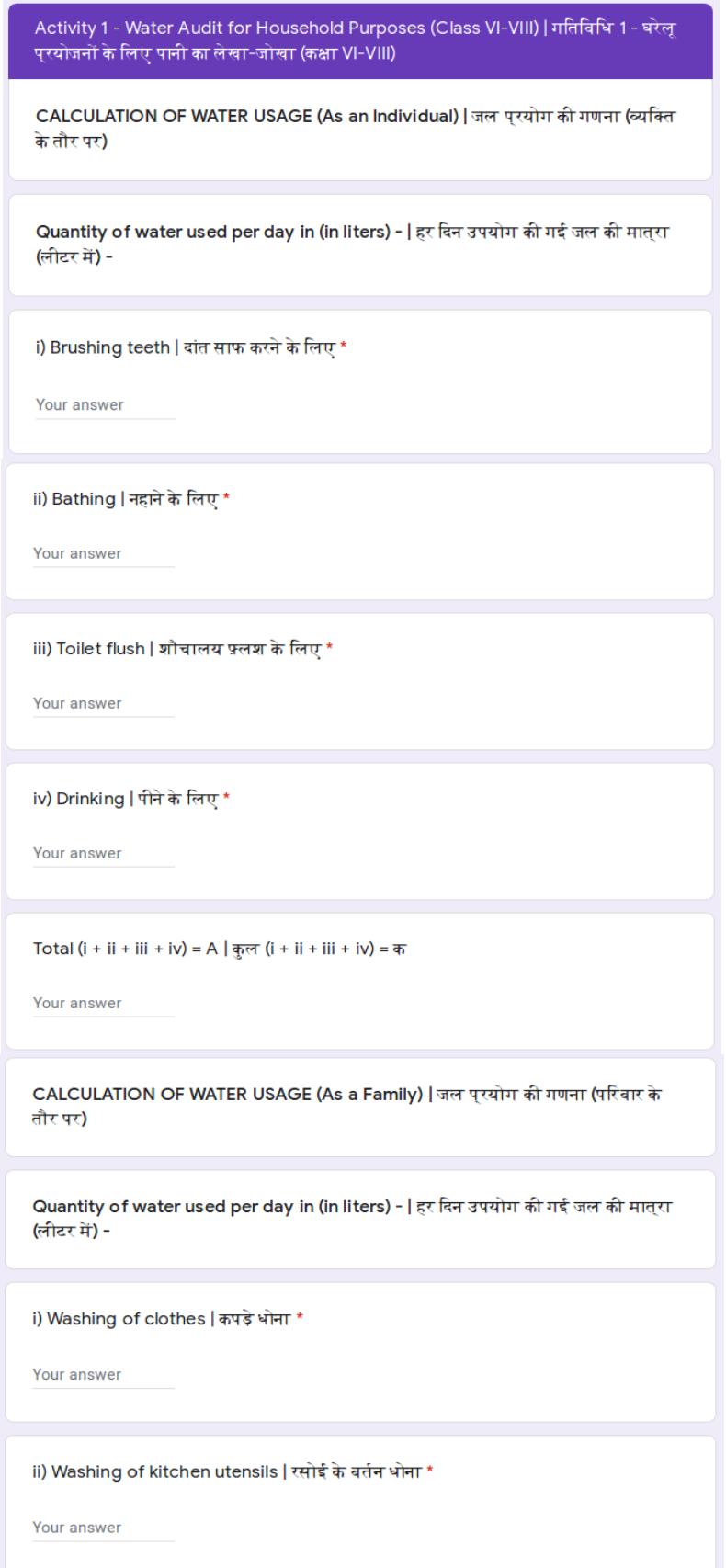

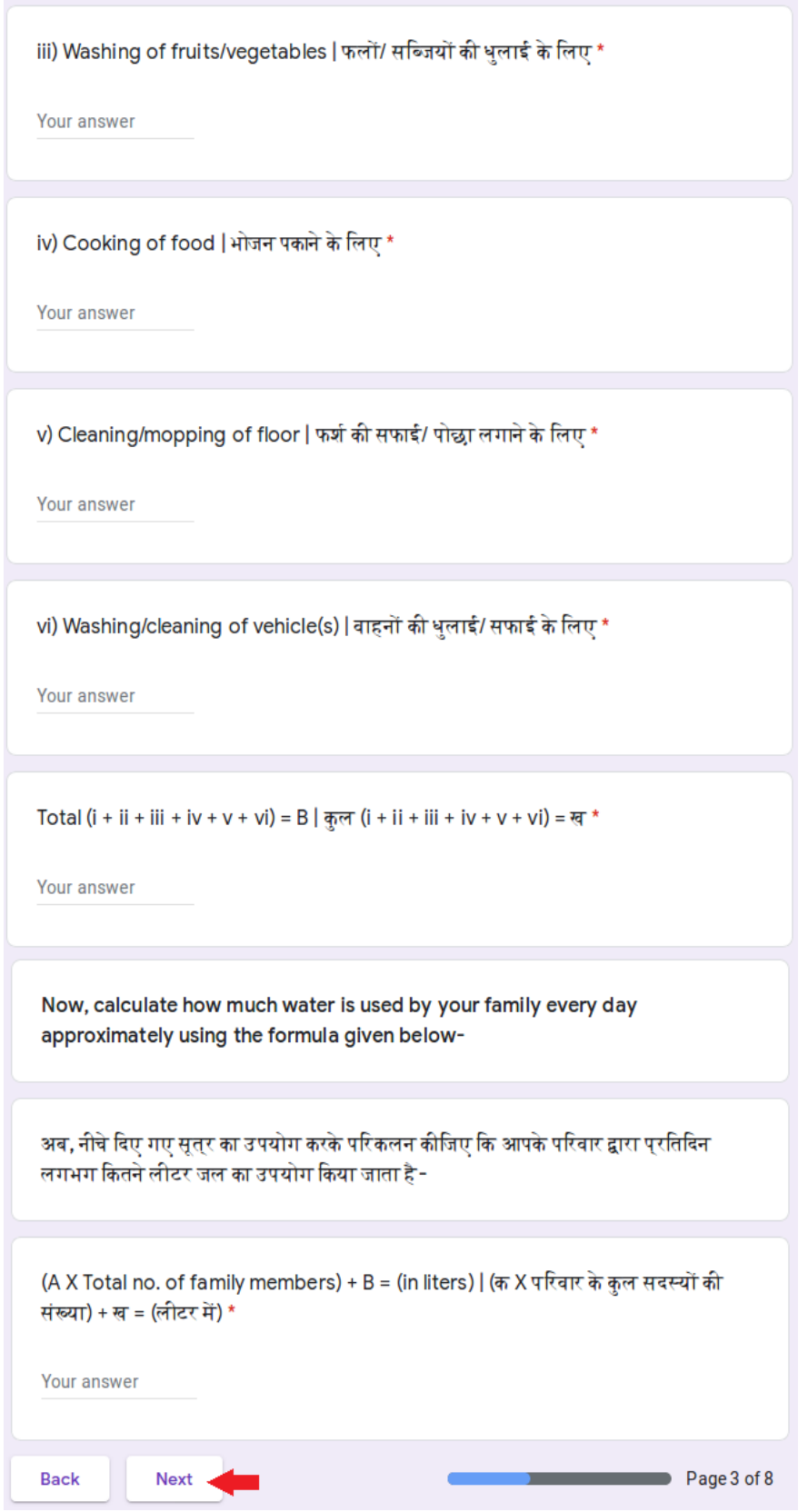

**4)** After clicking on Next, you will move to Page 4 of the Form. In this, you have to fill out data for **Activity 2 (Class VI-VIII)**

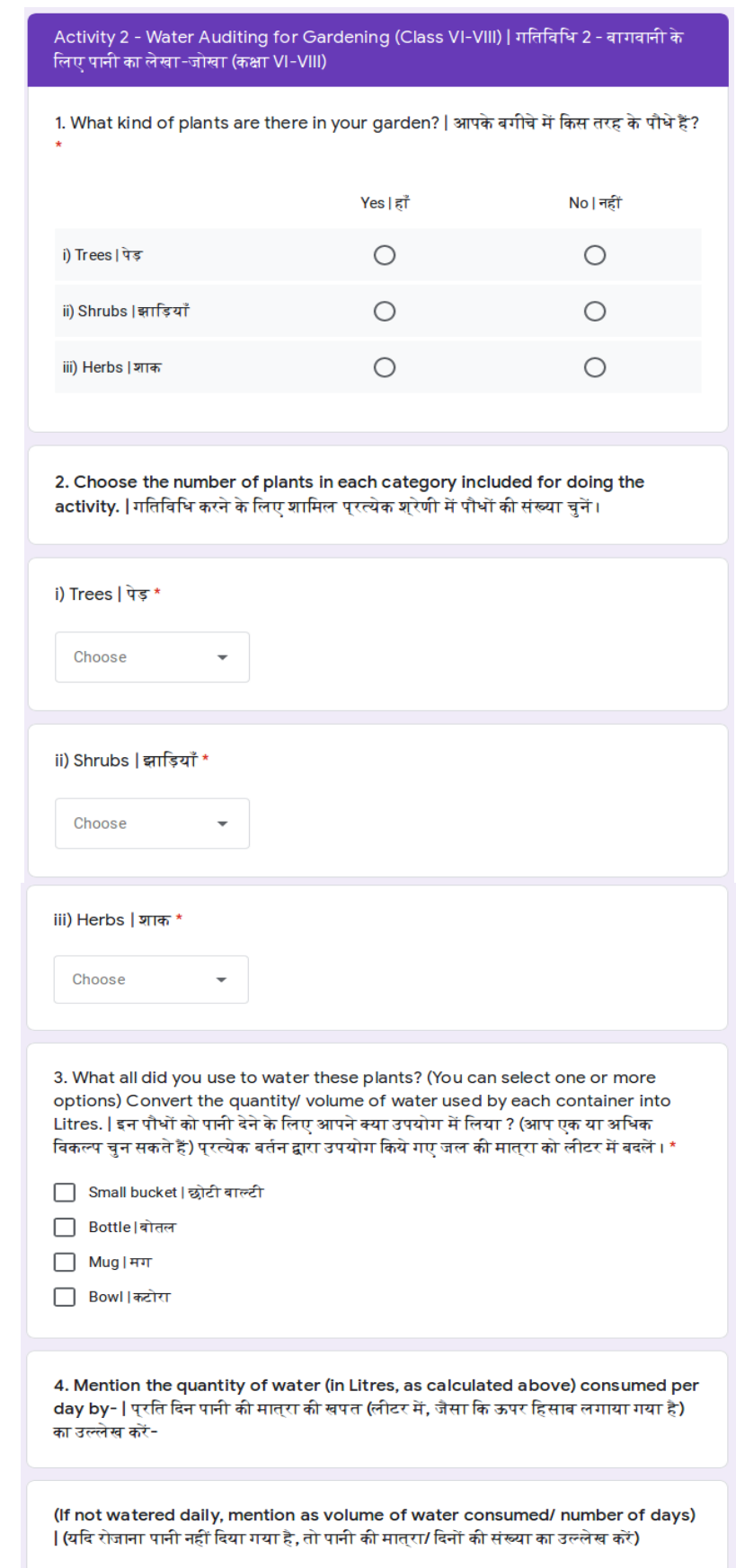

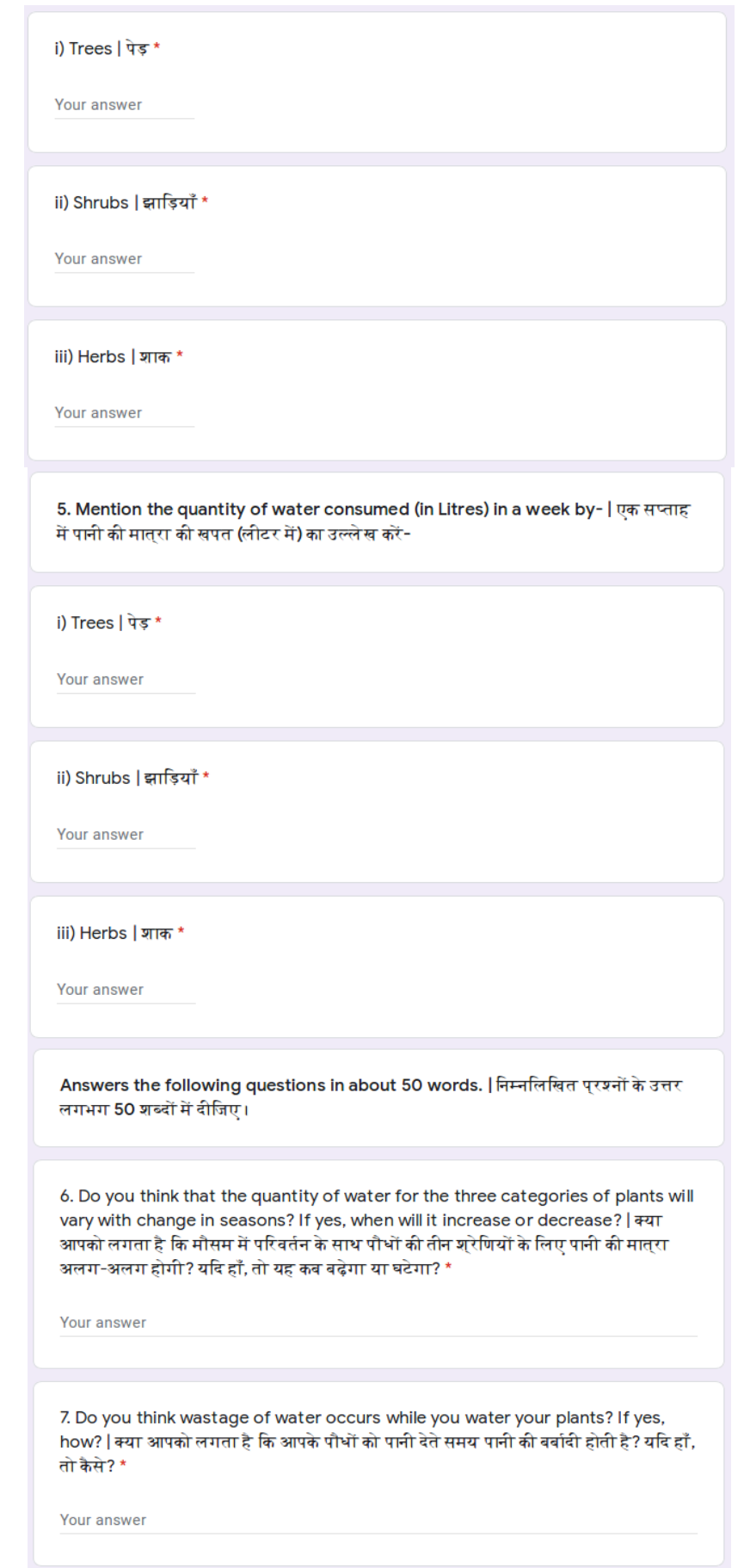

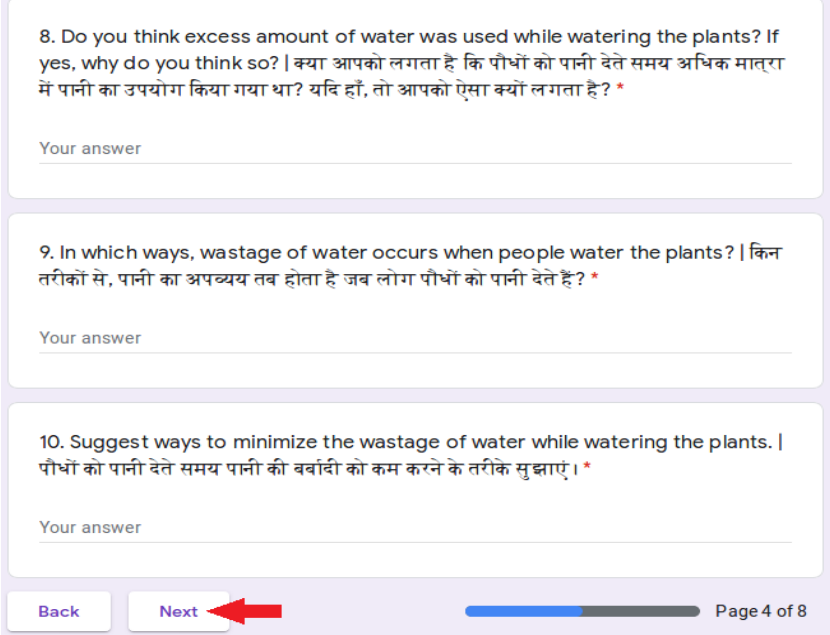

5) After clicking on Next, you will move to Page 5. Here, you will have to fill up data of **Activity 3 (Class IX-X)**

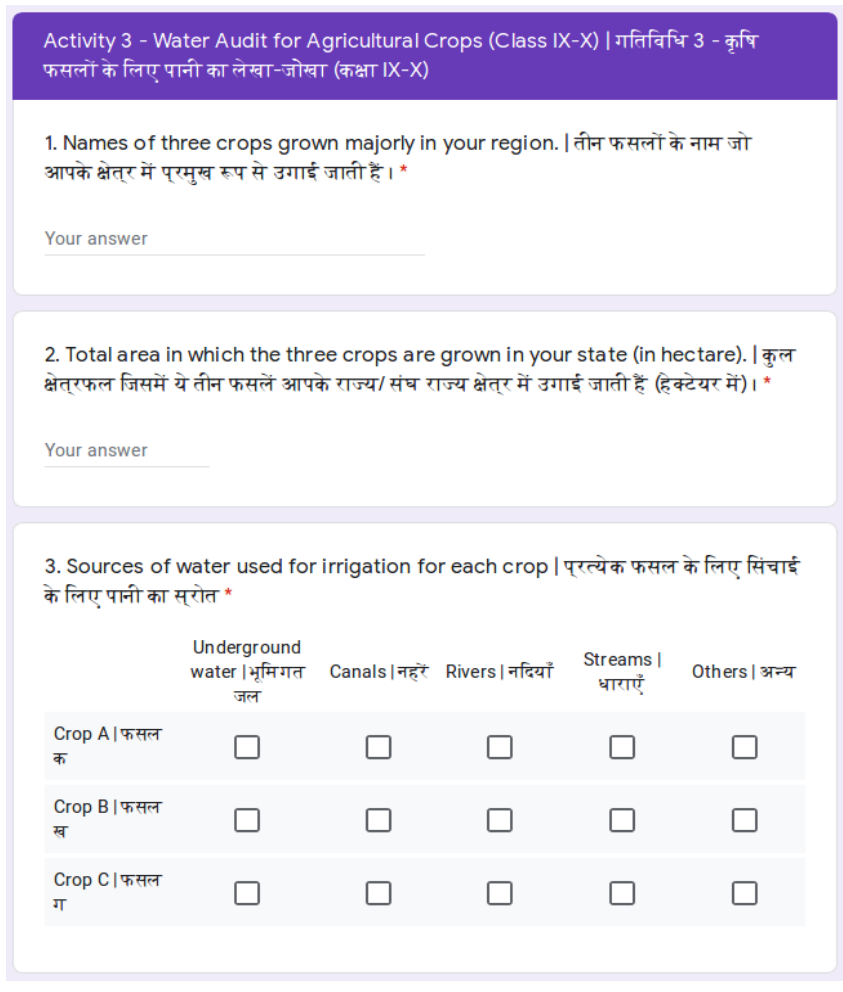

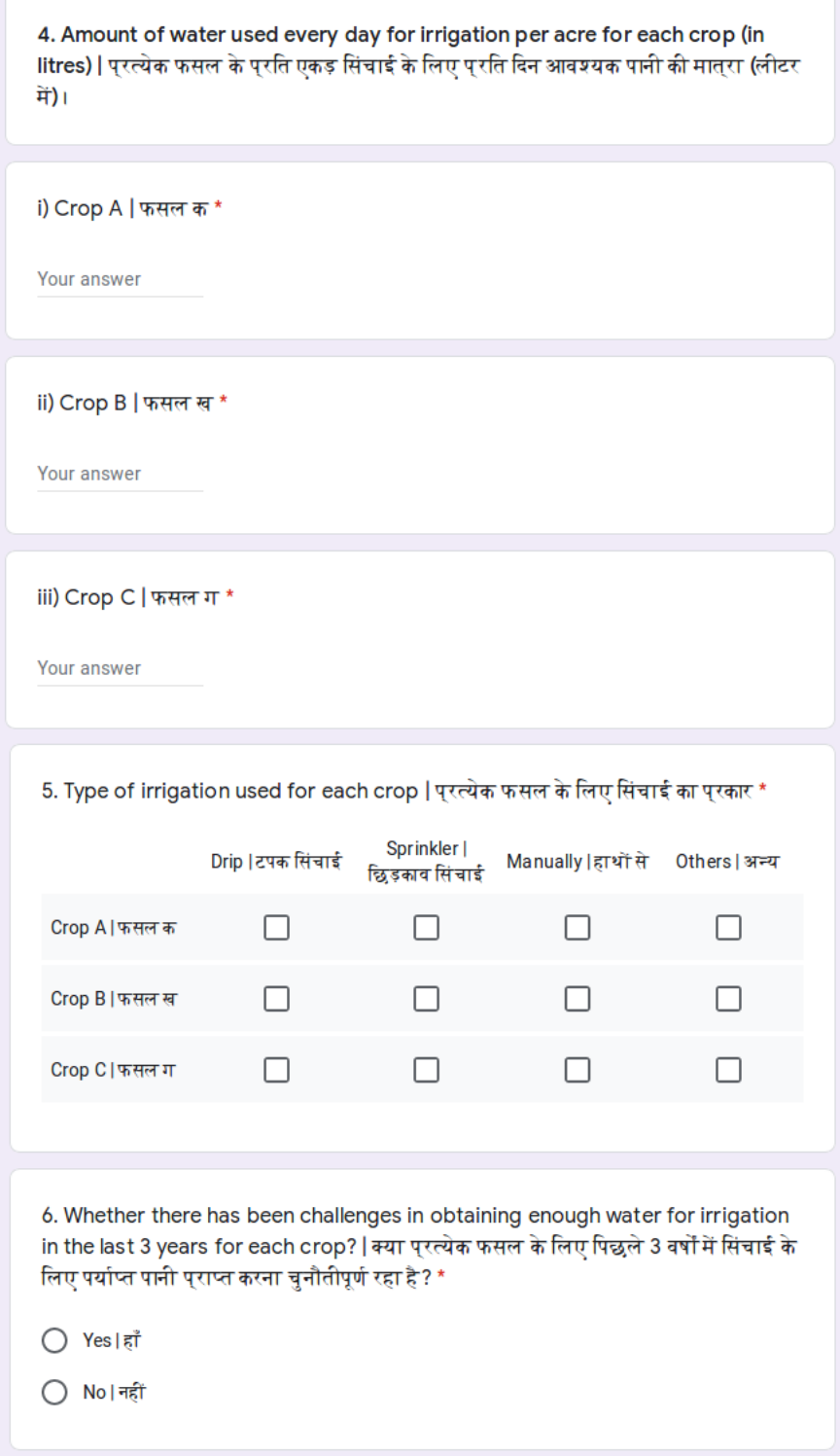

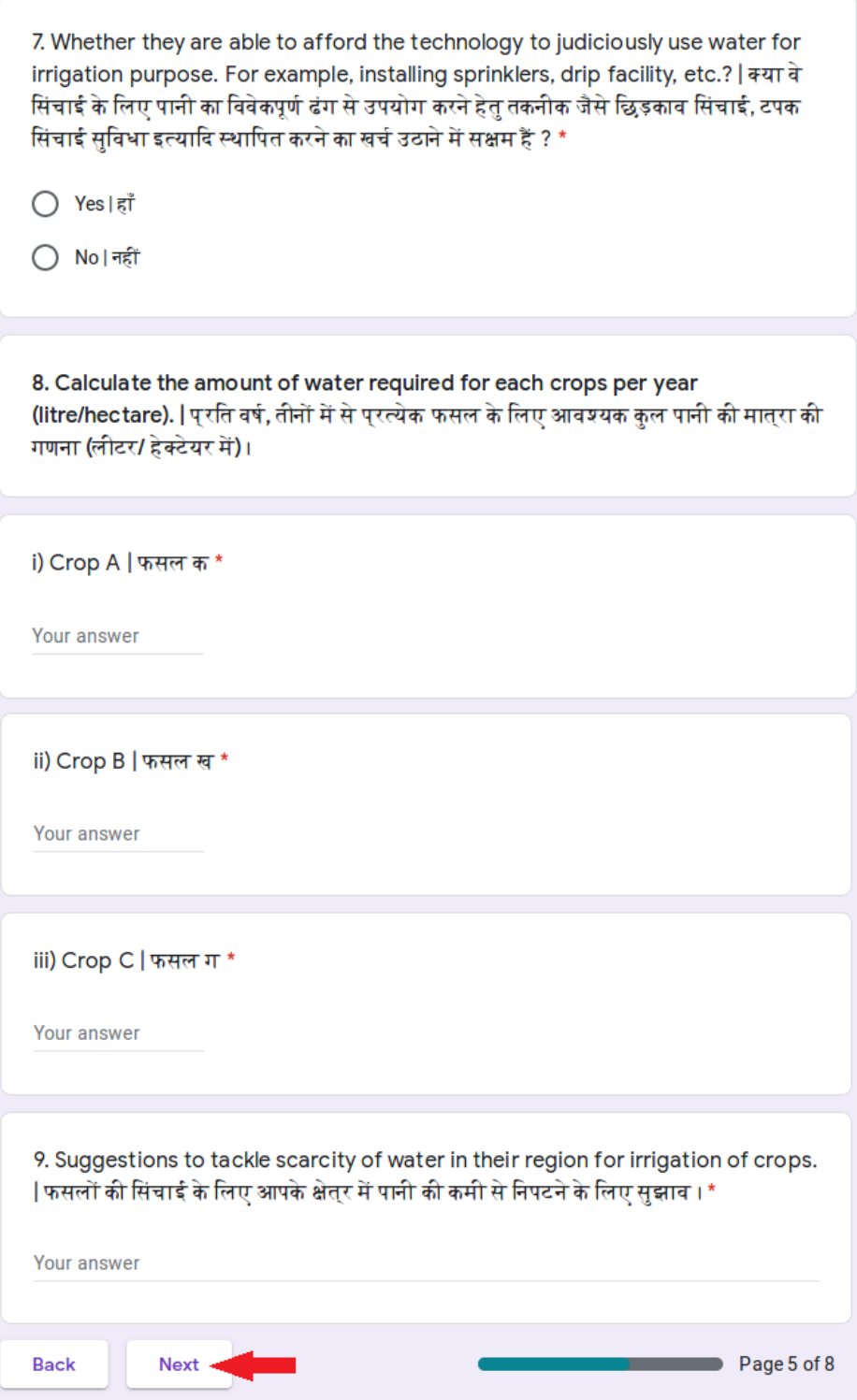

**6)** After clicking on Next, you will be move to Page 6. Here, you have to fill data for the **Activity 4 (Class XI-XII)**

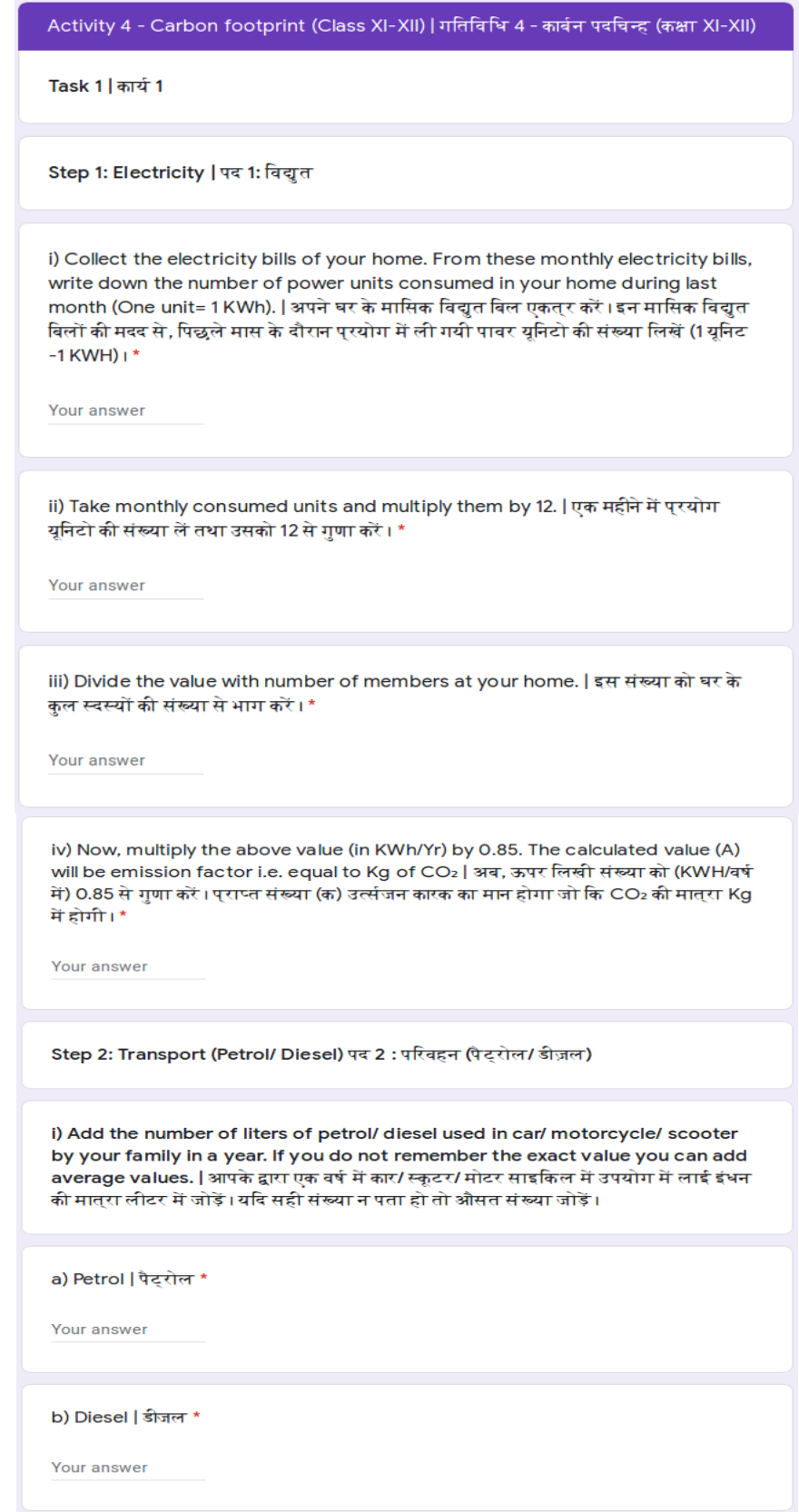

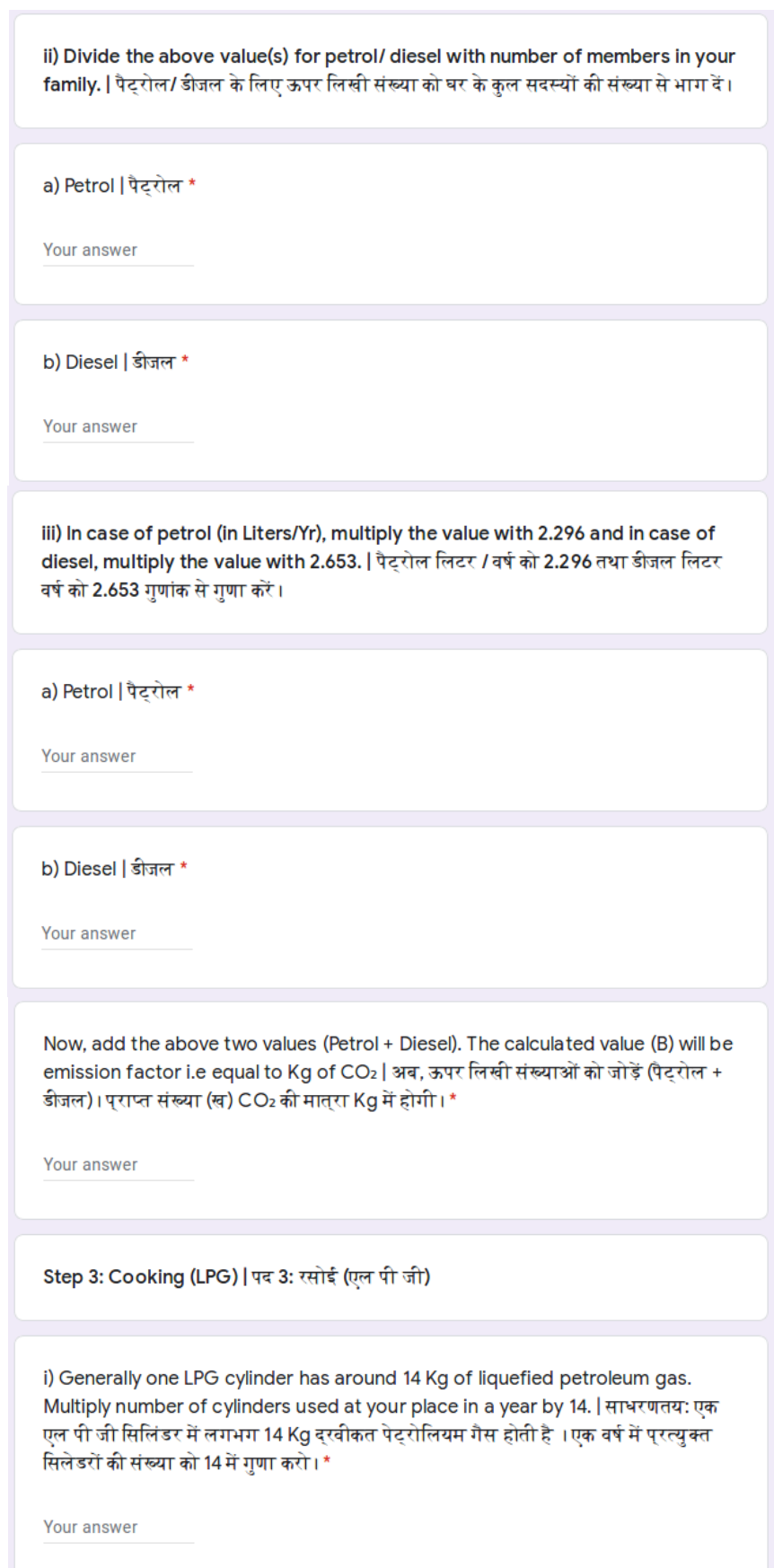

ii) Divide the above value with the number of members in the family. | इस संख्या को घर के कुल सदस्यों की संख्या से भाग दें। \*

Your answer

iii) Now, multiply the above value (Kg/Yr) by 2.983. The calculated value (C) will be emission factor i.e. equal to kg of CO2 | प्राप्त मान (Kg/वर्ष) को 2.983 गुणांक से गणा करें। यह संख्या (ग) CO2 के किलोगराम भार में उत्सर्जन की संख्या होगी। \*

Your answer

Carbon footprint generated by you | आपके द्वारा जनित कार्बन पदचिन्ह

i) Add the values obtained (A+B+C) from Step1, Step 2 and Step 3 above. This will be your final value of emission factor i.e. equal to Kg of CO2 | पद 1, पद 2 और पद 3 से पराप्त आंकड़ों (क + ख + ग) को जोडो यह आपका उर्त्सजन कारक होगा, जिसका मान CO2 की Kg में मात्**रा के बराबर होगा।**\*

Your answer

ii) Divide the above final value with 1000, so that you get total carbon footprint in ton of CO2 | उपरोक्त मान के 1000 से भाग देने पर हमें CO2 की टन मे मात्रा प्राप्त होगी।

Your answer

Final carbon footprint should be in tons of CO2 (tCO2) | कार्बन पदचिन्ह का मान CO2 की टन में मात्रा के बराबर (tCO2) होता है ।

Task 2 | कार्य 2

Select the ways you usually follow to reduce carbon foot print in day to day life. | आप प्राय: दैनिक जीवन में कार्बन पदचिन्ह को कम करने के लिये निम्नलिखित में से जो तरीका प्**रयोग करते हैं उन्हें चुनें।**\*

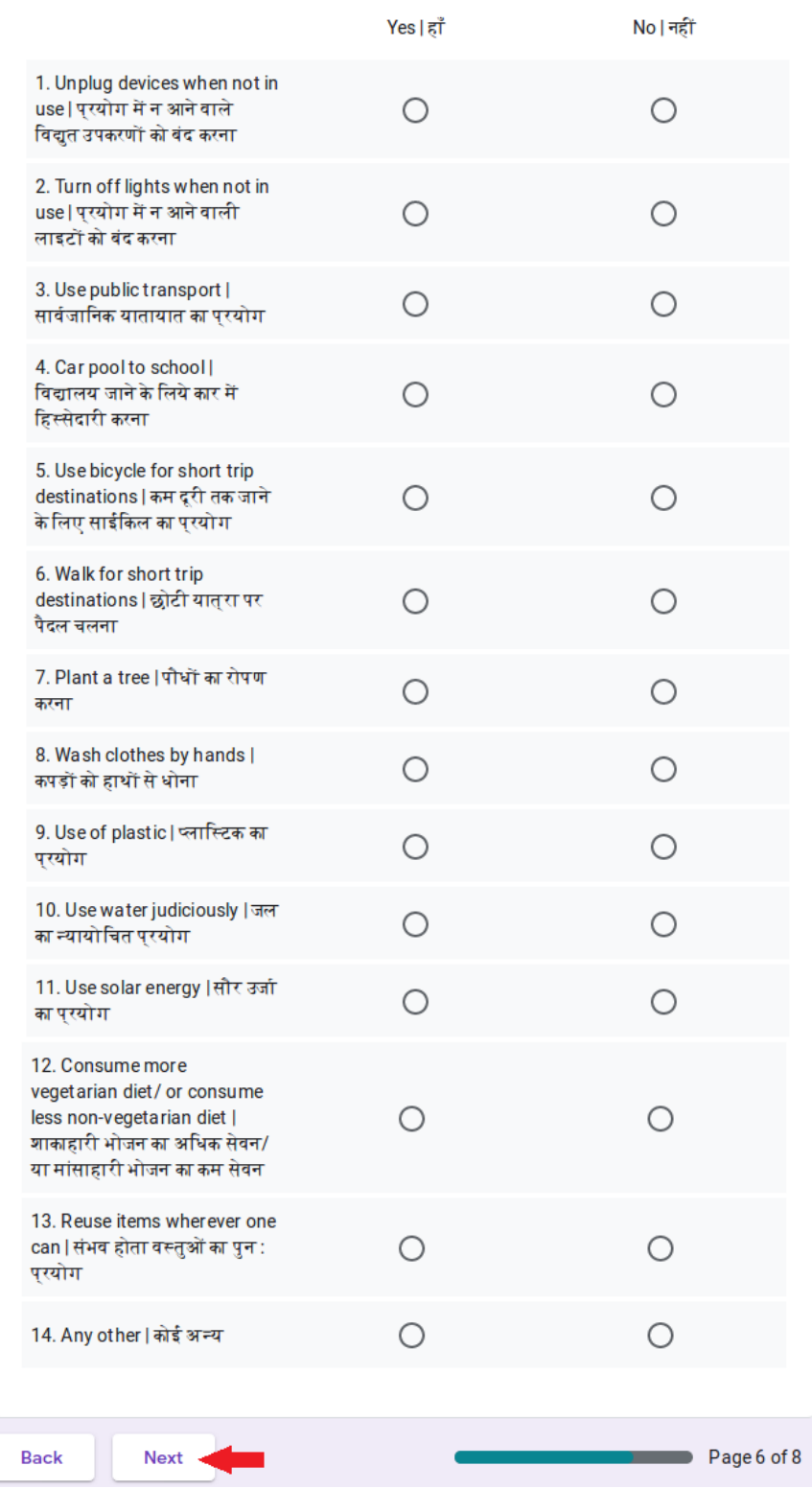

7) After clicking on Next, you will move to Page 7. Here, you have to click on the given link and download the proforma for filling up of detailed data of each student for each activity (*alternately, you can also download the proforma using the same link given below)*. After you fill the data, you have to scan and upload the same using the given 'Add file' option.

*(Note: After downloading the proforma, you may take your time to fill, scan and upload the same.)*

[https://drive.google.com/file/d/1zkj-vq\\_u2jclU2MCVG\\_Qu9fvAly1hglp/view?usp=sharing](https://drive.google.com/file/d/1zkj-vq_u2jclU2MCVG_Qu9fvAly1hglp/view?usp=sharing)

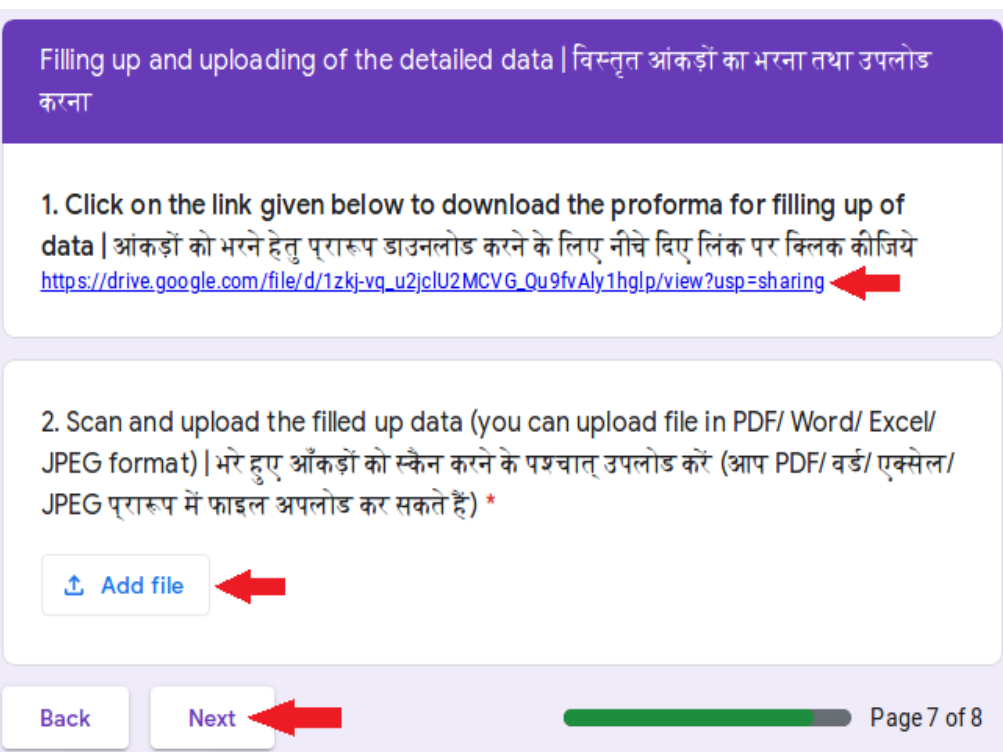

8) After clicking on Next button, you will be redirected to the last page of the Form. Here, you have to share your experience and upload images (maximum 10). After this, you have to click on Submit button to finally submit your Form.

**(Note: You can check your responses again by clicking on the Back button before making Final submission. No changes can be made after Final submission of the Form.)**

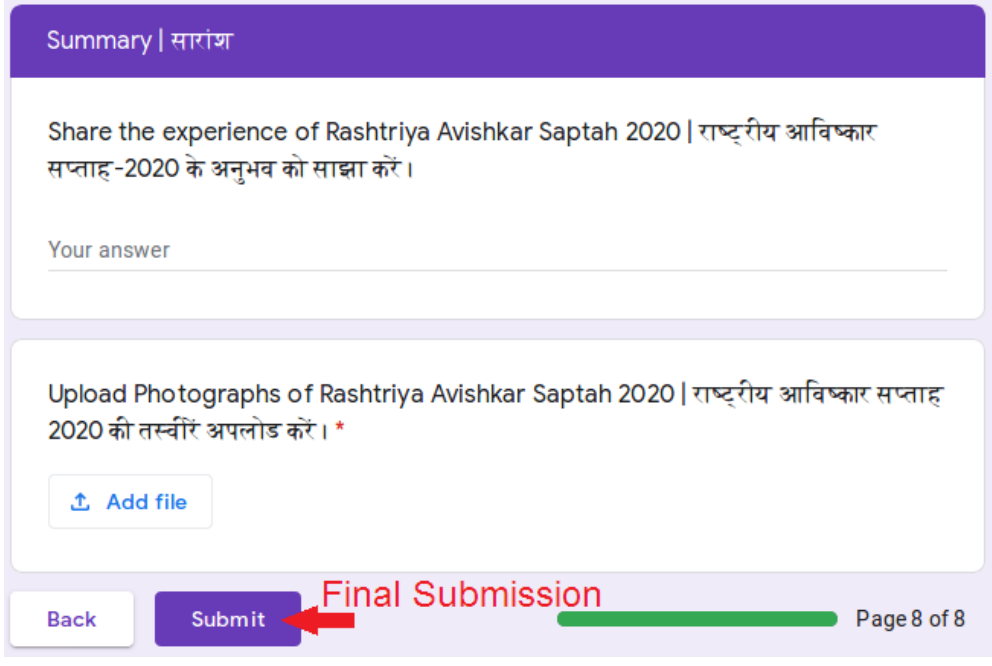

9) On successful submission of the Form, you will receive a message similar to the one as given below:

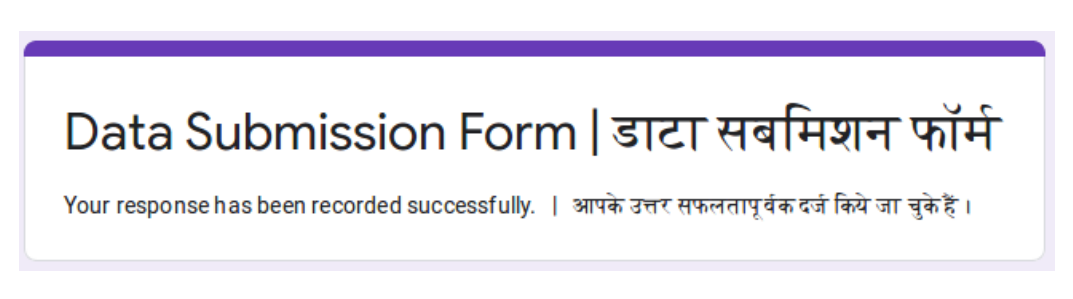

10) After this, you may close the window/ tab of your web browser.

For any assistance/ support, kindly email us at: [raasaptah@gmail.com](mailto:raasaptah@gmail.com)

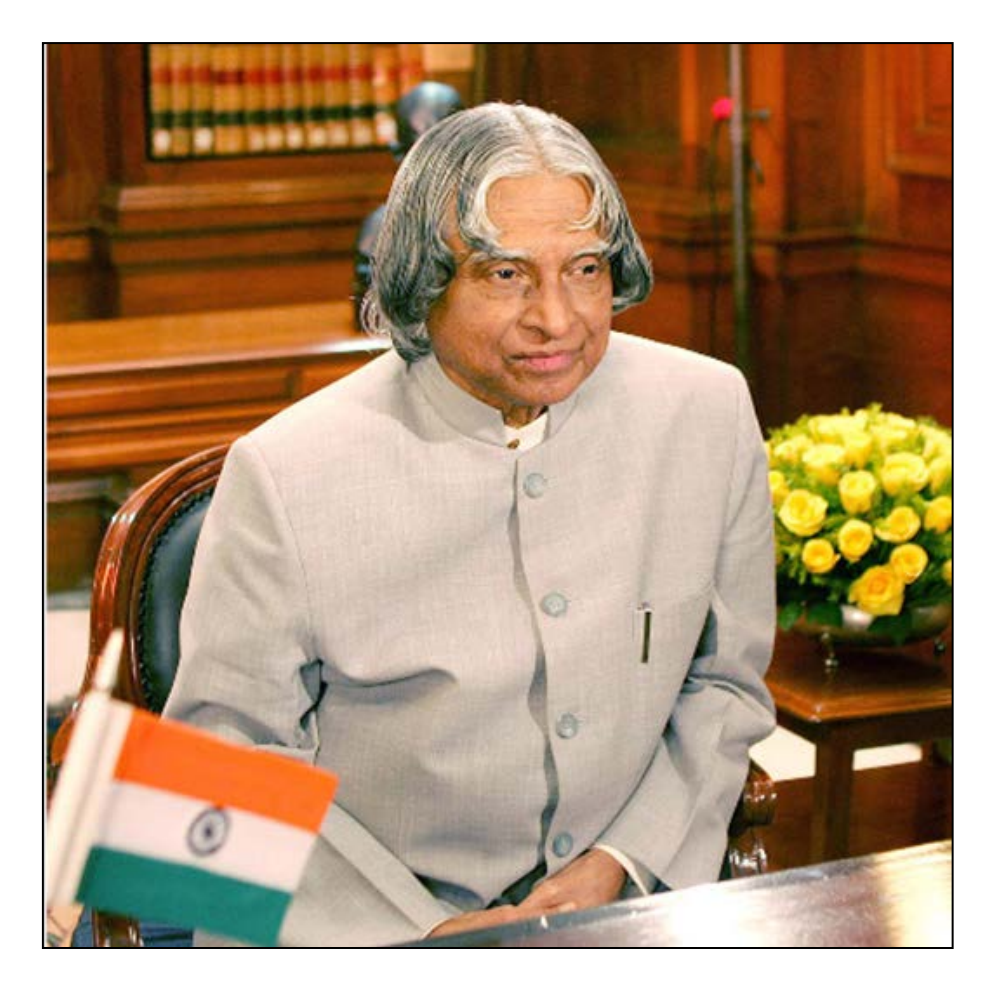

## **DR. APJ ABDUL KALAM**

AvulPakirJainulabdeen Abdul Kalam, born on 15th October, 1931 in a small village in Rameswaram in Tamil Nadu, rose to become the President of India. Dr. Kalam was elected as 11th President of India in July, 2002. One of the iconic Presidents of India, the late Dr. A P J Abdul Kalam, who was not only the country's Missile Man, but the most popular "People's President". Coming from a very humble background, he used to distribute newspapers as a child to supplement family income, relentlessly pursued education in the most difficult circumstances and became one of the leading space and missile scientists of India. A newspaper boy becoming President of India is the greatness of this country.

As President, he shared his vision for India, addressing youth and old with the same passion which formed his entire life. Dr. Kalam was passionate for transforming society through technology especially in inspiring the youth of India to harness Science and Technology for human welfare. Dr. Kalam, inspite of his achievements, always wanted to be remembered as a teacher. And it was as a teacher addressing a gathering at IIM Shillong that he breathed his last on the evening of  $27<sup>th</sup>$  July,  $2015$ .

*Source: http://pibmumbai.gov.in/English/PDF/E2015\_FR44.PDF*

# **Guidelines Development Committee (NCERT)**

## **Members**

**Sunita Farkya, Professor & Head, Botany, DESM, NCERT** A.K. Wazalwar, Professor, Mathematics, DESM, NCERT R.K. Parashar, Professor, Chemistry, DESM, NCERT Anjni Koul, Professor, Chemistry, DESM, NCERT Rachana Garg, Professor, Physics, DESM, NCERT Gagan Gupta, Associate Professor, Physics, DESM, NCERT Ruchi Verma, Professor, Chemistry, DESM, NCERT T.P. Sharma, Professor, Mathematics, DESM, NCERT C.V. Shimray, Associate Professor, Zoology, DESM, NCERT Pushp Lata Verma, Associate Professor, Zoology, DESM, NCERT Ashish Kumar Srivastava, Assistant Professor, Physics, DESM, NCERT

## **Member-Coordinators**

**Dinesh Kumar, Professor, DESM, NCERT**

**Pramila Tanwar, Associate Professor, Chemistry, DESM, NCERT**

# **Resource Persons**

Dr. Vijay Sarda, Associate Professor (Retired), Zakir Hussain College, Delhi University

Dr. Preeti Khanna, Senior Teacher, National Blind Association, Delhi

# **Review Committee (States/UT's & RIE's)**

## **A&N Islands**

Smt. Aziz Fatma, Science Consultant, Port Blair, A&N Islands

## **Andhra Pradesh**

Dr. M. Ravikiran, Professor, Edu. Technology, In-Charge for Maths & Science Department, SCERT, Ibrahimpatnam, Vijayawada, Andhra Pradesh Dr. S. Shamshuddin, Professor, Psychology, In-Charge for Teacher Education, SCERT, Ibrahimpatnam, Vijayawada, Andhra Pradesh

## **Arunachal Pradesh**

Mr. Ved Ram Sharma, SCERT, Itanagar, Arunachal Pradesh

## **Bihar**

Dr. Rashmi Prabha, HOD, Department of Science & Mathematics, SCERT Bihar

# **Chandigarh**

Ms. Komal Sharma, Pedagogy Coordinator, Chandigarh, UT Ms. Sukhpal Kaur, Principal GMSSS-21, Chandigarh

# **Daman & Diu and Dadar & Nagar Haveli**

Mr. Hiren Patel, Daman & Diu, Dadra & Nagar Haveli

# **Delhi**

Pramod Kumar, Deputy Director Education (Sc. & TV), Delhi **Goa**

Anjali Malik, Deputy Education Officer, Goa

# **Gujrat**

Dr. Kiran Modi, Lecturer, District Institute of Training, Patan, Gujarat

Dr. Uma Tanna Senior Lecturer DIET Rajkot, Gujrat

Mr. Hitendra Patel, Lecturer DIET Santrampur Gujrat

Mr. Piyush Mehta, Surendranagar DIET, Gujrat

Ms. Yajushi S Joshi, DIET Bhavanagar Gujarat

Mr. Umesh Chauhan DIET Panchmahal Gujrat

Mr. Robins Bhagat, DIET, Narmada, Gujrat

Dr. Komal Vyas, Lecturer, DIET, Ahmedabad (City), Gujarat

Mr. Kamlesh Tintisara, Science Lecture, Sabarkantha, Gujarat

Mr. Chetan Pancholi, Senior Lecturer at DIET Waghai, Gujrat

Mr. L.G. Ninama, DIET Dahod, Gujarat

## **Haryana**

Ms. Sonali, Education Department Haryana, Nodal Officer of RAA

Ms. Poonam Yadav, Subject Expert (Biology), SCERT, Gurugram Haryana

# **Himachal Pradesh**

Mr. Sanjay Mehta, Asst. Director of Higher Education, Himachal Pradesh

## **Jharkhand**

Mr. Pramod Kr. Sharma, State Resource Group Member, JCERT Ranchi Jharakhand.

Mr. Ashok Kumar, State Resource Group Member, JCERT Ranchi Jharakhand.

# **Karnataka**

Dr. Chandrashekhar. H.B. Sr. Asst. Director DSERT, Bangalore, Karnataka Ms. R. Kusuma Kumari, DDPU (Academic) Pre University Education Department, Bangalore, Karnataka.

Sri. Syed Rakibh Ahemad, KPS, New Vanivilas, VV Puram, Bangalore

Sri. Ramchandra Bhat, GHS Byatarayanapura, Bangalore South

Sri. Channappa K.M., GJC Devanhalli, Bangalore

Sri. Srinivas A, GHS, Muttur, Shidlaghatta, Chikkaballapur Dist.

Sri. Narasaiah J.R, GHS, Vapasandra, Chikkaballapur Tq & Dist.

Sri. Srinivas K.V., GHS Kanagamakalapalli, Bagepalli Tq, Chikkaballapur Dist.

Sri. Shivaramaiah R.S. GHS Muniyappana Doddi, Channapatna tq, Ramanagar Dist.

Sri. Tandavamurthy, GHS Karamangala, Bangarapet Tq, Kolar Dist.

## **Ladakh**

Ms. Tsering Yangdol, Lecturer Chemistry, GBHSS Leh

Mr. Zakir Hussain, Lecturer Chemistry, GBHSS Kargil, Ladakh

## **Lakshadweep**

Shri KTP. Abdul Gafoor, State Project Officer, Samagra Shiksha, Lakshadweep

## **Madhya Pradesh**

Dr. A.K. Pareek, Deputy Director, SCERT, Madhya Pradesh

Ravendra Tripathi, Consultant, Physics RAA Nodal Officer, RSK Bhopal, Madhya Pradesh

Dr. Brijesh Saxena, Coordinator

Dr. B.P. Gupta, Senior Lecturer

## **Manipur**

Mr. Laishram Chandrakumar, State coordinator Samgra Shiksha, Manipur

Ms. Diana Thangjam, Asst. State Coordinator, Samagra Shiksha Manipur

Ms. Sonia Puyam, Asst. State Coordinator, Samagra Shiksha, SPO, Manipur

Ms. Neeksy Huidrom, Resource Person RTE, Samagra Shiksha, Manipur

Ms. Haobam Leishembi Chanu, Resource Person RTE, Samagra Shiksha, Manipur

Ms. Joyshree Likmabam, Resource Person RTE, Samagra Shiksha, Manipur **Mizoram**

Liansanga Fanai, Science Consultant, RAS 2020 Nodal Officer SCERT, Mizoram

# **Nagaland**

Smt. Zeneikhonuo Vimero, Deputy Secretary School Edu. Dept., Nagaland Shri B. Nellayappan, Asst. Director School Education, Nagaland

# **Puducherry**

Mr. Rajendran, Senior Lecture Stare Training Centre, DSE, Puducherry

# **Punjab**

Mr. Sushil Bhardwaj, SPD cum Nodal Officer for RAA, SCERT, Punjab

Mr. Kamaljeet Singh, Muktsar Sahib Punjab

Mr. Sukhwinder Lal Nawanshahar, Punjab

Ms. Rohini Uppal, Amritsar, Punjab

Mr. Harmandeep Singh, Punjab

Mr. Gurinder Singh Kalsi, Roopnagar, Punjab

# **Sikkim**

Mr. Chultim Norbu Bhutia, Asst. Director, Education Dept. East District, Sikkim

Mr. Sajan V Sebastian, Dy. Director, HRDD, North Sikkim

Ms. Bandana Rai, Principal Mangan Girls SSS, West Sikkim

Mr. Parijit Sutradhar, SCERT Sikkim

Ms. Tashi Lepcha, SCERT Sikkim

## **Tamil Nadu**

Mr. Thiru M. Vasu, Joint Director, School Education Tamil Nadu

Dr. V. Sekar, State Coordinator Samgra Shiksha, Tamil Nadu

Ms. Thenmozhi, State Coordinator Tamil Nadu

## **Telangana**

Dr. S. Suresh Babu, Coordinator, Dept. of Mathematics & Science, SCERT, Hyderabad, Telangana Mrs. A. Uma Rani, Science Supervisor, Dept. of Mathematics & Science,

SCERT, Hyderabad, Telangana

## **Tripura**

Shri Keshab Kar, Joint Director, SCERT, Tripura Mr. Parthapratim Basu, OSD, SCERT Tripura Ms. Himadri Das, SCERT, Tripura

## **Uttar Pradesh**

Shri Rajendra Singh, Deputy Secretary, Madhyamik Shiksha Parishad, Uttar Pradesh, Prayagraj

Mr. Harvansh Singh, Deputy Director, RMSA, Lucknow, Uttar Pradesh **Uttarkhand**

Mr. Pradyuman Rawat, Asst. State Project Coordinator UK

Mr. Atresh Sanyana, Expert Samagra Shiksha, UK

Ms. Shikha Uniyal, State Coordinator, UK

## **RIE's**

Dr. Sarat Kumar Dash, Professor, Physics RIE Bhubaneswar

Dr. Brajayanti Devi, Associate Professor, Agriculture, NERIE, Shilong

Dr. Santosh Kumar, Assistant Professor, Physics, RIE Mysore

Dr. Anand Kr. Arya, Associate Professor, Chemistry, RIE Ajmer

# **Support Staff (NCERT)**

## **Romeo Khongbantabam,** *Junior Project Fellow* **(RAS-2020), DESM, NCERT**

**Ankit Sharma,** *Computer Typist* **(RAS-2020), DESM, NCERT** 

Meetu Sharma, DTP Operator, DESM, NCERT

Mohd. Khalid, Online Course Admin, DESM, NCERT

अधिक जानकारी के लिए, संपर्क करें विभागाध्यक्ष विज्ञान एवं गणित शिक्षा विभाग राष्ट्रीय शैक्षिक अनुसंधान और प्रशिक्षण परिषद् श्री अरविंद मार्ग, नयी दिल्ली- 110016

फोन- 011-26561742 ईमेल- desm.nie.ncert@gmail.com

For Further Information, Contact

**The Head** 

Department of Education in Science And Mathematics **National Council of Educational Research and Training** Sri Aurobindo Marg, New Delhi 110016

> Phone-011-26561742 email:- desm.nie.ncert@gmail.com

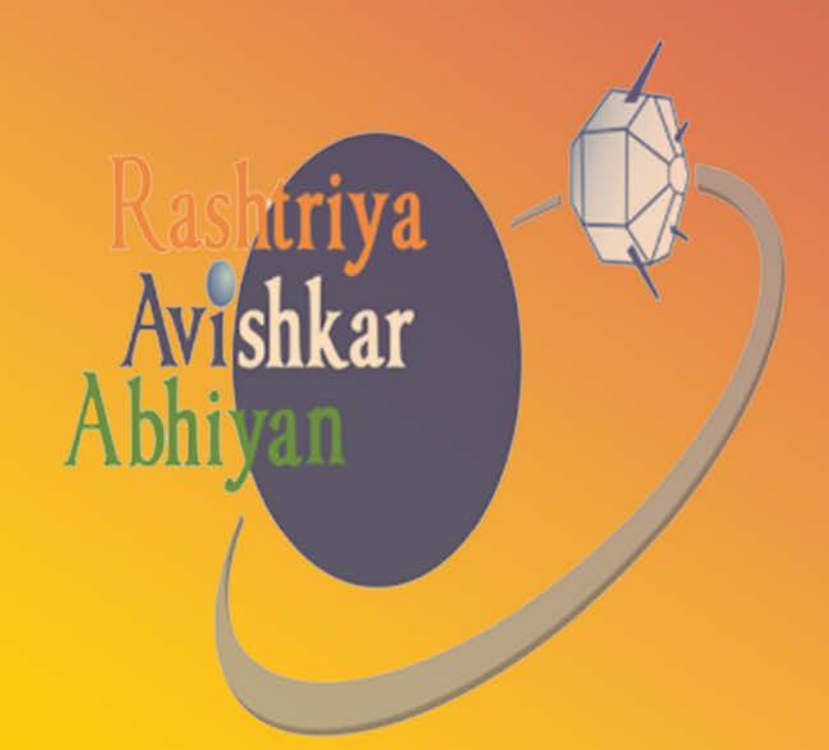

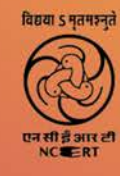

Department of Education in Science and Mathematics National Council of Educational Research and Training Sri Aurobindo Marg, New Delhi - 110016, India